**Міністерство освіти і науки України Одеський державний екологічний університет**

# **МЕТОДИЧНІ ВКАЗІВКИ ДО ПРАКТИЧНИХ ЗАНЯТЬ З ДИСЦИПЛІНИ «ЕКОНОМІЧНИЙ АНАЛІЗ»**

для студентів ІII курсу спеціальності 281 «Публічне управління та адміністрування» усіх форм навчання

# **Міністерство освіти і науки України Одеський державний екологічний університет**

**Кафедра публічного управління та менеджменту природоохоронної діяльності ОДЕКУ**

# **МЕТОДИЧНІ ВКАЗІВКИ ДО ПРАКТИЧНИХ ЗАНЯТЬ З ДИСЦИПЛІНИ «ЕКОНОМІЧНИЙ АНАЛІЗ»**

для студентів ІII курсу спеціальності 281 «Публічне управління та адміністрування» усіх форм навчання

Методичні вказівки до проведення практичних занять з дисципліни «Економічний аналіз» для студентів усіх форм навчання за спеціальностями 281 «Публічне управління та адміністрування»/Укладач: к.е.н., доц. Головіна О.І. - Одеса: ОДЕкУ, 2021. - 70 с., укр. мова.

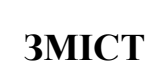

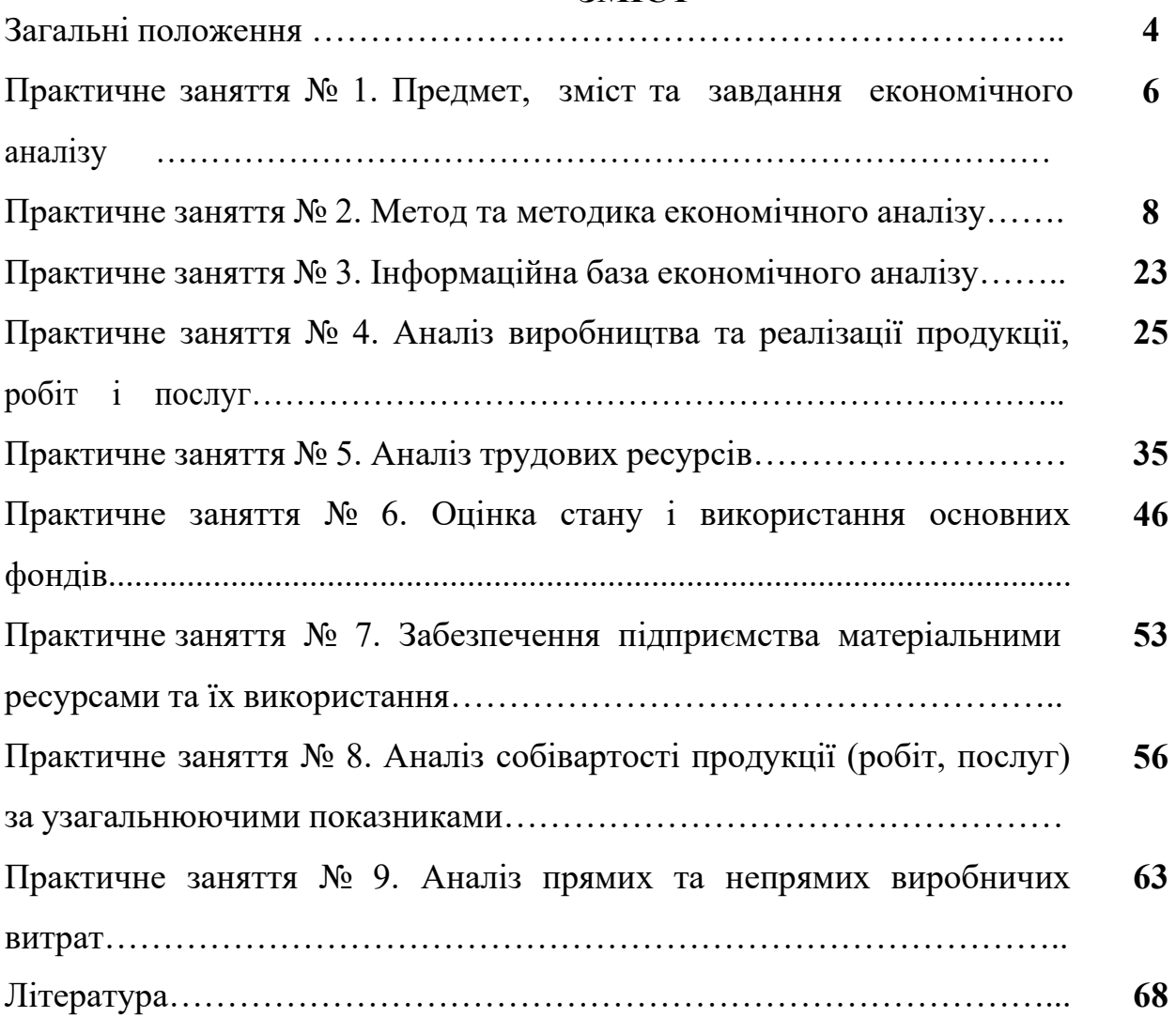

Економічний аналіз є конкретною методологічною дисципліною, що дає змогу оцінювати окремі господарські ситуації та вирішувати комплексні економічні проблеми на підприємстві, в галузі тощо.

**Економічний аналіз** ([англ.](https://uk.wikipedia.org/wiki/%D0%90%D0%BD%D0%B3%D0%BB%D1%96%D0%B9%D1%81%D1%8C%D0%BA%D0%B0_%D0%BC%D0%BE%D0%B2%D0%B0) *Economic Analysis*, від [грец.](https://uk.wikipedia.org/wiki/%D0%93%D1%80%D0%B5%D1%86%D1%8C%D0%BA%D0%B0_%D0%BC%D0%BE%D0%B2%D0%B0) analysis [розкладання,](https://uk.wikipedia.org/w/index.php?title=%D0%A0%D0%BE%D0%B7%D0%BA%D0%BB%D0%B0%D0%B4%D0%B0%D0%BD%D0%BD%D1%8F&action=edit&redlink=1) розчленування) — взаємопов'язані й взаємозумовлені методи вивчення і наукового дослідження певних явищ, [процесів,](https://uk.wikipedia.org/wiki/%D0%9F%D1%80%D0%BE%D1%86%D0%B5%D1%81) дій, результатів. У економіці застосовується з метою виявлення закономірностей і тенденцій розвитку економічних процесів, встановлення та оцінки основних факторів, що позитивно чи негативно впливають на показники ефективності.

Роль аналізу полягає в оцінюванні діяльності господарюючих суб'єктів, виявленні та обчисленні величини невикористаних резервів. Проведення аналізу має сприяти поліпшенню управління підприємством, зміцненню його ринкових засад і подальшому зростанню ефективності його діяльності.

**Метою навчальної дисципліни є** формування у студентів здатностей: – використовувати сучасні наукові досягнення економічного аналізу в теоретикопрактичних питаннях удосконалення аналітичної роботи економістами-аналітиками та менеджерами підприємства в загальній системі його управління, здатність використовувати набуті студентами знання з теоретико-методичного інструментарію економічного аналізу з метою запобігання антикризових заходів в загальній системі управління підприємством, а також здатність формування знань з концептуальних принципів аналітичної роботи та контролю досягнення оперативних і стратегічних цілей на засадах сучасних концепцій економічного аналізу та бізнес-аналітики.

Згідно з вимогами освітньо-професійної програми студенти після засвоєння навчальної дисципліни мають продемонструвати такі результати навчання:

**знання:** студент повинен знати теоретичні і методологічні аспекти економічного аналізу господарської діяльності підприємства;

**уміння:** забезпечити вміння оцінювати причини відхилень в системі господарської та управлінської інформації, а також розробляти рекомендації щодо ефективних заходів проведення аналізу та контролю в організації; вміти оперувати методологією аналітичних досліджень в практичній роботі компанії та співробітників підрозділів підприємства відповідно до всіх напрямів діяльності компанії та використовувати отримані аналітичні результати для потреб планування, бюджетування й прогнозування ймовірних дій в контексті врахування впливу можливих змін на стан діяльності компанії;

**досвід:** студенти отримують навички використання методології економічного аналізу в аналітичній роботі та управлінні виробничо-

господарськими процесами на підприємстві за різними його напрямами, а саме фінансовий аналіз, управлінський аналіз тощо; студенти мають можливість отримати досвід використання методів пізнання та методології економічного аналізу (аналіз, синтез, дедукції, індукції, моделювання, прогнозування, системного/комплексного дослідження тощо) для обґрунтування економічної ефективності використання ресурсів підприємства, а також в умовах адміністративно-управлінської діяльності на підприємстві, орієнтованому на розвиток зовнішніх та внутрішніх відносин між суб'єктами господарювання

# **Студенти повинні вміти:**

- застосовувати отримані знання про професію економіста на практиці;

- використовувати прийоми і методи аналізу в оцінці ділових ситуацій підприємств;

- систематизувати дані різних джерел інформації про господарську діяльність підприємства та її результати за допомогою моделювання та розробки системи економічних показників, які представляють основу для проведення економічного аналізу;

- давати оцінку факторів росту виробництва;

- визначати ступінь екстенсифікації і інтенсифікації використання ресурсного потенціалу підприємства, в цілях забезпечення економічного зростання;

- оцінювати ефективність системи управління витратами;

- здійснювати моніторинг фінансового стану;

- узагальнювати результати проведеного аналітичного дослідження в форми аналітичних записок, здійснювати зведення резервів підвищення ефективності господарювання та рекомендацій щодо їх використання.

**Методичні вказівки до практичних занять**, значною мірою узагальнюючи здобуті студентами знання з інших економічних дисциплін, допоможе майбутнім фахівцям оцінювати окремі господарські ситуації, вирішувати комплексні економічні проблеми на підприємстві тощо.

**Метою практичних занять** з економічного аналізу є здобуття студентами систематизованих знань і навичок володіння науковими основами економічного аналізу. На практичних заняттях студенти з кожної теми курсу вивчають теоретичний матеріал та відпрацьовують навички аналітичної роботи з використанням конкретної інформації. За такого підходу обидві форми навчання стають більш цілеспрямованими й ефективними, підвищується рівень теоретичної та практичної підготовки студентів.

5

# **ПРАКТИЧНЕ ЗАНЯТТЯ № 1 Тема 1. Предмет, зміст та завдання економічного аналізу**

**Мета:** отримання студентами системних знань щодо наукових основ економічного аналізу, його змісту, предмету.

# *План практичного заняття:*

Зміст, предмет економічного аналізу Основні завдання економічного аналізу Види економічного аналізу

### *Орієнтовний хід проведення заняття:*

1. Оголошення теми та її зв'язок із лекціями (до 3 хвилин).

2. Перевірка присутності студентів (до 2 хвилин).

3. Обговорення та закріплення лекційного матеріалу (до 40 хвилин).

4. Вирішення тестових завдань та ситуаційних вправ (до 30 хвилин).

5. Оголошення оцінок та пояснення домашнього завдання (до 5 хвилин).

### **Дайте відповіді на питання:**

1. У чому полягає сутність аналізу?

2. Що виступає предметом і об'єктом економічного аналізу?

3. Зміст управлінського та фінансового аналізу?

### **Дати визначення:**

Аналіз –

Cинтез -

Індукція -

Дедукція -

Економічний аналіз – Техніко-економічний аналіз -

Загальноекономічний аналіз -

Перспективний аналіз -

Функціонально-вартісний аналіз -

Кореляційний аналіз -

Науки з якими пов'язаний економічний аналіз (перерахувати):

#### **Тестові завдання:**

1. Термін «аналіз» дослівно з грецької означає:

- а) групування;
- б) вивчення, дослідження;
- в) розділення, розчленування;
- г) впорядкування;
- д) узагальнення.

2. Спосіб пізнання предметів і явищ навколишнього середовища, який ґрунтується на розчленовуванні цілого на складові і вивченні їх у всьому різноманітті зв'язків і залежностей, це:

а) аналіз;

б) синтез;

в) методика;

г) метод;

д) немає правильної відповіді.

- 3. Під терміном синтез розуміють:
- а) уявне з'єднання розділених елементів об'єкта в систему;
- б) реальне з'єднання розділених елементів об'єкта в систему;
- в) конкретизація структури міркування в логіці;
- г) всі відповіді правильні;
- д) немає правильної відповіді.

4. Спосіб умовиводу від часткових фактів, положень до загальних висновків називається:

а) дедукція;

б) аналіз;

- в) індукція;
- г) елімінування;
- д) деталізація.

5. Спосіб міркувань від загальних положень до часткових висновків — це:

- а) дедукція;
- б) індукція;
- в) аналіз;
- г) узагальнення;
- д) синтез.

6. Об'єктом економічного аналізу основних засобів підприємства є:

а) господарські операції щодо забезпечення і використання основних засобів;

б) фактори, що впливають на наявність, якість, рух та ефективність використання основних засобів;

- в) методика аналізу основних засобів;
- г) амортизація основних засобів;
- д) вартість основних засобів.

7. Предметом аналізу прибутку підприємства є:

- а) розмір прибутку;
- б) джерела прибутку;
- в) оподаткування прибутку;
- г) фактори, що впливають на формування і використання

прибутку;

д) немає правильної відповіді.

8. Користувачами аналізу фінансового стану підприємства можуть бути:

- а) інвестори;
- б) керівники і спеціалісти підприємства;

в) банки;

г) всі відповіді вірні;

9. До внутрішніх користувачів економічного аналізу належить:

- а) власники контрольних пакетів акцій;
- б) внутрішні аудитори;
- в) управлінський персонал;
- г) конкуренти;
- д) незалежні аналітики.

10. Зовнішніми користувачами економічного аналізу є:

- а) члени трудового колективу;
- б) бухгалтери, економісти підприємства;

в) кредитори;

г) представники вищих органів управління;

д) контрагенти.

# **ПРАКТИЧНЕ ЗАНЯТТЯ № 2 Тема 2. Метод та методика економічного аналізу**

**Мета:** вивчити прийоми та методи, які використовуються в економічному аналізі для оцінки кількісного та якісного впливу окремих факторів на узагальнюючі показники.

### *План практичного заняття:*

Основні риси методики проведення економічного аналізу та системи показників, що використовуються в аналізі

Характеристика методів економічного аналізу

#### *Орієнтовний хід проведення заняття:*

1. Оголошення теми та її зв'язок із лекціями (до 3 хвилин).

2. Перевірка присутності студентів (до 2 хвилин).

3. Обговорення та закріплення лекційного матеріалу (до 30 хвилин).

4. Вирішення тестових завдань та ситуаційних вправ (до 40 хвилин).

5. Оголошення оцінок та пояснення домашнього завдання (до 5 хвилин).

### **Відповісти на питання:**

1. Поняття методу та методики економічного аналізу.

2. Елімінування як розрахунок впливу факторів

#### **Дати визначення:**

Фактор - Елімінування – Факторний аналіз - Молелювання -Стохастичний аналіз -

*Факторна модель* – розрахункова формула для визначення показника, що аналізується.

#### **Типи факторних моделей:**

а) адитивний тип

$$
A = a + b + c,
$$

де А – узагальнюючий (результуючий) показник;

 $a, b, c - \phi$ актори.

Економічним прикладом адитивного типу моделі може служити сума витрат на виробництво продукції за економічними елементами та собівартості одиниці продукції за статтями калькуляції;

б) мультиплікативний тип:

$$
A = a \cdot b \cdot c.
$$

Наприклад, залежність обсягу випуску продукції від кількості одиниць обладнання, бюджету часу одиниці устаткування і середньогодинної продуктивності одиниці обладнання;

в) кратний тип:

$$
A=\frac{a}{b}.
$$

Наприклад, залежність фондовіддачі основних виробничих фондів від випуску товарної продукції та середньорічної вартості виробничих фондів;

г) комбінований (змішаний) тип:

$$
A=\frac{a}{c+d}.
$$

Наприклад, показник рентабельності підприємства, який являє собою відношення чистого прибутку підприємства до суми середньорічної величини основних засобів і середніх залишків нормованих оборотних засобів.

#### **Порівняння Задача 1**

Розрахувати в таблиці необхідні показники згідно прийому порівняння. Дані про випуск продукції

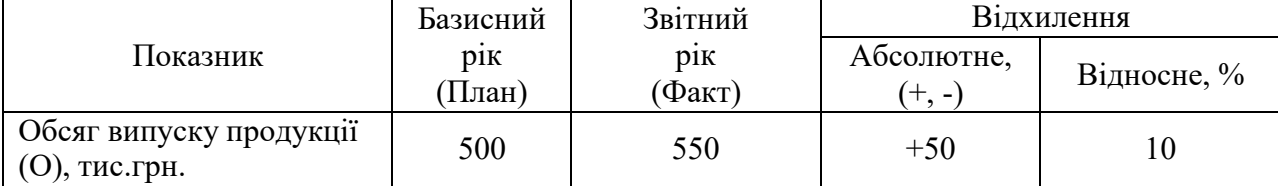

#### Розв'язування:

Абсолютне відхилення значень порівнюваних параметрів визначається як різниця значень порівнюваної характеристики і базової величини.

$$
\Delta = \text{O}\text{-}3\text{B}\text{i}\text{T} - \text{B}\text{a}\text{-}3\text{a}
$$

$$
\Delta O = O_O - O_E.
$$

За даними таблиці абсолютне відхилення даних звітного року від базисного року становить:

$$
\Delta O = 550 - 500 = 50
$$
 **THE.TPH.**

Тобто, в порівнянні з базисним роком обсяг випуску продукції зріс на 50 тис. грн. Відносне відхилення – це відносна динаміка зміни порівнюваних параметрів, яка характеризується темпом зростання (зниження) та темпом їхнього приросту.

Темп зростання (зниження) визначається за формулою:

$$
T_p = \frac{3\ddot{e}\dot{im}}{Ba3a} \cdot 100\%
$$

Темп зростання (зниження) характеризує темп зміни звітного показника відносно базового.

Темп приросту визначається за формулою:

$$
T_{IP} = \frac{3\sin}{\text{Basa}} \cdot 100\% - 100\%
$$

чи

$$
T_{\Pi P} = \frac{\Delta}{B a 3 a} \cdot 100\% .
$$

Темп приросту характеризує відносна зміна показника. За даними таблиці темп зростання складе:

$$
T_{p} = \frac{O_O}{O_E} \cdot 100\% = \frac{550}{500} \cdot 100\% = 110\%.
$$

року. Тобто, у звітному році обсяг випуску становить 110% від обсягу випуску базисного

Темп приросту становить: *ОО*

$$
T_{\text{IP}} = \frac{\sigma_o}{\sigma_{\text{B}}} \cdot 100\% - 100\% = \frac{550}{500} \cdot 100\% - 100\% = 10\%,
$$

чи

$$
T_{\text{HP}} = \frac{\Delta O}{O_E} \cdot 100\% = \frac{50}{500} \cdot 100\% = 10\% .
$$

Тобто, у звітному році обсяг випуску продукції зріс на 10 %.

Найчастіше під відносним відхиленням передбачають темп приросту показника, а темп зростання виділяється в окрему колонку.

Відхилення може бути як позитивним, так і негативним. Залежно від досліджуваного явища виявлене позитивне відхилення характеризує позитивну тенденцію, наприклад зростання продуктивності, фондовіддачі, якості; чи негативну – зростання витрат на одну гривню товарної продукції, фондомісткості.

#### **Порівняння даних звітного періоду з даними минулих років для визначення тенденцій розвитку аналізованого об'єкта.** *Динаміка основних показників*

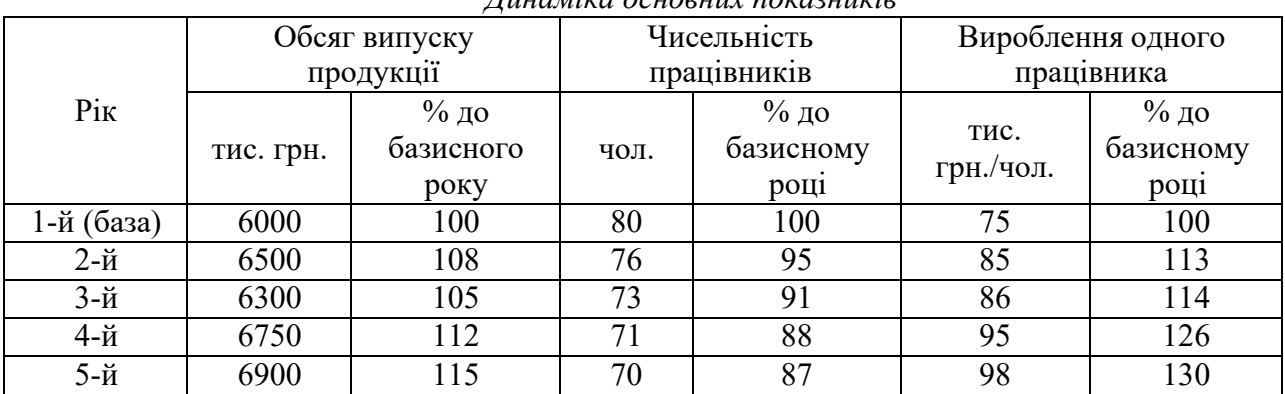

Для характеристики динаміки показників використовуються базисні індекси зміни, які визначаються відношенням значення показника кожного наступного періоду до значення показника періоду, обраного за базу.

Висновок: обсяг випуску продукції підприємства має тенденцію до підвищення. За 5 років він зріс на 15%. Причому цей приріст обумовлений підвищенням продуктивності праці при зменшенні чисельності працівників.

Порівняння фактичних даних з плановими дозволяє судити про ступінь виконання плану за аналізований період (місяць, квартал, рік).

### **Порівняння звітних даних з даними плану для оцінки виконання планових завдань**

*Співвідношення темпів зростання продуктивності праці і середньої заробітної плати*

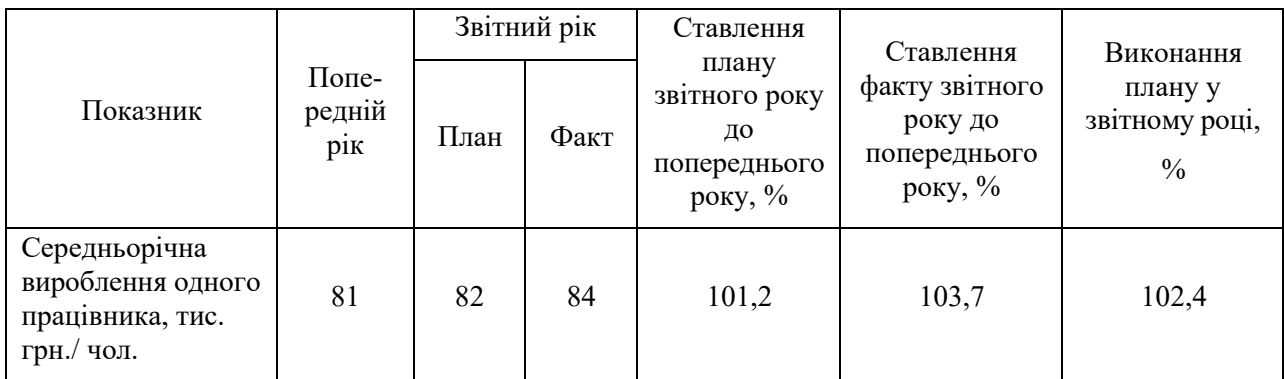

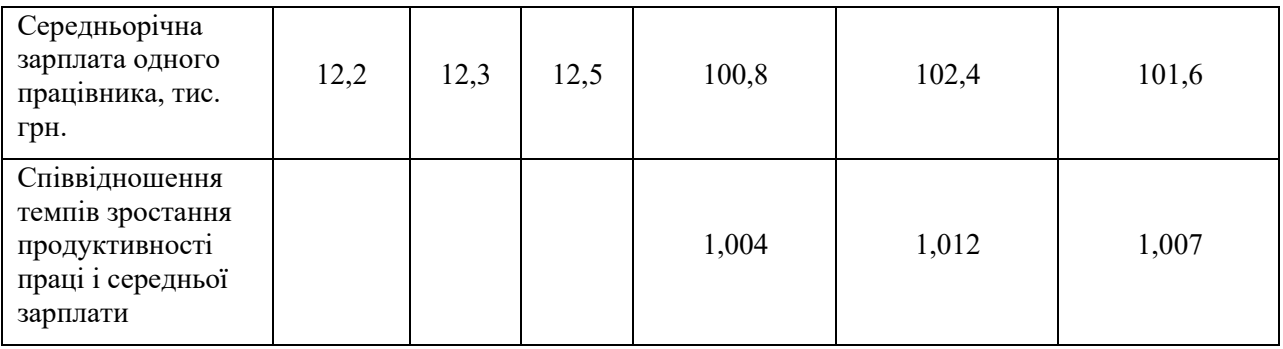

Висновок: фактична середньорічна вироблення на підприємстві перевищує плановий рівень на 2 тис.грн./чол. (84 – 82 = 2). Планові показники поточного року відрізняються від аналогічних торішніх на 1,2%.

*Деталізація* **–** це процес подовження формули.

Наприклад, середньорічна вироблення одного робочого В<sup>год</sup> може бути представлена моделлю

$$
B^{z\circ\partial}=\frac{O}{H},
$$

де О – річний обсяг випуску продукції, грн.;

Ч – число робітників, чол.

Введемо в модель додаткові фактори:

1) людино-дні на число відпрацьованих днів усіма робітниками за рік;

2) людино-години – число годин, відпрацьованих усіма робітниками за рік.

У формулі вихідні фактори помножимо і розділимо на додаткові чинники та перегруппируем їх наступним чином:

$$
B^{200} = \frac{O}{q} \cdot \frac{q_{\ell n} - \partial_{\mu} u}{q_{\ell n} - \partial_{\mu} u} \cdot \frac{q_{\ell n} - \mu_{\ell n}}{q_{\ell n} - \mu_{\ell n}} = \frac{q_{\ell n} - \partial_{\mu} u}{q} \cdot \frac{q_{\ell n} - \mu_{\ell n}}{q_{\ell n} - \partial_{\mu} u} \cdot \frac{O}{q_{\ell n} - \mu_{\ell n}} = \mathcal{A} \cdot T \cdot \Pi,
$$

де Д – кількість днів, відпрацьованих одним робочим за рік (кількість робочих днів у році, дні;

Т – тривалість робочого дня, год;

П – середньогодинна продуктивність (виробка) одного робітника, грн./годину. Тобто кратна модель була перетворена в мультиплікативну.

#### **Прийоми елімінування**

*Прийом повних цепних підстановок* дозволяє визначити вплив зміни окремих факторів на зміну результуючого показника. Розрахунки в цьому методі проводяться в два етапи. На першому етапі виконується поступова заміна базисної величини кожного фактора в обсязі результуючого показника на величину фактора у звітному періоді. При цьому дотримуються правила ланцюгових підстановок: фактори, які вже проаналізовані, в тому числі і аналізований, підставляються значення звіту, ті фактори, які ще не проаналізовані – підставляються за базовим значенням.

В результаті таких замін отримуємо ряд умовних величин результуючого показника, які враховують зміну одного, потім двох, трьох і т.д. факторів, допускаючи, що інші фактори є незмінними.

На другому етапі розраховується вплив конкретного фактора на результуючий показник шляхом вирахування з умовної величини результуючого показника після заміни фактора результату до заміни.

> *Структурне подання способу повних ланцюгових підстановок на прикладі мультиплікативної кратної моделі*

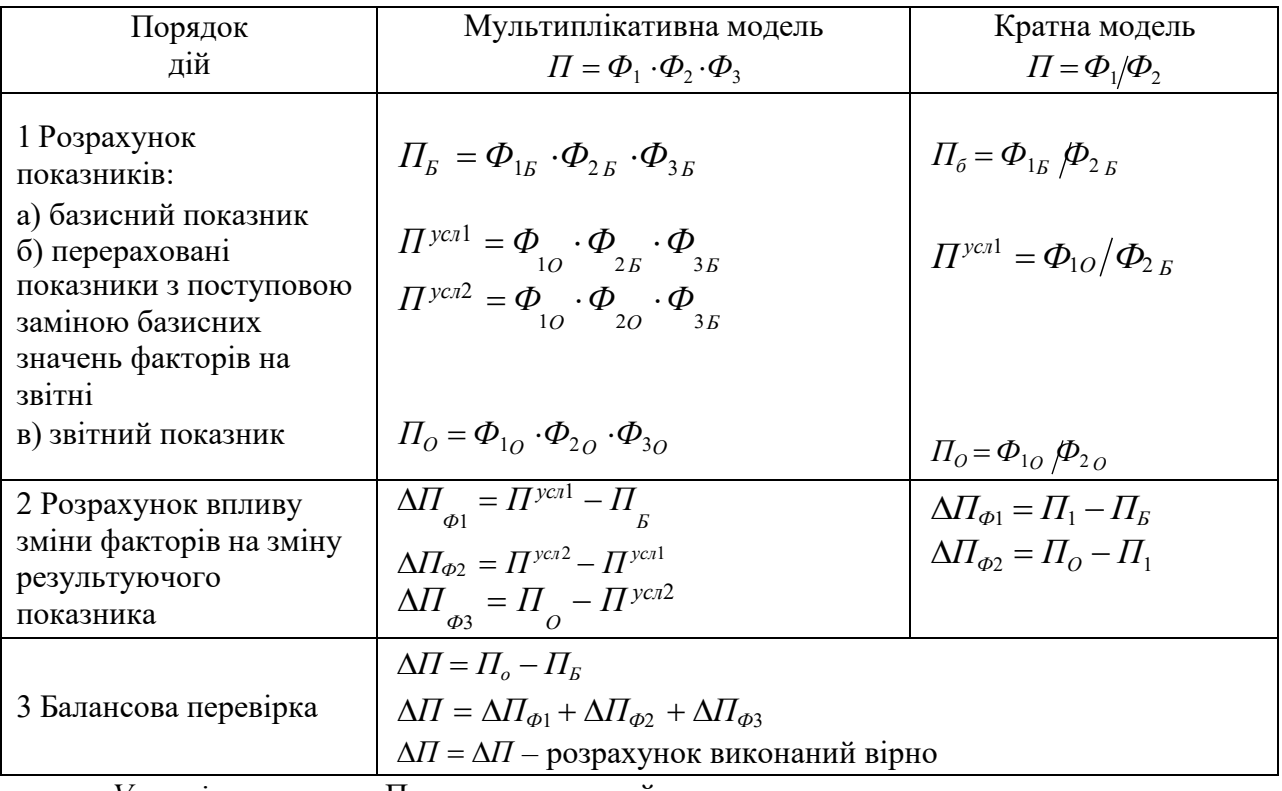

*Умовні позначення*: П – узагальнюючий показник;

Ф1, Ф2, Ф3 – впливові фактори;

«Б» – базисне значення фактора;

«О» – звітне значення фактора.

i<br>S

# **Задача 2**

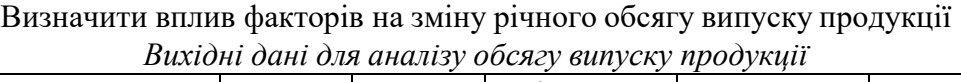

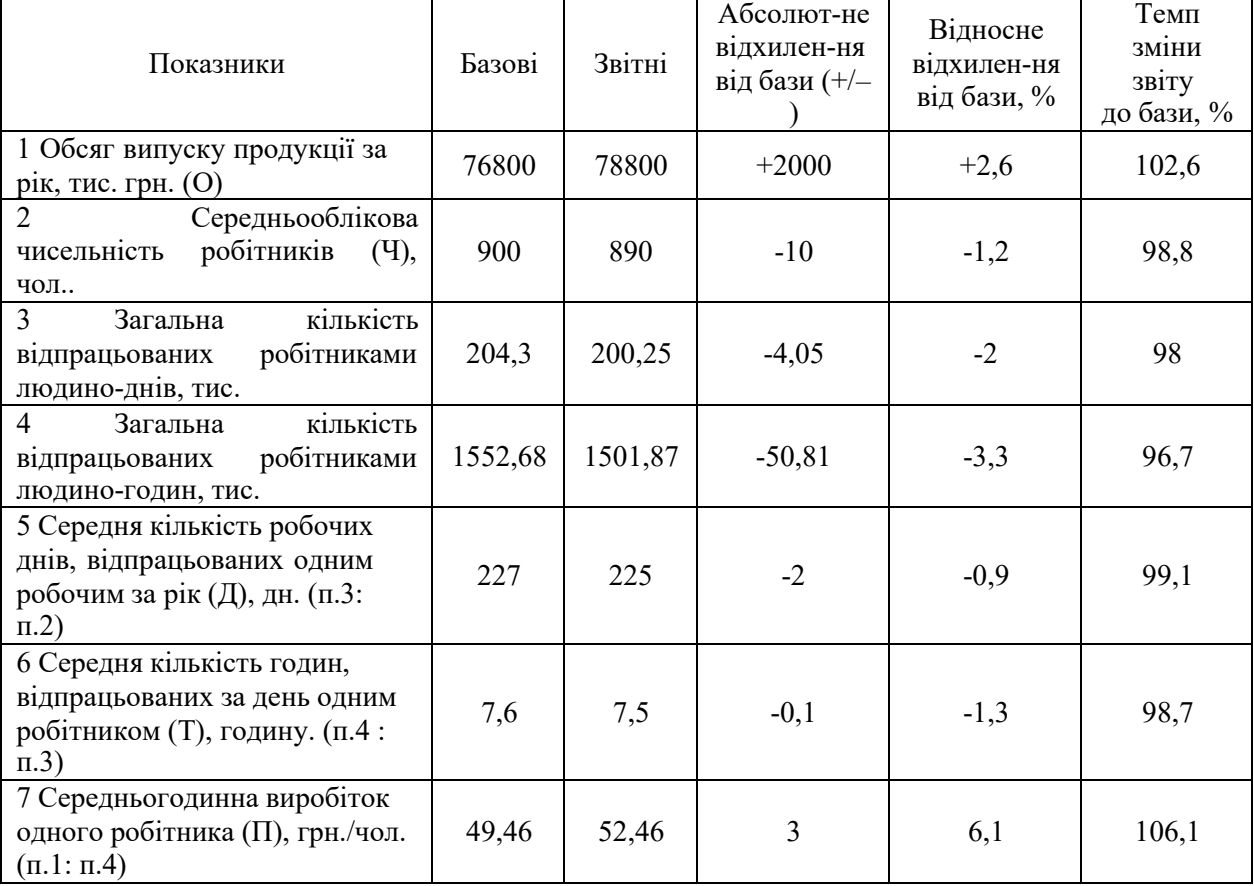

### **1. Виконаємо розрахунки методом повних ланцюгових підстановок**.

Здійснимо підстановку факторів і розрахуємо ряд умовних величин результуючого показника:

 $O^{year1} = \frac{V}{U} - \frac{V}{E} \cdot T_{B} \cdot T_{B} = 890 \cdot 227 \cdot 7,6 \cdot 49,46 = 75942,3$  тис.грн.  $O^{\text{ycn2}} = V_o \cdot \frac{\pi}{6} T \cdot \frac{F}{L}$  = 890 · 225 · 7,6 · 49,46 = 75273,2 тис.грн.  $O^{\text{ycn3}} = V_o \cdot \mathcal{A}_o T \cdot \mathcal{J} I$   $_B = 890 \cdot 225 \cdot 7,5 \cdot 49,46 = 74282,7$  тис.грн.  $O<sub>E</sub> = \frac{V}{E} \cdot \frac{V}{E} \cdot T_{B} \cdot \frac{V}{E} = 900 \cdot 227 \cdot 7,6 \cdot 49,46 = 76795,5 \text{ тис.грн.}$  $O$ <sup>*O*</sup><sub>*O*</sub> =  $V$ <sup>*O*</sup>  $\cdot$   $T$ <sup>*O*</sup>  $\cdot$   $T$ <sup>*O*</sup>  $\cdot$   $T$ <sup>*O*</sup>  $\cdot$   $T$ <sup>*O*</sup>  $\cdot$   $T$ <sup>*O*</sup>  $\cdot$   $T$ <sup>*O*</sup>  $\cdot$   $T$ *O*<sup>*O*</sup>  $\cdot$   $T$ *O*  $\cdot$   $T$ *O*  $\cdot$   $T$ *O*  $\cdot$   $T$ *O*  $\cdot$   $T$ *O*  $\cdot$   $T$ *O*  $\cdot$   $T$ *O*  $\cdot$   $T$ *O* 

Розрахуємо вплив факторів на обсяг випуску продукції і оцінимо характер дії факторів, що впливають на зміну результуючого показника, використовуючи метод повних ланцюгових підстановок.

 $\Delta O_q = O^{\gamma c_7} - O_s = 75942,3 - 76795,5 = -853,2$  тис.грн. – негативний вплив. Зменшення середньооблікової кількості робітників на 10 чол. ( $\Delta$ Ч= -10 чол.) викликає зниження обсягу випуску на 853,2 тис. грн.

 $\Delta O_{I\!I} = O^{\gamma c \pi 2} - O^{\gamma c \pi 1} =$  75273,2−75942,3 = −669,1 тис.грн. – негативний вплив. Зменшення кількості робочих днів, відпрацьованих одним робочим за рік на 2 дні ( $\Delta \bar{A} = -2$ дні) викликає зниження обсягу випуску на 669,1 тис. грн.

 $\Delta O_T = O^{\gamma c \pi 3} - O^{\gamma c \pi 2} = 74282,7 - 75273,2 = -990,5$  тис.грн. – негативний вплив. Зниження числа годин, відпрацьованих за день одним робітником на 0,1 години ( $\Delta T = -0,1$ години) викликає зниження обсягу випуску на 990,5 тис. грн.

 $\Delta O_n = O_o - Q^{\gamma c/3} = 78788.3 - 74282.7 = 4505.6$ тис.грн. – позитивний вплив. Зростання середньогодинної вироблення одного робітника на 3 грн ( $\Delta \Pi$ = 3 грн.) викликає зростання обсягу випуску на 4505,6 тис. грн.

Виконаємо балансову перевірку.

 $\Delta O = O_o - O_E = 78800 - 76800 = 2000$  тис.грн.

 $\Delta O = \Delta O$ <sup>*H*</sup> +  $\Delta O$ <sup>*T*</sup> +  $\Delta O$ <sup>*T*</sup> +  $\Delta O$ <sup>*I*</sup> = −853,2 − 669,1 − 990,5 + 4505,6 = 1992,8 тис.грн.

 $2000 \approx 1992,8$  - розрахунок виконаний вірно.

Перевірка, або баланс результатів, показала, що розрахунок впливу факторів виконаний вірно. Невелике відхилення в розрахунках пояснюється округленням даних.

Висновок: відхилення по факторам «Ч, Д, Т» вплинули на узагальнюючий показник негативно, тобто знижується. Зміна фактора «П» зробило позитивний вплив, тобто завдяки зростанню часовий виробітку на 3 грн., або на 6,1%, фактичний випуск продукції, з одного боку перевищив базисну величину на 2000 тис. грн., або на 2,6%, а з іншого – перешкоджав скороченню випуску продукції під впливом вищенаведених факторів. Якщо підприємство знайде можливість подолати негативну зміну факторів (плинність кадрів, цілоднівні і внутрішньозмінні простої), то воно зможе додатково отримати таку кількість продукції:

$$
853,2 + 669,1 + 990,5 = 2512,8
$$

**2. Спосіб скорочених ланцюгових підстановок або абсолютних різниць.** Цей спосіб є спрощеним варіантом способу повних ланцюгових підстановок. Його застосування найбільш ефективно в тому випадку, коли вихідні дані мають абсолютні відхилення по факторним показниками.

Відмінність методу скорочених ланцюгових підстановок від методу повних ланцюгових підстановок полягає в скороченні числа розрахунків. Розрахунки в цьому методі проводяться в один етап. У моделі залежності результуючого показника від факторів-аргументів замість аналізованого фактора підставляється його абсолютне відхилення, а далі діють за правилом ланцюгових підстановок: ті фактори, які вже проаналізовані підставляються за звітом, ті фактори, які ще не проаналізовані – по базі.

Спосіб скорочених ланцюгових підстановок використовується тільки для адитивних і мультиплікативних типів моделей.

$$
\Delta \Pi_{\phi 1} = \Pi^{yca1} - \Pi_E = \Phi_{10} \cdot \Phi_{2E} \cdot \Phi_{3E} - \Phi_{1E} \cdot \Phi_{2E} \cdot \Phi_{3E} = (\Phi_{10} - \Phi_{1E}) \cdot \Phi_{2E} \cdot \Phi_{3E} ,
$$
  
\n
$$
\Delta \Pi_{\phi 2} = \Pi^{yca2} - \Pi^{yca1} = \Phi_{10} \cdot \Phi_{20} \cdot \Phi_{3E} - \Phi_{10} \cdot \Phi_{2E} \cdot \Phi_{3E} = \Phi_{10} \cdot (\Phi_{20} - \Phi_{2E}) \cdot \Phi_{3E} ,
$$
  
\n
$$
\Delta \Pi_{\phi 3} = \Pi_{0} - \Pi^{yca2} = \Phi_{10} \cdot \Phi_{20} \cdot \Phi_{30} - \Phi_{10} \cdot \Phi_{20} \cdot \Phi_{3E} = \Phi_{10} \cdot \Phi_{20} \cdot (\Phi_{30} - \Phi_{3E}) .
$$

Для розглянутого прикладу розрахуємо вплив факторів на обсяг випуску продукції, використовуючи метод скорочених ланцюгових підстановок.

> $\Delta O_q = (V_0 - V_5) \cdot \overline{A}_s \cdot T_{\overline{B}} \cdot \overline{H}_s = (890 - 900) \cdot 227 \cdot 7,6 \cdot 49,46 = −853,2$  тис.грн.  $\Delta O$ <sub>Д</sub> = Ч<sub>*О*</sub> · (Д<sub>*О*</sub> − Д<sub>*Б*</sub>) ·  $T$ <sub>*Б*</sub> ·  $\Pi$ <sub>*Б*</sub> = 890 · (225 − 227) · 7,6 · 49,46 = −669,1 тис.грн.  $O_T$  =  $V_O$  ·  $\mathcal{A}_O$  ·  $(T_O - T_S)$  ·  $\Pi_S$  = 890 · 225 ·  $(7,5 – 7,6)$  · 49,46 = −990,5 тис.грн.  $O$ <sup>*π*</sup> = Ч<sub>*O*</sub> ⋅ Д<sub>*O*</sub> ⋅  $T$ <sub>*O*</sub> ⋅ ( $\Pi$ <sub>*O*</sub> −  $\Pi$ <sub>*B*</sub>) = 890⋅225⋅7,5⋅(52,46 − 49,46) = +4505,6 тис.грн.

Сумарний вплив окремих факторів на узагальнюючий показник, або баланс впливів, становить:

 $(-853,2) + (-669,1) + (-990,5) + 4505,6 = +1992,8$  THE TOH.

Розрахунок виконано вірно, так як 1992,8 тис.грн.≈2000 тис.грн.

**3. Спосіб відносних різниць.** Цей спосіб зручно застосовувати у разі визначення впливу на результуючий показник великої кількості факторів (5-10). На відміну від попередніх способів добиваємося істотного скорочення кількості розрахунків. Використовується тільки для мультиплікативних типів моделей.

Спосіб відносних різниць має два підходи здійснення обчислень: табличний та з використанням аналітичних формул.

Наведемо розрахунок з допомогою прийому відносних різниць, використовуючи ті ж вихідні дані (табл. 3) і умовні позначення.

Схема застосування прийому відносних різниць у табличній формі наступна:

1 Визначаємо впливають фактори.

2 Ділимо фактори.

3 Визначаємо показники для розрахунку.

4 Визначаємо процентне відношення показників.

5 Визначаємо розмір та напрями впливу факторів.

*Розрахунково-аналітична таблиця визначення впливу факторів на узагальнюючий*

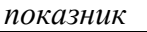

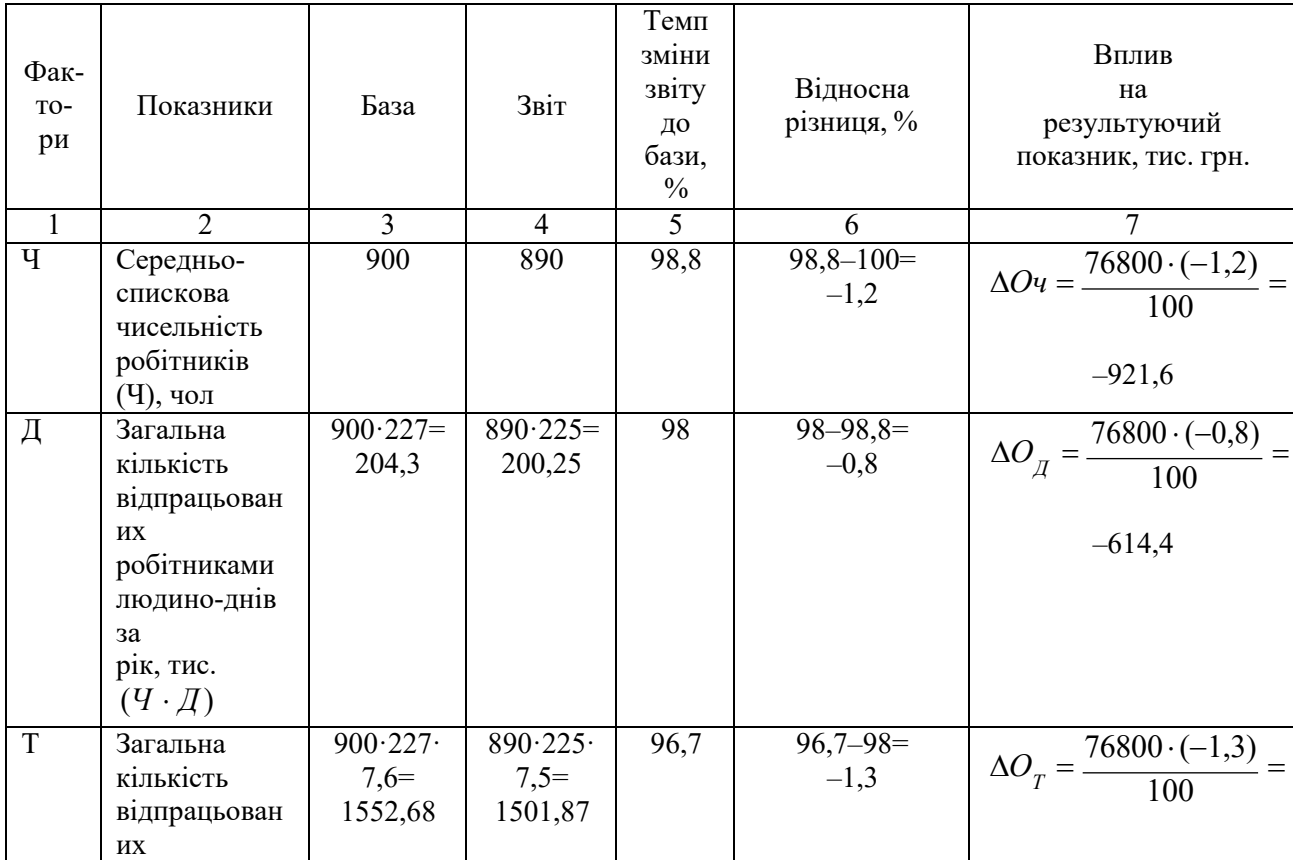

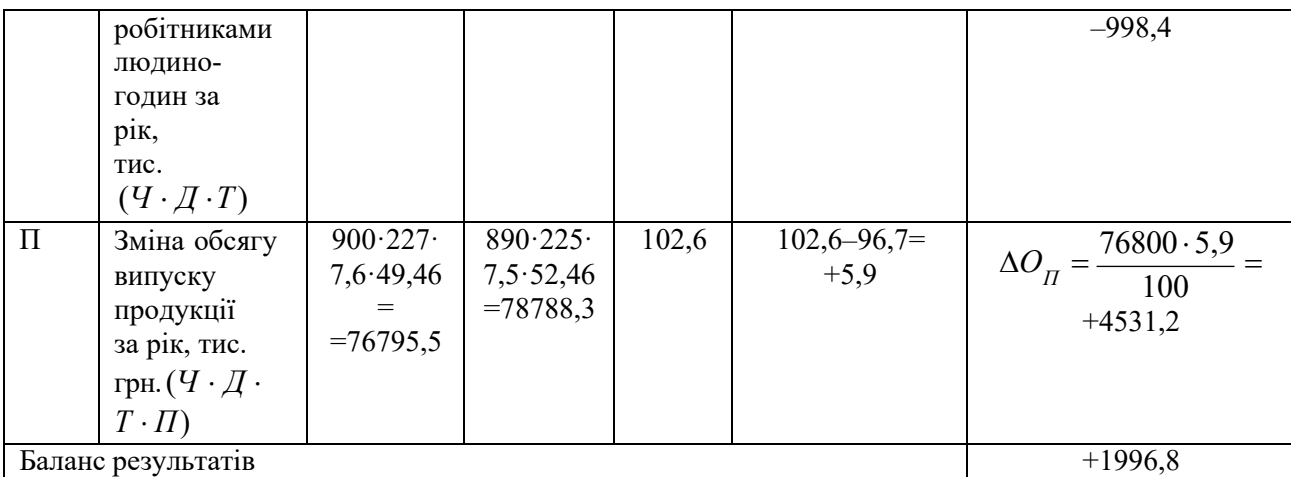

Баланс результатів показав, що розрахунок виконаний вірно.

Аналіз виляння факторів на результуючий показник обсяг випуску продукції показав, що в результаті зменшення чисельності робітників на 1,2%, числа відпрацьованих людино–днів на 0,8% і відпрацьованих людино–годин на 1,3%, обсяг випуску продукції скоротився відповідно на -921,6 тис. грн., -614,4 тис. грн. і на -998,4 тис. грн.

Аналітичні формули розрахунку впливу факторів на результуючий показник методом відносних різниць для мультиплікативної моделі табл. 3 мають наступний вигляд:

$$
\Delta \Pi_{\phi 1} = \frac{\Delta \Phi_1(\%) \cdot \Pi_E}{100},
$$

$$
\Delta \Pi_{\phi 2} = \frac{\Delta \Phi_2(\%) \cdot (\Pi_E + \Delta \Pi_{\phi 1})}{100},
$$

$$
\Delta \Pi_{\phi 3} = \frac{\Delta \Phi_3(\%) \cdot (\Pi_E + \Delta \Pi_{\phi 1} + \Delta \Pi_{\phi 2})}{100}
$$

100

,

где  $\Delta\varPhi_{1}(\%)$ , $\Delta\varPhi_{2}(\%)$ , $\Delta\varPhi_{3}(\%)$  — відносна зміна факторів, %.

Для розглянутого прикладу:

$$
\Delta O_{q} = \frac{(-1,2) \cdot 76800}{100} = -921,6 \text{ THC. rph.}
$$

$$
\Delta O_{q} = \frac{(-0,9) \cdot (76800 - 921,6)}{100} = -682,9 \text{ THC. rph.}
$$

$$
\Delta O_{T} = \frac{(-1,3) \cdot (76800 - 921,6 - 682,9)}{100} = -977,5 \text{ THC. rph}
$$

$$
\Delta O_{H} = \frac{6,1 \cdot (76800 - 921,6 - 682,9 - 977,5)}{100} = +4527,3 \text{ THC. rph}
$$

Сумарний вплив окремих факторів на узагальнюючий показник становить:  $(-921,6) + (-682,9) + (-977,5) + 4527,3 = +1945,3$  THC. TPH.

Розрахунок виконано вірно, так як 1945, 3 тис. грн. $\approx$ 2000 тис. грн.

# **4. Інтегральний метод**

Методи елімінування необхідно визначати послідовність підстановки, оскільки з нею пов'язано кількісне значення факторів. Крім того, доводиться рахуватися з допущенням, що фактори в моделі змінюються незалежно один від іншого. Насправді вони змінюються одночасно і у взаємозв'язку, тому в результаті розрахунків отримують

додатковий приріст (або нерозкладний залишок), який в методах елімінування приєднується до останнього фактору.

Інтегральний метод дозволяє виключити недоліки методів елімінування і дає можливість отримати більш точні результати розрахунку.

Математичний апарат інтегрального методу передбачає застосування стандартних формул для розрахунку впливу факторів на результуючий показник.

Для двофакторної мультиплікативної моделі *П* = *Ф*<sup>1</sup> *Ф*<sup>2</sup> :

$$
\Delta\Pi_{\phi_1} = \Delta\Phi_{1} \cdot \Phi_{2E} + \frac{1}{2} \Delta\Phi_{1} \cdot \Delta\Phi_{2} = \frac{1}{2} \Delta\Phi_{1} \cdot (\Phi_{2E} + \Phi_{2O}),
$$
  

$$
\Delta\Pi_{\phi_2} = \Delta\Phi_{2} \cdot \Phi_{1E} + \frac{1}{2} \Delta\Phi_{1} \cdot \Delta\Phi_{2} = \frac{1}{2} \Delta\Phi_{2} \cdot (\Phi_{1E} + \Phi_{1O}).
$$

Для трехфакторной мультиплікативної моделі  $\mathit{\Pi} = \boldsymbol{\varPhi}_{1} \cdot \boldsymbol{\varPhi}_{2} \cdot \boldsymbol{\varPhi}_{3}$ :

$$
\Delta\Pi_{\phi_1} = \frac{1}{2} \Delta \Phi_{1} \cdot (\Phi_{2E} \cdot \Phi_{3O} + \Phi_{2O} \cdot \Phi_{3E}) + \frac{1}{3} \Delta \Phi_{1} \cdot \Delta \Phi_{2} \cdot \Delta \Phi_{3}
$$
\n
$$
\Delta\Pi_{\phi_2} = \frac{1}{2} \Delta \Phi_{2} \cdot (\Phi_{1E} \cdot \Phi_{3O} + \Phi_{1O} \cdot \Phi_{3E}) + \frac{1}{3} \Delta \Phi_{1} \cdot \Delta \Phi_{2} \cdot \Delta \Phi_{3}
$$
\n
$$
\Delta\Pi_{\phi_3} = \frac{1}{2} \Delta \Phi_{3} \cdot (\Phi_{1E} \cdot \Phi_{2O} + \Phi_{1O} \cdot \Phi_{2E}) + \frac{1}{3} \Delta \Phi_{1} \cdot \Delta \Phi_{2} \cdot \Delta \Phi_{3}
$$

Покажемо висновок формул для двофакторної мультиплікативної моделі. При цьому виходять з припущення, що значення фактора у звітному періоді виходить шляхом додавання до значення фактора у базовому періоді деякого збільшення фактора, тобто

$$
\varPhi_{\scriptscriptstyle O}\!=\!\varPhi_{\scriptscriptstyle \! S}\!+\!\!\Delta \varPhi
$$

Загальна зміна узагальнюючого показника має вигляд:  
\n
$$
\Delta \Pi = \Pi_O - \Pi_E = \Phi_{1O} \cdot \Phi_{2O} - \Phi_{1E} \cdot \Phi_{2E} = (\Phi_{1E} + \Delta \Phi_1) \cdot (\Phi_{2E} + \Delta \Phi_2) - \Phi_{1E} \cdot \Phi_{2E} =
$$
\n
$$
= \Phi_{1E} \cdot \Phi_{2E} + \Phi_{1E} \cdot \Delta \Phi_2 + \Delta \Phi_1 \cdot \Phi_{2E} + \Delta \Phi_1 \cdot \Delta \Phi_2 - \Phi_{1E} \cdot \Phi_{2E} =
$$
\n
$$
\Delta \Phi \cdot \Phi_1 + \Delta \Phi_2 \cdot \Phi_1 + \Delta \Phi_1 \cdot \Delta \Phi_2 = (\Delta \Phi_1 \cdot \Phi_1 + \frac{1}{2E} \Delta \Phi_1 \cdot \Delta \Phi_2) +
$$
\n
$$
+ (\Delta \Phi_2 \cdot \Phi_1 + \frac{1}{2E} \Delta \Phi_1 \cdot \Delta \Phi_2) = \Delta \Pi_{\phi 1} + \Delta \Pi_{\phi 2}
$$

Величину додаткового приросту ( $\Delta\Phi$ 1· $\Delta\Phi$ 2) можна розкласти між факторами в будь-якій пропорції залежно від значущості факторів.

Інтегральний метод використовується для мультиплікативних, кратних і змішаних моделей.

Розглянемо застосування використання інтегрального методу на прикладі вихідних даних табл. 3. Так як застосування інтегрального методу для чотирьохфакторної моделі вимагає складних математичних обчислень, перетворимо чотирьохфакторну модель в трьохфакторної і застосуємо для обчислення формули (5). В табл. 5 наведено вихідні дані для аналізу обсягу випуску продукції за трьохфакторної моделі, яка має вигляд:

$$
O=V\cdot\pi\cdot B^{\partial H}
$$

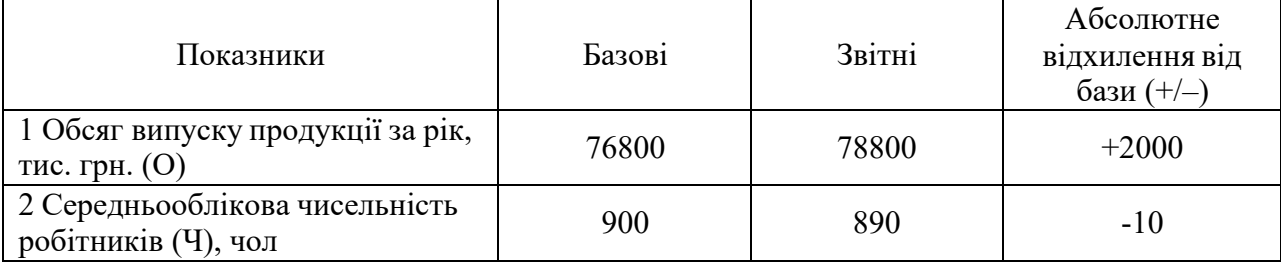

*Вихідні дані для аналізу обсягу випуску продукції за двухфакторной моделі*

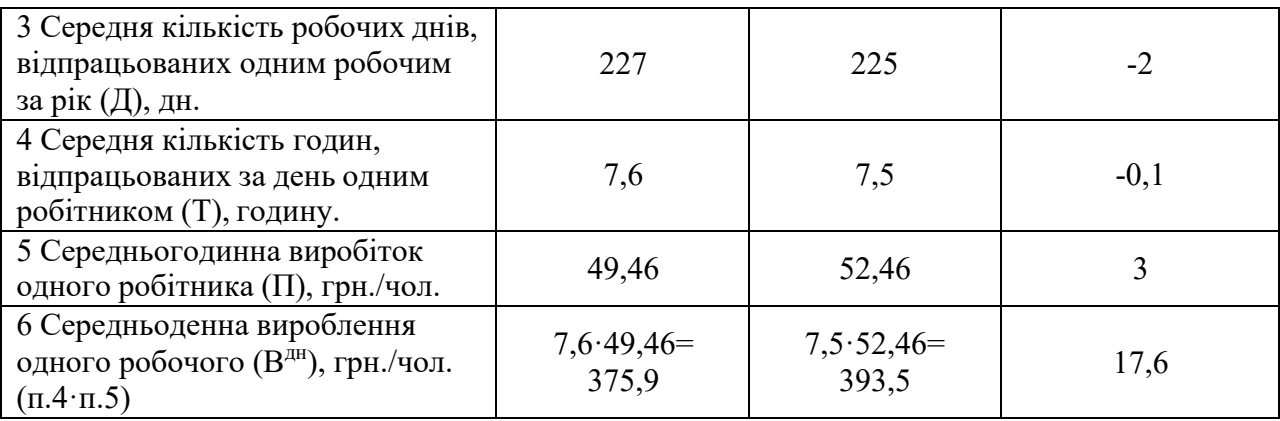

Розрахуємо вплив факторів на узагальнюючий показник інтегральним методом.

$$
\Delta O_{q} = \frac{1}{2} \Delta^{q} \cdot (A_{\beta} \cdot B^{\partial n} + A_{\beta} \cdot B^{\partial n}) + \frac{1}{3} \Delta^{q} \cdot \Delta A \cdot \Delta B^{\partial n} =
$$
\n
$$
= \frac{1}{2} \cdot (-10) \cdot (227 \cdot 393.5 + 225 \cdot 375.9) + \frac{1}{3} \cdot (-10) \cdot (-2) \cdot 17.6 = -869.4 m u c. z p h.
$$
\n
$$
\Delta O_{\alpha} = \frac{1}{2} \Delta A \cdot (Y_{\beta} \cdot B^{\partial n} + Y_{\beta} \cdot B^{\partial n}) + \frac{1}{2} \Delta Y \cdot \Delta A \cdot \Delta B^{\partial n} =
$$
\n
$$
= \frac{1}{2} \cdot (-2) \cdot (900 \cdot 393.5 + 890 \cdot 375.9) + \frac{1}{2} \cdot (-10) \cdot (-2) \cdot 17.6 = -688.6 m u c. z p h.
$$
\n
$$
\Delta O_{B \partial n} = \frac{1}{2} \Delta B^{\partial n} \cdot (Y_{\beta} \cdot A_{\alpha} + Y_{\alpha} \cdot A_{\beta}) + \frac{1}{3} \Delta Y \cdot \Delta A \cdot \Delta B^{\partial n} =
$$
\n
$$
= \frac{1}{2} \cdot 17.6 \cdot (900 \cdot 225 + 890 \cdot 227) + \frac{1}{3} \cdot (-10) \cdot (-2) \cdot 17.6 = 3560 m u c. z p h.
$$

Сумарна дія окремих факторів на результуючий показник становить:

$$
(-869,4) + (-688,6) + 3560 = +2002
$$
 **THE.PPH.**

Розрахунок виконано вірно, так як 2002 тис.грн.≈2000 тис.грн.

#### **5. Прийоми пайової участі та пропорційного ділення**

Використовуються в основному для змішаних типів моделей. Застосування цього прийому не потребує побудови додаткових моделей для вивчення впливу чинників 2-го і наступних рівнів.

Алгоритм розрахунку прийому пайової участі має наступний вигляд:

$$
\Delta \Pi_{\phi_1} = \frac{\Delta \Phi_1(\%)}{\Delta \Phi_2(\%) + \Delta \Phi_2(\%) + \Delta \Phi_3(\%)} \cdot \Delta \Pi ,
$$
  

$$
\Delta \Pi_{\phi_2} = \frac{\Delta \Phi_2(\%)}{\Delta \Phi_1(\%) + \Delta \Phi_2(\%) + \Delta \Phi_3(\%)} \cdot \Delta \Pi ,
$$
  

$$
\Delta \Pi_{\phi_3} = \frac{\Delta \Phi_3(\%)}{\Delta \Phi_1(\%) + \Delta \Phi_2(\%) + \Delta \Phi_3(\%)} \cdot \Delta \Pi .
$$

У прийомі пайової участі спочатку визначається частка відхилення кожного фактора у величині відхилення результуючого показника. Для визначення впливу факторів на зміну результуючого показника частка кожного фактора множиться на загальну зміну результуючого показника.

Прийом пропорційного розподілу має наступний алгоритм розрахунку:

$$
\Delta \Pi_{\phi_1} = \frac{\Delta \Pi}{\Delta \Phi_1(\%) + \Delta \Phi_2(\%) + \Delta \Phi_3(\%)} \cdot \Delta \Phi_1(\%) ,
$$
  

$$
\Delta \Pi_{\phi_2} = \frac{\Delta \Pi}{\Delta \Phi_1(\%) + \Delta \Phi_2(\%) + \Delta \Phi_3(\%)} \cdot \Delta \Phi_2(\%) ,
$$

$$
\Delta \Pi_{\varphi_3} = \frac{\Delta \Pi}{\Delta \Phi_1(\%)+\Delta \Phi_2(\%)+\Delta \Phi_3(\%)} \cdot \Delta \Phi_3(\%).
$$

У прийомі пропорційного ділення спочатку визначається скільки одиниць абсолютного відхилення результуючого показника припадає на 1% відносного відхилення. Для визначення впливу кожного фактора на узагальнюючий показник множать отриману величину вартості 1% - на зміна відповідного фактора.

Прийоми пайової участі та пропорційного ділення можна застосувати для розглянутого вище прикладу аналізу обсягу випуску продукції.

Обчислення проводимо за схемою:

1 Визначається частка відхилення (Д) кожного фактора до величині відхилення результуючого показника:

$$
\mathcal{A}_q = \frac{\Delta H({}^{9}0)}{\Delta H({}^{9}0) + \Delta H({}^{9}0) + \Delta T({}^{9}0) + \Delta H({}^{9}0)},
$$
\n
$$
\mathcal{A}_q = \frac{\Delta H({}^{9}0)}{\Delta H({}^{9}0) + \Delta H({}^{9}0) + \Delta T({}^{9}0) + \Delta H({}^{9}0)},
$$
\n
$$
\mathcal{A}_T = \frac{\Delta T({}^{9}0)}{\Delta H({}^{9}0) + \Delta H({}^{9}0) + \Delta T({}^{9}0) + \Delta H({}^{9}0)},
$$

$$
\mathcal{A}_{\Pi} = \frac{\Delta \Pi(\%)}{\Delta \Psi(\%) + \Delta \Pi(\%) + \Delta \Pi(\%) + \Delta \Pi(\%)}
$$

.

2 Визначається вплив кожного фактора на зміну результуючого показника:

$$
\Delta O_q = \Delta O \cdot \overline{A}_q ,
$$
  
\n
$$
\Delta O_{q} = \Delta O \cdot \overline{A}_q ,
$$
  
\n
$$
\Delta O_r = \Delta O \cdot \overline{A}_r ,
$$
  
\n
$$
\Delta O_{n} = \Delta O \cdot \overline{A}_n .
$$

*Вихідні дані для аналізу обсягу випуску продукції методом пайової участі та пропорційного ділення*

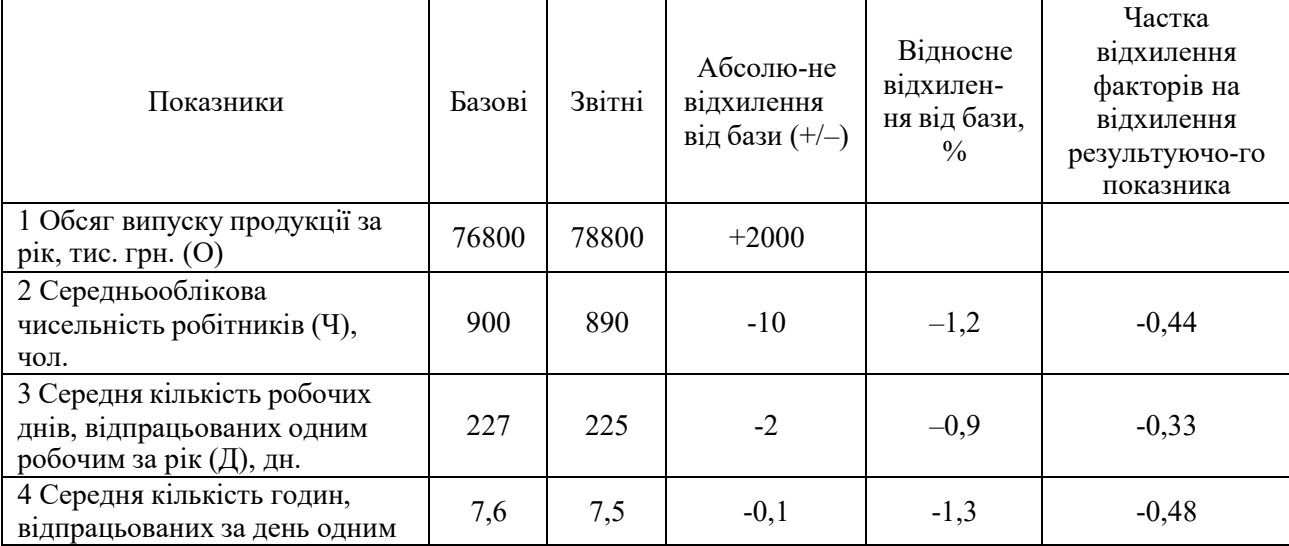

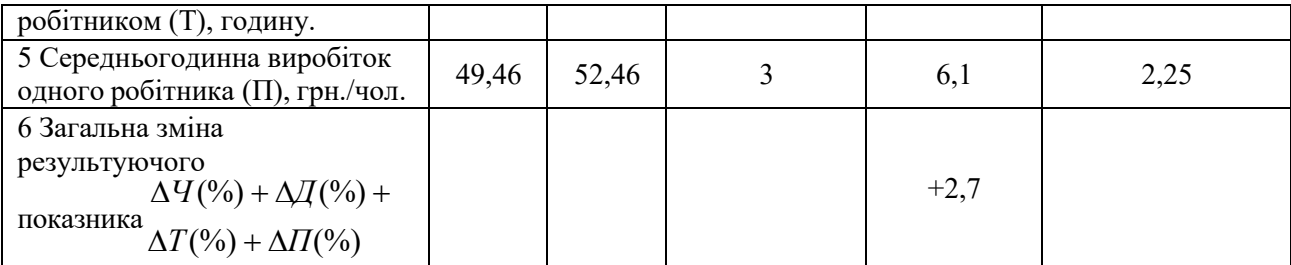

Частка відхилення факторів на відхилення результуючого показника:

$$
\mathcal{A}_q = \frac{-1,2}{-1,2-0,9-1,3+6,1} = \frac{-1,2}{2,7} = -0,44,
$$
\n
$$
\mathcal{A}_q = \frac{-0,9}{-1,2-0,9-1,3+6,1} = \frac{-0,9}{2,7} = -0,33,
$$
\n
$$
\mathcal{A}_r = \frac{-1,3}{-1,2-0,9-1,3+6,1} = \frac{-1,3}{2,7} = -0,48,
$$
\n
$$
\mathcal{A}_n = \frac{-6,1}{-1,2-0,9-1,3+6,1} = \frac{-6,1}{2,7} = 2,25,
$$

Вплив факторів на зміну результуючого показника:

$$
\Delta O_q = \Delta O \cdot \bar{A}_q = 2000 \cdot (-0.44) = -880 \text{ rad.} \text{pr.}
$$
  
\n
$$
\Delta O_{\bar{A}} = \Delta O \cdot \bar{A}_\bar{A} = 2000 \cdot (-0.33) = -660 \text{ rad.} \text{pr.}
$$
  
\n
$$
\Delta O_T = \Delta O \cdot \bar{A}_T = 2000 \cdot (-0.48) = -960 \text{ rad.} \text{pr.}
$$
  
\n
$$
\Delta O_R = \Delta O \cdot \bar{A}_R = 2000 \cdot 2.25 = 4500 \text{ rad.} \text{pr.}
$$

Сумарна дія окремих факторів на результуючий показник становить:

$$
(-880) + (-660) + (-960) + 4500 = 2000
$$
 **THE. FPH.**

Розрахунок виконано вірно, так як 2000 тис.грн.= 2000 тис.грн.

Для прийому пропорційного розподілу визначимо вартість 1% відносного відхилення узагальнюючого показника:

$$
\frac{2000}{2,7} = 740.7
$$
 <sub>THC.FPH.</sub>

Розрахуємо вплив факторів на зміну результуючого показника:

$$
\Delta O_q = 740,7 \cdot (-1,2) = -888,8 \text{ тис.грн.}
$$

$$
\Delta O_q = 740,7 \cdot (-0,9) = -666,6 \text{ тис.грн.}
$$

$$
\Delta O_r = 740,7 \cdot (-1,3) = -962,9 \text{ тис.грн.}
$$

$$
\Delta O_q = 740,7 \cdot 6,1 = 4518,3 \text{ тис.грн.}
$$

Сумарна дія окремих факторів на результуючий показник становить:

$$
(-888,8) + (-666,6) + (-962,9) + 4518,3 = 2000
$$
 **THE. FPH.**

Розрахунок виконано вірно, так як 2000 тис.грн.≈ 2000 тис.грн.

**6. Індексний метод.** Цей спосіб використовується в економічному аналізі для вивчення економічних явищ, які формуються під впливом кількох факторів, кожен з яких схильний до динамічних змін.

Класичним прикладом такого об'єкта аналізу є обсяг реалізації продукції, який формується під впливом таких факторів: обсяг реалізації продукції в натуральному вираженні і ціна одиниці продукції.

Модель аналізу виглядає наступним чином:

$$
Q=\sum_{i=1}^n q_i\cdot p_i,
$$

де Q – обсяг реалізації продукції у вартісному вираженні, грн.;

q – обсяг реалізації продукції в натуральному вираженні, шт.;

p – ціна одиниці продукції, грн.

Загальний індекс зміни обсягу реалізації має вигляд:

$$
I_{Q} = \frac{\sum q_0 \cdot p_0}{\sum q^B \cdot p_B},
$$

де q<sub>Б</sub>, q<sub>0</sub> – базисні й звітні обсяги реалізації продукції, шт.;

p<sup>Б</sup> , p0 – базисні й звітні ціни одиниці продукції, грн.

Цей індекс не дає змоги виділити окремо вплив факторів на обсяг реалізації продукції. Індексний метод дозволяє вирішити цю задачу за допомогою побудови агрегатних індексів.

*Агрегатні індекси* – це загальні індекси, у яких з метою елімінування (усунення) впливу окремих факторів на індекс здійснюється фіксування інших факторів на незмінному (базовому або звітному) рівні. Агрегатні індекси будують за наступним правилом: якісні (інтенсивні) фактори, що входять у формулу, фіксуються на рівні базового періоду, кількісні фактори – на звітному рівні.

Агрегатний індекс обсягу реалізації продукції в натуральному вираженні

$$
I_{q} = \frac{\sum q_{0} \cdot p_{B}}{\sum q^{B} \cdot p_{B}}.
$$

Агрегатний індекс цін на продукцію підприємства

$$
I_{p} = \frac{\sum q_{0} \cdot p_{0}}{\sum q_{0} \cdot p_{B}}.
$$

Агрегатні індекси виходять із загального індексу шляхом застосування принципу подовження до розрахункової формулою

$$
I_{Q(qp)} = \frac{\sum q_0 \cdot p_0}{\sum q_5 \cdot p_5} \cdot \frac{\sum q_0 \cdot p_5}{\sum q_0 \cdot p_5} = \frac{\sum q_0 \cdot p_5}{\sum q_5 \cdot p_5} \cdot \frac{\sum q_0 \cdot p_0}{\sum q_0 \cdot p_5} = I \cdot I.
$$

Вплив факторів на узагальнюючий показник визначається різницею чисельника і знаменника відповідного індексу:

$$
\Delta Q_q = \sum q_0 \cdot p_B - \sum q_B \cdot p_B ,
$$
  
 
$$
\Delta Q_p = \sum q_0 \cdot p_0 - \sum q_0 \cdot p_B .
$$

Розглянемо конкретний приклад застосування індексного методу.

|                     | Бимонгомн олл аналгуу өөслөү реалгэмци прооукци |                |              |               |             |              |  |  |
|---------------------|-------------------------------------------------|----------------|--------------|---------------|-------------|--------------|--|--|
|                     |                                                 | Базисний рік   |              |               | Звітний рік |              |  |  |
|                     | Ціна                                            |                | Вартість     |               | Ціна        | Вартість     |  |  |
| Період<br>(квартал) | Кількість                                       | одиниці        | реалізованої | Кількість     | одиниці     | реалізованої |  |  |
|                     | продукції q <sub>Б</sub> ,                      | продукції      | продукції    | продукції     | продукції   | продукції    |  |  |
|                     | IIIT.                                           | p <sub>b</sub> | $Q_{B}$      | $q_0$ , IIIT. | $p_0$       | $Q_0$        |  |  |
|                     |                                                 | грн.           | тис. грн.    |               | грн.        | тис. грн.    |  |  |
|                     |                                                 |                |              |               |             |              |  |  |
|                     | $\overline{2}$                                  | 3              | $4 = 2.3$    | 5             | 6           | $7 = 5.6$    |  |  |
| 1 KB.               | 1000                                            | 340            | 340,0        | 1250          | 370         | 462,5        |  |  |
| 2 кв.               | 1200                                            | 350            | 420,0        | 1400          | 375         | 525          |  |  |
| $3$ KB.             | 1300                                            | 365            | 474,5        | 1300          | 380         | 494          |  |  |
| $4$ KB.             | 1280                                            | 370            | 473,6        | 1450          | 400         | 580          |  |  |
| Всього              |                                                 |                |              |               |             |              |  |  |
| за                  | 4780                                            | 357,3          | 1708,1       | 5400          | 381,6       | 2061,5       |  |  |
| рік                 |                                                 |                |              |               |             |              |  |  |

*Вихідні дані для аналізу обсягу реалізації продукції*

Ввизначимо загальний індекс зміни обсягу реалізації продукції:

$$
I_{Q} = \frac{(1250 \cdot 370) + (1400 \cdot 375) + (1300 \cdot 380) + (1450 \cdot 400)}{(1000 \cdot 340) + (1200 \cdot 350) + (1300 \cdot 365) + (1280 \cdot 370)} = \frac{2061,5}{1708,1} = 1,2069(uu120,69\%)
$$

Визначимо агрегатний індекс обсягу реалізації продукції в натуральному вираженні:

$$
I_q = \frac{(1250 \cdot 340) + (1400 \cdot 350) + (1300 \cdot 365) + (1450 \cdot 370)}{(1000 \cdot 340) + (1200 \cdot 350) + (1300 \cdot 365) + (1280 \cdot 370)} = \frac{1926}{1708,1} = 1,1276
$$
(4.112,76%)

Визначимо агрегатний індекс среднеквартальной ціни одиниці продукції:

$$
I_{Q} = \frac{(1250 \cdot 370) + (1400 \cdot 375) + (1300 \cdot 380) + (1450 \cdot 400)}{(1250 \cdot 340) + (1400 \cdot 350) + (1300 \cdot 365) + (1450 \cdot 370)} = \frac{2061.5}{1926} = 1,0704 \cdot (uu107,04\%)
$$

Таким чином, обсяг реалізації продукції зріс на

$$
\Delta Q = Q_0 - Q_E = \sum q_0 p_0 - \sum q_E p_E = 2061, 5 - 1708, 1 = 353, 4
$$
 *THE. TPH.*,

чи на 20,69% (120,69 – 100).

У тому числі за рахунок збільшення кількості реалізованої продукції на

$$
\Delta Q_q = \sum q_0 \cdot p_E - \sum q_E \cdot p_E = 1926 - 1708, 1 = 217, 9 \text{ rad. rph.}
$$

чи на 12,76% (112,76 – 100).

За рахунок збільшення ціни одиниці продукції на

$$
\Delta Q_p = \sum q_0 \cdot p_0 - \sum q_0 \cdot p_B = 2061, 5 - 1926 = 135, 5 \text{ rad. rph.}
$$

чи на 7,04% (107,04 – 100).

Сумарна дія окремих факторів на результуючий показник становить

$$
217.9 + 135.5 = 353.4
$$
 **THE. TPH.**

Розрахунок виконано вірно, так як 353,4 тис. грн.= 353,4 тис. грн.

**7. Ряди динаміки.** Для аналізу змін економічних явищ і процесів за певний період використовуються ряди динаміки.

Рядом динаміки називають ряд абсолютних, відносних, середніх величин, що характеризує стан економічного явища в часі.

За допомогою рядів динаміки можна одержати такі дані:

– інтенсивність зміни досліджуваних показників (зростання, зменшення, стабільність);

– середній рівень показника і середню інтенсивність змін;

– тенденцію зміни показників.

Ряд динаміки характеризують такі величини:

1) моменти часу (дати);

2) рівень ряду – окремі значення ряду;

3) абсолютний приріст, який визначається за формулою

$$
\Delta = x_{i+1} - x_i ;
$$

1) середній абсолютний приріст ряду, що визначається за формулою

$$
\Delta = \frac{\sum_{i=1}^{n-1} (x_{i+1} - x_i)}{n-1};
$$

2) темп (індекс) зростання, що визначається за формулою

$$
T=\frac{X_{i+1}}{X_i};
$$

3) середньорічний темп зростання, що визначається за формулою

$$
T(\mathcal{V}_0)=\sqrt[n-1]{T_1\cdot T_2\cdot\ldots\cdot T_n};
$$

4) темп приросту, який визначається за формулою:

$$
T_{P} = \frac{\Delta}{X_{i}};
$$

5) абсолютне значення 1% приросту.

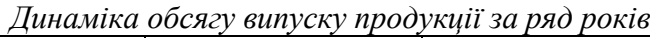

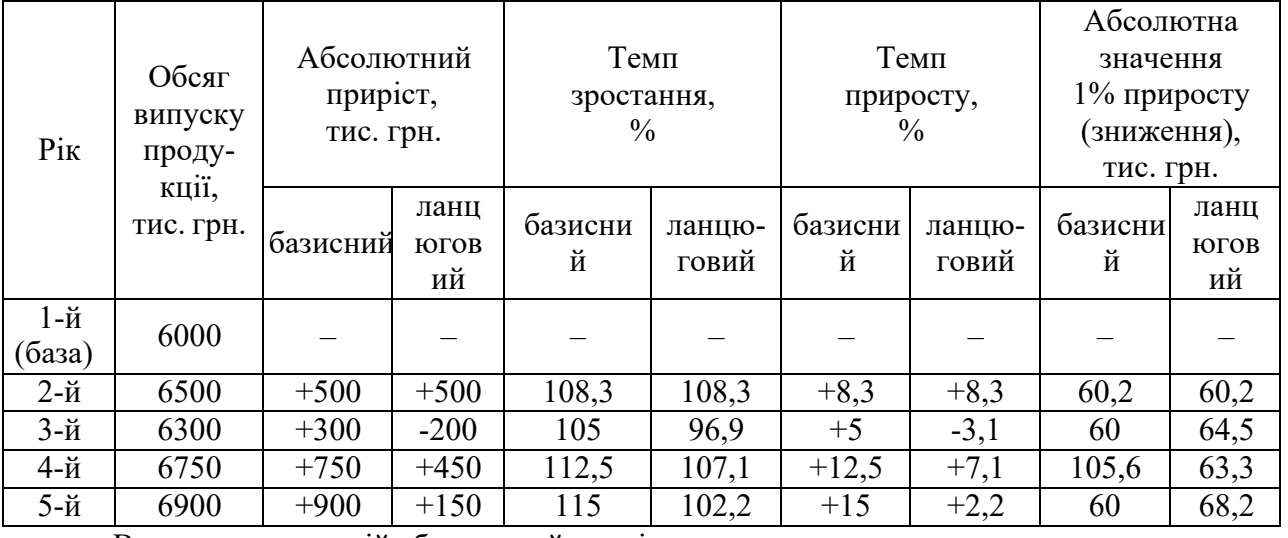

Визначимо середній абсолютний приріст ряду:

$$
\Delta = \frac{(6500 - 6000) + (6300 - 6500) + (6750 - 6300) + (6900 - 6750)}{4} = \frac{500 - 200 + 450 + 150}{4} =
$$

= 225*тис*.*грн*

# **ПРАКТИЧНЕ ЗАНЯТТЯ № 3 Тема 3. Інформаційна база економічного аналізу**

**Мета заняття:** засвоєння підходів до організації аналітичних досліджень на підприємстві в умовах застосування інформаційних технологій.

# *План практичного заняття:*

Джерела інформації для проведення економічного аналізу Організація та етапи проведення аналізу Резерви та фактори впливу на їх зміну

# *Орієнтовний хід проведення заняття:*

1. Оголошення теми та її зв'язок із лекціями (до 3 хвилин).

2. Перевірка присутності студентів (до 2 хвилин).

3. Обговорення та закріплення лекційного матеріалу (до 30 хвилин).

4. Вирішення тестових завдань (до 40 хвилин).

5. Оголошення оцінок та пояснення домашнього завдання (до 5 хвилин).

# **Дайте відповіді на питання:**

1. Зміст та поняття інформації.

2. Характеристика і класифікація найважливіших видів інформації.

3. Нагромадження, обробка, систематизація, зберігання і використання аналітичної інформації.

4. Перевірка доброякісності інформаційних джерел.

5. Основні етапи організації аналітичних досліджень в умовах застосування інформаційних технологій на підприємстві.

6 Охарактеризуйте інформаційну базу для проведення економічного аналізу.

7. Назвіть вимоги до інформації при проведенні економічного аналізу.

8. Яким чином оформлюють результати економічного аналізу?

# **Тестові завдання:**

1. Інформація – це:

а) сукупність різних відомостей про події, що відбуваються у зовнішньому середовищі по відношенню до даної системи, і в самій системі повідомлень про зміни параметрів системи;

б) будь-які відомості та/або дані, які можуть бути збережені на матеріальних носіях або відображені в електронному вигляді;

в) сукупність даних про процеси, що протікають всередині об'єкта управління та його оточенні для обґрунтування прийняття управлінського рішення;

г) всі відповіді вірні.

2. Використання таблиць при проведенні аналітичних процедур і представленні результатів аналізу забезпечує:

а) зменшення обсягу вихідних даних у звітних документах (краще привести їх у вигляді таблиці, ніж описувати масу чисел у тексті);

б) систематизацію даних та виявлення закономірностей;

в) наочність;

г) всі відповіді вірні.

3. Внутрішні інформаційні джерела для проведення аналізу господарської діяльності – це:

а) облікова інформація;

б) нормативно-довідкова інформація;

в) дані відкритої фінансової звітності;

г) всі вірні.

4. Зовнішні інформаційні джерела для проведення аналізу господарської діяльності – це:

а) спеціальні обстеженні, доповідні записки;

б) нормативно-довідкова інформація;

в) господарсько-правові документи;

г) всі відповіді вірні.

5. Систематизація та опрацювання необхідної інформації, аналітична обробка даних про стан та розвиток об'єкта проводиться на:

а) підготовчому етапі;

б) основному (аналітичному) етапі;

в) завершальному (підсумковому) етапі;

д) немає вірної відповіді.

6. Термін "аналіз" означає:

а) вивчення економічних явищ та процесів, які здійснюються на підприємстві;

б) оцінку економічних результатів роботи;

в) виявлення резервів виробництва;

г) розмежування явища, яке аналізується, на окремі складові частини з метою їх вивчення;

д) об'єднання елементів, явища з метою вивчення взаємозв'язку.

7. Предмет економічного аналізу:

а) оцінка ефективності управлінських рішень у бізнесі;

б) вивчення зовнішнього оточення підприємства, ринків збуту готової продукції, попиту і пропозиції;

в) діяльність конкретних підприємств та її ефективність, що відображається в системі плану, обліку, звітності і даних позаоблікової інформації;

г) оцінка ефективності іноземних інвестицій в економіку підприємства;

д) дослідження зовнішнього економічного середовища.

8. Як класифікуються показники за змістом?

а) кількісні та якісні;

б) абсолютні, відносні;

в) узагальнюючі, часткові;

г) синтетичні, питомі;

д) всі відповіді правильні.

9. Абсолютні й відносні показники виражаються:

а) в грошових та трудових вимірах;

б) натуральних;

в) в процентах, коефіцієнтах, індексах;

г) в грошових, натуральних і трудових вимірах;

д) правильні відповіді в) і г).

10. Які основні задачі ведення економічного аналізу?

а) оцінка виконання планових розрахункових завдань, вивчення динаміки показника;

б) розрахунок впливу факторів на зміну явища, що аналізується;

в) горизонтальний, вертикальний аналіз балансу;

г) пошук резервів поліпшення результатів господарської діяльності;

д) всі відповіді правильні.

# **ПРАКТИЧНЕ ЗАНЯТТЯ № 4 Тема 4. Аналіз виробництва та реалізації продукції, робіт і послуг**

# **Мета:** вивчити методику аналізу виробництва.

# *План практичного заняття:*

Зміст і завдання аналізу виробництва продукції Обґрунтування виробничої програми підприємства Аналіз обсягу виробництва продукції Аналіз номенклатури, асортименту та структури випуску продукції Аналіз якості продукції Аналіз ритмічності виробництва Аналіз обсягу реалізації продукції (послуг) Аналіз резервів виробництва і реалізації продукції

## *Орієнтовний хід проведення заняття:*

- 1. Оголошення теми та її зв'язок із лекціями (до 3 хвилин).
- 2. Перевірка присутності студентів (до 2 хвилин).
- 3. Обговорення та закріплення лекційного матеріалу (до 30 хвилин).
- 4. Вирішення тестових завдань (до 40 хвилин).
- 5. Оголошення оцінок та пояснення домашнього завдання (до 5 хвилин).

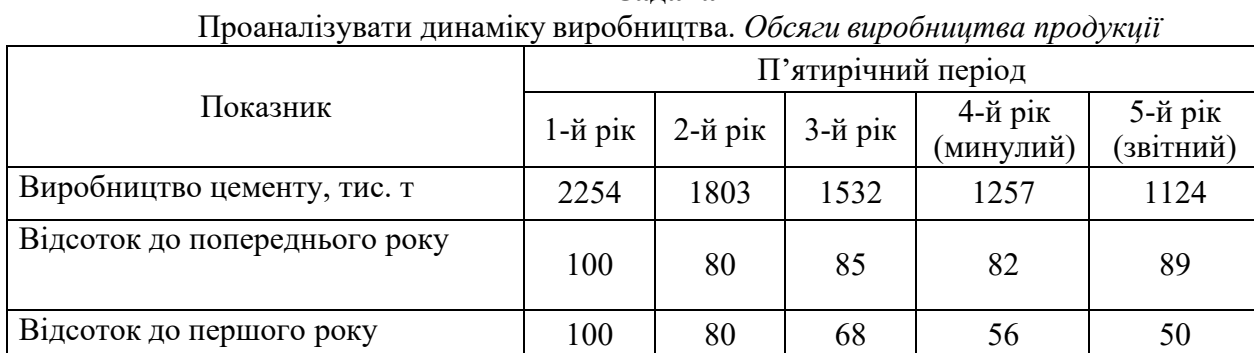

**Задача 1**

Дані табл. показують, що обсяги виробництва продукції протягом п'ятиріччя невпинно знижувалися і становили у звітний рік половину від того, що було у першому році. Водночас можна стверджувати, що темпи падіння виробництва в останні три роки дещо сповільнилися. Проте загальну динаміку обсягів виробництва слід оцінити як незадовільну.

| Проаналізувати динаміку виробництва. Динаміка виробництва товарної продукції  |                    |         |             |         |           |  |  |
|-------------------------------------------------------------------------------|--------------------|---------|-------------|---------|-----------|--|--|
|                                                                               | П'ятирічний період |         |             |         |           |  |  |
| Показник                                                                      | 1-й рік            | 2-й рік | $3 -$ й рік | 4-й рік | $5-й$ рік |  |  |
| 1 Товарна продукція у<br>порівняних цінах, тис. грн                           | 90 000             | 92 400  | 95 800      | 94 100  | 100 800   |  |  |
| 2 Відсоток до 1-го року (базисні<br>темпи зростання / зниження), %            | 100                | 102,7   | 106,4       | 104,6   | 112,0     |  |  |
| 3 Відсоток до попереднього<br>року (ланцюгові темпи<br>зростання/зниження), % | 100                | 102,7   | 103,7       | 98,2    | 107,1     |  |  |

**Задача 2** Проаналізувати динаміку виробництва. *Динаміка виробництва товарної продукції*

Для оцінки використаємо наступні показники:

1) темп зростання базисний;

2) темп зростання ланцюгової.

Базисний темп зростання дорівнює відношенню останнього значення показника до базисного значення. Вимірюють темп зростання у відсотках.

Наприклад, для останнього року звітності базисний темп зростання обсягу виробництва товарної продукції підприємства Тб дорівнює

$$
T_{\scriptscriptstyle B\,5-\tilde{u}\,200} = \frac{100800}{90000} \cdot 100\% = 112\% \; .
$$

Темп зростання ланцюгової дорівнює відношенню останнього значення показника до його попереднім значенням (у відсотках). Тобто в даному випадку ланцюговий темп зростання обсягу виробництва товарної продукції підприємства Тц дорівнює

$$
T_{II_{5-\tilde{u}z\tilde{o}\tilde{o}}} = \frac{100800}{94100} \cdot 100\% = 107,1\%.
$$

Середньорічний темп зростання розраховується як середня геометрична зважена ланцюгових темпів зростання:

$$
T = \sqrt[n-1]{T_1 \cdot T_2 \cdot T_3 \cdot T_4 \cdot T_5} = \sqrt[4]{1,0 \cdot 1,027 \cdot 1,037 \cdot 0,982 \cdot 1,071} = 102,87\%.
$$

Темп приросту дорівнює:

$$
T_{np} = 102,87 - 100 = 2,87\%.
$$

Таким чином, за п'ять років обсяг виробництва товарної продукції підприємства збільшиться на 12%. При цьому середньорічний темп приросту дорівнює 2,87%.

#### **Завдання 3**

Проаналізувати виконання річних планів за обсягом виробництва товарної продукції підприємства. Визначити види порівнянь. *Аналіз виконання річних планів за обсягом виробництва товарної продукції підприємства*

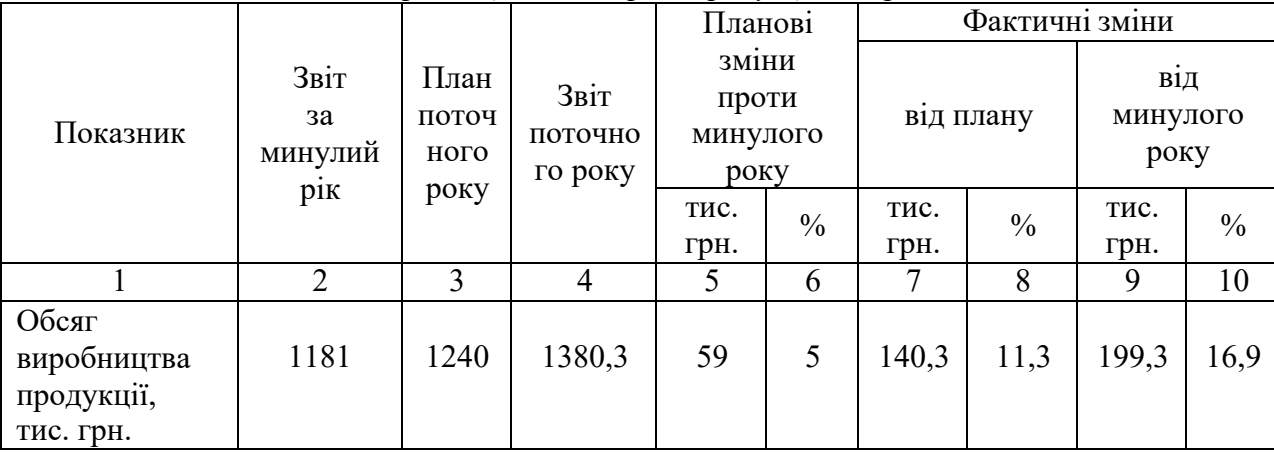

Дані граф 2, 3, 4 – представлені у звітності підприємства, інші графи не розраховуються

гр.5 = гр.3 – гр.2 = 1240 – 1181 = 59 тыс. грн.  $rp.6 = (rp.5:rp.2) \cdot 100 = (59:1181) \cdot 100 = 4.99 \approx 5\%$ гр.7 = гр.4 – гр.3 = 1380,3 – 1240 = 140,3 тыс. грн.  $rp.8 = (rp.7:rp.3) \cdot 100 = (140,3:1240) \cdot 100 = 11,3\%$ гр.9 = гр.4–гр.2 = 1380,3–1181 = 199,3 тыс. грн.  $rp.10 = (rp.9:rp.2) \cdot 100 = (199,3:1181) \cdot 100 = 16.9\%$ 

У представленій таблиці простежуються наступні види порівнянь

1 **Порівняння звітних показників з плановими**. Порівняння даних звіту поточного року та плану поточного року свідчать про те, що план випуску продукції виконано на 111,3% (1380,3 ∙ 100 / 1240). Відхилення звіту від плану становить 140,3 тис. грн., або  $11,3\%$  (111,3 – 100).

# 2 **Порівняння планових показників зі звітними показниками минулого року**.

Планом передбачено зростання обсягів виробництва порівняно з минулим роком на 59 тис. грн., або 5%, фактично досягнуто зростання на 199,3 тис. грн., або 16,9%.

# *Аналіз асортименту і структури випуску продукції*

*Асортимент* – це перелік найменувань випускається підприємством продукції із зазначенням її випуску по кожному виду.

### **Задача 4.**

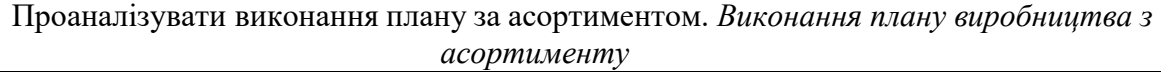

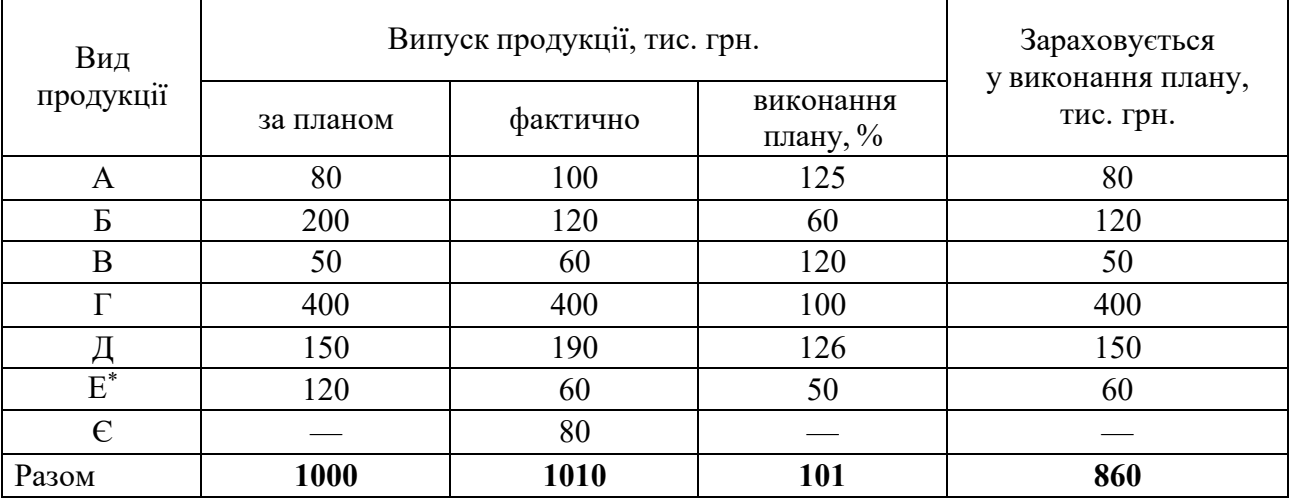

**Е\*** — нова продукція замість застарілої Є.

Розрахунок показників виконання плану з асортименту здійснюють трьома способами.

**Перший** має назву **«спосіб найменшого числа»**, суть якого полягає у виборі меншої із двох сум. Інакше кажучи, береться фактична сума, але за умови, якщо вона не перевищує планове завдання. В табл. ці залікові суми разом становлять 860 тис. грн. Звідси коефіцієнт асортиментності

$$
K_{\text{ac}} = \frac{860}{1000} = 0.86
$$

За **другим способом** беруть як загальний показник найменший серед усіх виробів відсоток виконання плану, тобто 50% (коефіцієнт — 0,5).

**Третій спосіб** пропонує знаходити співвідношення кількості виробів з повним виконанням плану й кількості планових позицій. Цей показник пов'язаний із номенклатурою продукції, звідси і його назва — коефіцієнт номенклатурності:

$$
K_{\rm H} = \frac{4}{6} = 0.667
$$

Отже, за всіма способами план з асортименту суттєво не виконано.

При аналізі необхідно звернути увагу на розширення та оновлення асортименту. У нашому прикладі планувалося оновлення асортименту на  $12\%$  (120 : 1000  $\cdot$  100), але фактично обсяг оновленої продукції з урахуванням обсягів випуску становив менше  $6\%$  (60 : 1010 · 100).

Суттєвим недоліком є те, що підприємство продовжило виробництво застарілої продукції «Є». Це явна недоречність, адже застаріла продукція не має попиту на ринку.

|         | Вивчити план виконання на асортимент. Вихідні дані для аналізу ассортименту |      |                                                                                                    |                                                                       |  |  |  |  |  |  |
|---------|-----------------------------------------------------------------------------|------|----------------------------------------------------------------------------------------------------|-----------------------------------------------------------------------|--|--|--|--|--|--|
|         |                                                                             |      | Продукти, зарахування у                                                                                                    |                                                                       |  |  |  |  |  |  |
| Продукт | План                                                                        | Факт | Випуск продукції, тис. грн.<br>Віконання<br>плану, $\%$<br>$\mathfrak{D}$<br>100<br>125<br>120<br>60<br>120<br>60<br>400<br>100<br>190<br>126<br>50<br>60<br>80 | виконанні плану на<br>асортимент, тис. грн. (У<br>порівнянні з 1 і 2) |  |  |  |  |  |  |
| A       |                                                                             |      |                                                                                                    |                                                                       |  |  |  |  |  |  |
|         | 80                                                                          |      |                                                                                                    | 80                                                                    |  |  |  |  |  |  |
|         | 200                                                                         |      |                                                                                                    | 120                                                                   |  |  |  |  |  |  |
|         | 50                                                                          |      |                                                                                                    | 50                                                                    |  |  |  |  |  |  |
| 4       | 400                                                                         |      |                                                                                                    | 400                                                                   |  |  |  |  |  |  |
|         | 150                                                                         |      |                                                                                                    | 150                                                                   |  |  |  |  |  |  |
| 6*      | 120                                                                         |      |                                                                                                    | 60                                                                    |  |  |  |  |  |  |
|         |                                                                             |      |                                                                                                    |                                                                       |  |  |  |  |  |  |
| Всього  | 1000                                                                        | 1010 | 101                                                                                                    | 860                                                                   |  |  |  |  |  |  |

**Задача 5**

«6\*» – новий продукт, замість застарілого «7»

Розрахунок виконання плану діапазон відбувається у три способи.

**Перший спосіб**, називається "шлях до найменшого. Отже виконання плану на асортимент, було прийнято нижні двох цифр "план факт" (у порівнянні з 1 і 2).

$$
K_{acc} = \frac{3apaxoeano' \ddot{\theta} \text{ виконання пйану' по ассортименту}}{Bcbого по плану} \cdot 100\%
$$

 $K_{ac} = 860/1000 = 0.86$  - план на асортимент здійснюється на 86%.

Асортимент план не вдалося через виконання плану по продукту "2, 6 і у зв'язку з випуском застарілого виробу"7".

**Другий спосіб** – "шлях до найменших відсотках включає в себе взяття як відсоток виконання плану асортимент найменшого відсотка виконання плану серед всіх продуктів. У нашому прикладі,  $C = 0.5$  або прогресу план на асортимент - 50%.

**Третій спосіб** полягає у визначенні коефіцієнту номенклатурності – це відношення на кількість позицій з повного виконання плану для запланованих позиції.

 $K_{\rm H}$  =  $\frac{4}{1}$  = 0, 66 або прогресу план на асортимент 66,6%. 6

В аналізі увага має бути приділена розширення і розвитку асортименту продукції. У нашому прикладі запланованого оновлення до 12% є у продукті "6" (120/1000), але фактично весь спектр оновився лише на  $6\%$  (60/1010). Істотним мінусом є те, що компанія продовжує випускати застарілий товар "7", у якому немає потреби ринку.

Причиною зміни асортименту може бути зовнішні і внутрішні чинники.

На зовнішньому ринку - зміни в попиту для певних видів продукції, державна логістика.

Внутрішні причини, пов'язані з недоліками в організації виробництва, застаріле обладнання, час простою, збої в роботі.

Слід зазначити, що провал асортиментного плану не є завжди показником низької продуктивності компанії. Крім того, фінансові результати можуть бути більш високими, за умови провалу асортименту плану. Але невиконання плану завжди свідчить про недоліки в плануванні.

На закінчення слід зазначити, підприємства повинні піклуватися про оновлення асортименту продуктів, які продаються. Не повинно бути дозволено ринок продуктів морально застарілих, оскільки користувач чекає на нові продукти.

Тому один з найголовніших завдань підприємства є постійне оновлення асортименту.

| Вид            |      | ر -<br>$\rightarrow$<br>Виробництво<br>тис. грн. |      | Структура<br>випущенної<br>продукції, %                | $\mathcal{L}$<br>✓ғ<br>Фактичне<br>видання, при<br>запланованої       | Враховується у<br>виконанні<br>плану для               | Змініть<br>ВПЛИВ<br>структури |
|----------------|------|--------------------------------------------------|------|--------------------------------------------------------|-----------------------------------------------------------------------|--------------------------------------------------------|-------------------------------|
| продук<br>ції  | План | Факт                                             | План | структурі, тис.<br>грн<br>Факт<br>((rp.2)<br>rp.3)/100 | структури,<br>тис. грн.<br>$(\text{rp.5})$<br>порівнюється з<br>rp.2) | продукції,<br>тис. грн.<br>$(\text{rp.2}-\text{rp.5})$ |                               |
|                |      | $\overline{2}$                                   | 3    | $\overline{4}$                                         | 5                                                                     | 6                                                      | 7                             |
|                | 80   | 100                                              | 8    | 10                                                     | 81                                                                    | 81                                                     | $+19$                         |
| $\overline{2}$ | 200  | 120                                              | 20   | 12                                                     | 202                                                                   | 120                                                    | $-82$                         |
| 3              | 50   | 60                                               | 5    | 6                                                      | 51                                                                    | 51                                                     | $+9$                          |
| $\overline{4}$ | 400  | 400                                              | 40   | 39                                                     | 404                                                                   | 400                                                    | $-4$                          |
| 5              | 150  | 190                                              | 15   | 19                                                     | 151                                                                   | 151                                                    | $+39$                         |
| 6              | 120  | 60                                               | 12   | 6                                                      | 121                                                                   | 60                                                     | $-61$                         |
|                |      | 80                                               |      | 8                                                      |                                                                       |                                                        | $+80$                         |
| Всього         | 1000 | 1010                                             | 100  | 100                                                    | 1010                                                                  | 863                                                    |                               |

На вихідні дані в попередньому прикладі ми будемо аналізувати структуру продукції, що випускається. *Аналіз структури виробництва*

**Задача 6**

%*виконання*. *плану по структурі* = *Всього зараховано в виконання плану по структурі* 100% *Всього по факту*

% Реалізація плану для структури = 863/1010 = 0,854 = 85,4%

Відсоток виконання плану для структури знайдено як суму не менше двох цифр "план факт" граф 3 и 4:

$$
8 + 12 + 5 + 39 + 15 + 6 = 85\%.
$$

Зміни структури виробництві відбулося під впливом зміни цін на ринку, умови постачання сировини тощо.

#### *Аналіз якості продукції та сортності продукції*

*Якість продукції* **–** Це поняття, що описує його властивості і здатність відповідати вимогам замовника.

Зважена середня ціна продукції Ц<sub>ср</sub> визначатимуться так::

$$
II_{cp} = \frac{\Sigma II_i \cdot q_i}{\Sigma q_i},
$$

где Ц<sup>і</sup> – продажна ціна продукту і-го сорту, грн; q<sup>і</sup> – виробництво кожного виду відповідно до плану і звіту, шт.

Вихід в перерахуванні на вищий сорт визначається як Кпер, що дорівнює:

$$
K_{\text{rep}}=L_i/\ L_{1(\text{bclum})}
$$

де Ц <sup>і</sup> – ціна продукції і-го сорта, грн;

Ц<sup>і</sup> (высш.) – ціна продукції першого (вищього) сорту, грн.

|        | Вивчити план виконання за сортом. Джерело даних аналізу продукції за сортом |                                                                               |                           |                                                                    |                           |                |  |  |
|--------|-----------------------------------------------------------------------------|-------------------------------------------------------------------------------|---------------------------|--------------------------------------------------------------------|---------------------------|----------------|--|--|
|        |                                                                             | Переказний                                                                    |                           |                                                                    | Факт                      |                |  |  |
| CopT   | Ціна<br>виробу,<br>грн.                                                     | коефіцієнт<br>(посортовый<br>коефіцієнт<br>зниження ціни)<br>$K_{\text{rep}}$ | Кількість<br>виробів, шт. | План<br>Сумма,<br>грн.<br>800<br>16000<br>150<br>2700<br>50<br>800 | Кількість<br>виробів, шт. | Сумма,<br>грн. |  |  |
|        | 20                                                                          |                                                                               |                           |                                                                    | 1020                      | 20400          |  |  |
|        | 18                                                                          | 0,9(18/20)                                                                    |                           |                                                                    | 120                       | 2160           |  |  |
|        | 16                                                                          | 0,8(16/20)                                                                    |                           |                                                                    | 60                        | 960            |  |  |
| Всього |                                                                             |                                                                               | 1000                      | 19500                                                              | 1200                      | 23520          |  |  |

**Задача 7**

Впровадження плану для сорту ви можете визначити три основні групи способів. *1 спосіб –* спосіб першосортних одиниць.

На шляху першосортних одиниць (посортові) множиться на відповідний номер з продуктів і складається з отриманих даних.

Плановий коеффіціент сортності:

$$
K_{\textit{comp}}^{\textit{nn}} = \frac{800 \cdot 1 + 150 \cdot 0.9 + 50 \cdot 0.8}{1000} = 0.975.
$$

Фактичний коефіцієнт сортності:

$$
K_{\text{copm}}^{\text{daxm}} = \frac{1020 \cdot 1 + 120 \cdot 0.9 + 60 \cdot 0.8}{1200} = 0.98
$$

Т.к. Кф>Кп (0,98>0,975), план за сортом зроблений. Це буває і позитивна тенденція в діяльності підприємства кол є клас актуальних товарів вище планових.

*2 способ* – способ порівняння средньозважених цін.

Якщо фактична средньозважена ціна одного продукту є більше або дорівнює за сортом продукту, що є більше або дорівнює, то план по сортності вважається виконаним. Запланованих ціну продукту (середнє): 19500/1000 = 19,5 грн Фактична ціна продукту (середнє): 23520/1200 = 19,6 грн.

 $\text{H}\phi$   $\text{H}\pi$  (19,6 > 19,5) – оцінка стану план завершено.

# **Задача 8.** Проаналізувати план виробництва за сортністю*.Виконання плану виробництва продукції за сортністю*

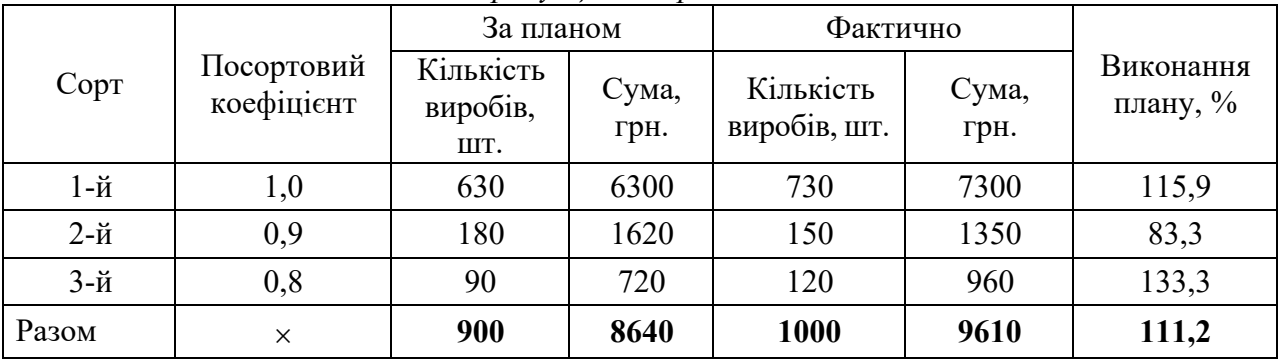

Виконання плану за сортністю можна визначити трьома основними способами:

1. **Спосіб першосортних одиниць**. Наведені в табл. посортові коефіцієнти (на підставі посортових знижок) слід помножити на відповідну кількість продукції або показники питомої ваги й одержані суми скласти.

Плановий коефіцієнт сортності дорівнює:

$$
K_{\rm n} = \frac{630 \cdot 1,0 + 180 \cdot 0,9 + 90 \cdot 0,8}{900} = \frac{864}{900} = 0,96.
$$

Фактичний коефіцієнт сортності дорівнює:

$$
K_{\phi} = \frac{730 \cdot 1,0 + 150 \cdot 0,9 \cdot 120 \cdot 0,8}{1000} = \frac{961}{1000} = 0,961.
$$

Оскільки фактичний показник має величину, більшу за планову, можна зробити висновок, що фактична сортність продукції вища за планову.

2. **Спосіб порівняння середньозважених цін**. Якщо фактична середньозважена ціна одного виробу більша або дорівнює плановій, план за сортністю вважається виконаною. Це дуже простий спосіб, але він має істотну ваду — його не можна використовувати для розрахунку загального показника по підприємству.

Планова ціна виробу: 8640 : 900 = 9,6 (грн.).

Фактична ціна виробу: 9610 : 1000 = 9,61 (грн.).

Виконані розрахунки свідчать також про виконання плану за сортністю.

3. **Спосіб порівняння виконання плану у вартісному та натуральному вимірі**. Випередження рівня виконання плану у вартісному вимірі — 111,2% (9610: 8640 · 100) порівняно з натуральним — 111,1 — підтверджує факт виконання плану за сортністю.

З наведених вище трьох способів найбільш універсальним є спосіб першосортних одиниць, оскільки він практично виключає вплив зміни асортименту продукції.

Насамкінець виконують розрахунок впливу зміни кількості та якості продукції на обсяг її випуску у вартісному вимірі.

Розрахунок факторів:

1) зміна кількості виробленої продукції

 $(1000 - 900) \cdot 9,6 = +960$  (грн.);

2) зміна якості (сортності) продукції

 $(9,61 - 9,6) \cdot 1000 = + 10$  (грн.)

Разом: + 970 грн.

Перевірка розрахунку:  $9610 - 8640 = 970$  (грн.).

Частина виробів у процесі виробництва псується через порушення технології, несправності устаткування або низьку кваліфікацію чи несумлінність робітників. Це явище має назву «брак продукції».

Брак може бути **остаточним** і **виправним**. Під час аналізу визначають загальну суму браку й відносну його величину (% браку), а також вивчають динаміку цього показника за ряд періодів. Особливу увагу необхідно приділити виявленню так званого **прихованого браку**, який з різних причин не обліковується. Цей брак фігурує як доброякісні деталі, напівфабрикати і навіть готові вироби і є причиною порушення в майбутньому ритму роботи і несподіваних збитків.

**Задача 9**

Оцінити ступінь виконання плану по класу продуктів, засновані на даних.

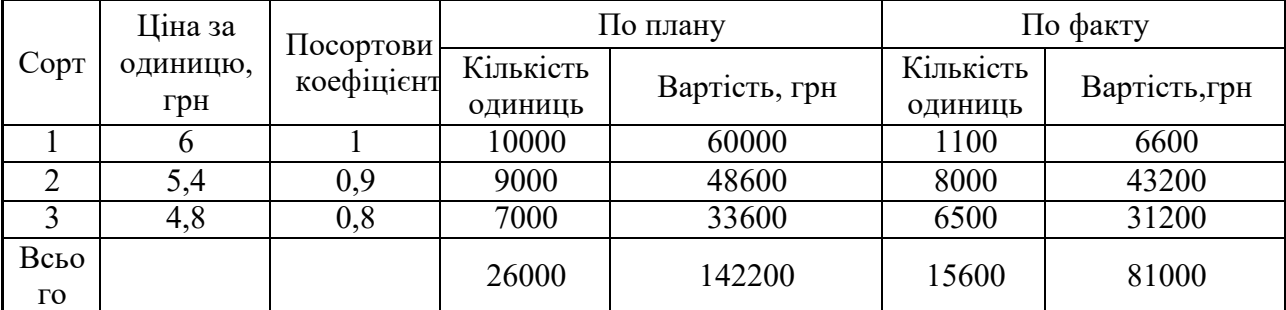

$$
Kn\pi = \frac{10000*1+9000*0,9+7000*0,8}{26000} = 0,91
$$

$$
K\phi = \frac{1100*1+8000*0.9+6500*0.8}{15000} = 0.87
$$

Так як Кф менше Кпл на 0,04 класифікації план провалився.

Як порівняти ціни зважений середній:

$$
Kn\pi = \frac{142200}{26000} = 5,47; K\phi = \frac{81000}{15600} = 5,19
$$

Так як средньозважена планова ціна більша за средньозважену фактичну – оцінка стану план не вдалося.

Порівняти результати реалізації плану у кількісному й вартісному вираженні:

$$
\%c{moux} = \frac{81000}{142200} = 0,57;\%ham = \frac{15600}{26000} = 0,6
$$

**Задача 10**

Визначити ступінь виконання плану по сортності продукції 3 способами. Визначити вплив на кількість і якість виробництва продукції.

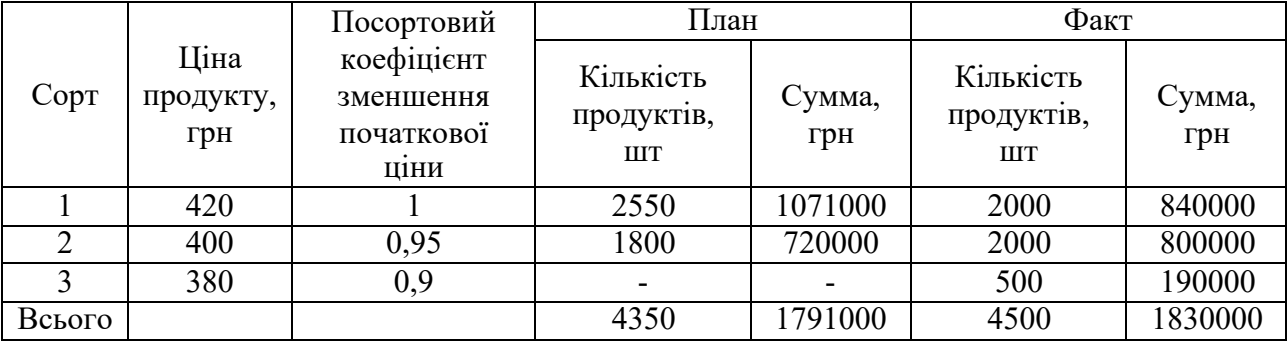

1 – Спосіб першосортних одиниць.

Плановий коефіціент сортності:

$$
K_{copm}^{n n} = \frac{2550 \cdot 1 + 1800 \cdot 0,95}{4350} = 0,979
$$

Фактичний коефіціент сортності:

$$
K_{\text{copm}}^{\text{daxm}} = \frac{2000 \cdot 1 + 2000 \cdot 0.95 + 500 \cdot 0.9}{4500} = 0.967
$$

Т.к. 0,979>0,967, то план по сортності не виконаний.

2 – спосіб средньозважених цін.

$$
U_{CP}^{T} = \frac{1791000}{4350} = 411,72
$$
 zph.  

$$
U_{CP}^{\phi} = \frac{1830000}{4500} = 406,67
$$
 zph.

Т.к. 406.67411.72 – план по сортності не виконаний.

3 – спосіб порівняння процентів виконання плану у вартісному та натуральному вираженні.  $4500$ 

$$
\% 66 \text{cm} \text{ m} \text{g} \text{ hamyp } 66 \text{m} \text{m} \text{m} \text{m} = \frac{4500}{4350} = 103,45\%
$$

<sup>9</sup>%вып пл в стоим выраж. = 
$$
\frac{1830000}{1791000} = 102,25\%
$$

102,2<103,45 то план по сортності не виконаний.

Зміна кількості продукції, що випускається:

ОN=(4500-4350)·411,72=61758 грн- позитивні тенденції.

Оц=4500·(406,67-411,72)=-22725 грн- негативні тенденції.

*Ритмічність виробництва* — це насамперед чітка, стійка й збалансована діяльність підприємства, яка дає змогу рівномірно випускати продукцію і виконувати зобов'язання перед споживачами.

*Ритмічна робота* — це випуск продукції рівними частками за будь-які однакові проміжки робочого часу.

Оцінка рівня ритмічності проводять за допомогою коефіцієнта ритмічності К, за формулою

$$
Kr = \frac{\sum_{i=1}^{n} O_{3i}}{\sum_{i=1}^{n} O_{ni}},
$$

где Озі – абсолютна величина обсягу звітності вихід продукції для деяких інтервалів в межах плану, грн.;

Опі – абсолютна величина обсяги виробництва на плані в окремих часових інтервалів, грн.

**Задача 11** Аналізувати ритм виробництва. Визначити коефіцієнт коефіцієнт аритмічності *Анализ ритмічності*

|                |       |               | Об'єм випуска продукції, грн. |               |                             | Рекорд кількості |               |
|----------------|-------|---------------|-------------------------------|---------------|-----------------------------|------------------|---------------|
| Робочий        | План  |               | Звіт                          |               | Відхилення                  | обсягу           | Недовиконанн  |
| тиждень        | Сумма | $\frac{0}{0}$ | Сумма                         | $\frac{0}{0}$ | від плану,<br>$\frac{0}{0}$ | виробництва,     | я плану, грн. |
|                |       |               |                               |               |                             | грн.             |               |
|                | 10365 | 15            | 8448                          | 12            | $-3$                        | 8448             | 1917          |
| $\overline{2}$ | 11056 | 16            | 9856                          | 14            | $-2$                        | 9856             | 1200          |
| 3              | 11056 | 16            | 10560                         | 15            | $-1$                        | 10560            | 496           |
| 4              | 11747 | 17            | 11264                         | 16            | $-1$                        | 11264            | 483           |
| 5              | 11747 | 17            | 14080                         | 20            | $+3$                        | 11747            |               |
| 6              | 13129 | 19            | 16192                         | 23            | $+4$                        | 13129            |               |
| Всього         | 69100 | 100           | 70400                         | 100           |                             | 65004            | 4096          |

Для більш повної оцінки розрахуємо рівень аритмічності К<sub>аг</sub> за формулою

$$
K_{ar} = O_{\text{heqobbin}} / O_{\pi}
$$

где Онедовып – загальне недовиконання плану випуска продукції, грн; О<sup>п</sup> – загальний запланований обсяг продукції, грн.

У нашому прикладі коефіцієнт аритмічності дорівнює:

$$
Kar = 4096 / 69100 = 0,0593.
$$

З іншого боку, рівень аритмічності дорівнює:

 $K_{\text{ar}} = 1 - 0.9407 = 0.0593$  или 5.93%.

#### **Задача 12**

Визначити ритм роботи підприємства в рамках цеху, обчисливши коефіцієнт ритму, ритмічності та об'єм недоданої продукції. Зробити висновок.

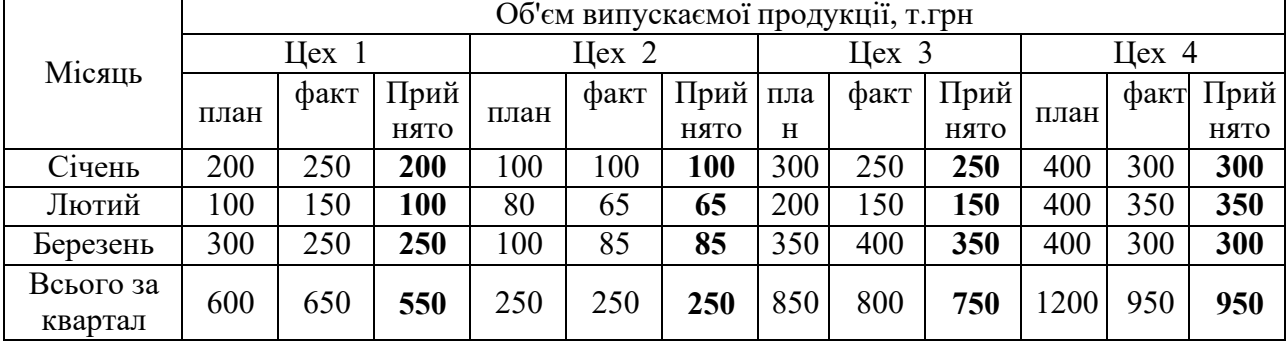

Визначення коефіцієнтів ритму для цехів:

*Критм* = *Прийнято* \_ *в* \_ *розрахунковий* \_ *період Всього* \_ *по* \_ *плану*

$$
K_{pumM}^{1} = \frac{550}{600} = 0,92
$$
  
\n
$$
K_{qpumM}^{2} = \frac{250}{280} = 0,89;
$$
  
\n
$$
K_{qpumM}^{2} = 1 - 0,92 = 0,08;
$$
  
\n
$$
K_{qpumM}^{3} = \frac{750}{850} = 0,88;
$$
  
\n
$$
K_{qpumM}^{3} = 1 - 0,88 = 0,12;
$$
  
\n
$$
K_{pumM}^{4} = \frac{950}{1200} = 0,79;
$$
  
\n
$$
K_{qpumM}^{4} = 1 - 0,79 = 0,21.
$$

Об'еми недоданої продукції в результаті неритмічної роботи:

 $O_{\text{neđod}}^1 = O_n$ . \*  $K_{\text{apumn}} = 600*0,08 = 48 \text{m}$ ыс.грн.

 $O_{\text{neđoo}}^2 = 280 * 0,11 = 30,8$ тыс.*грн*.

 $O_{\text{neđoo}}^3 = 850 * 0,12 = 102 \text{m}$ ыс.грн.

 $O_{\text{neđoo}}^4 = 1200 * 0,21 = 252 \text{m}$ ыс.грн.

Найбільш ритмічно працює цех №1 Критм=0,92, найменш ритмічно працює цех №4 Критм=0,79.

# **ПРАКТИЧНЕ ЗАНЯТТЯ № 5 Тема 5. Аналіз трудових ресурсів**

### **Мета заняття:** вивчити методику аналізу трудових.

### *План практичного заняття:*

Основні завдання аналізу трудових ресурсів і забезпеченості ними підприємства Аналіз використання робочого часу Аналіз продуктивності праці

#### *Орієнтовний хід проведення заняття:*

1. Оголошення теми та її зв'язок із лекціями (до 2 хвилин).

- 2. Перевірка присутності студентів (до 3 хвилин).
- 3. Обговорення та закріплення лекційного матеріалу (до 30 хвилин).
- 4. Вирішення тестових завдань (до 40 хвилин).
- 5. Оголошення оцінок та пояснення домашнього завдання (до 5 хвилин).

#### **Задача 1**

Проаналізувати забезпеченість підприємства трудовими ресурсами

|                                             |      |             | $\alpha$<br>Факт |                |               | Відхилення звітних даних |                          |  |
|---------------------------------------------|------|-------------|------------------|----------------|---------------|--------------------------|--------------------------|--|
| Показник                                    | План | Звітний рік | Попере-          |                | Від плану     |                          | Від попереднього<br>року |  |
|                                             |      |             | дній рік         | Кіль-<br>кість | $\frac{0}{0}$ | Кіль-кість               | $\frac{0}{0}$            |  |
| Весь персонал<br>підприємства               | 1030 | 1027        | 1026             | $-3$           | $-0,3$        | $+1$                     | $+1$                     |  |
| Промислово-виробничий<br>персонал           | 985  | 984         | 985              | $-1$           | $-0,1$        | $-1$                     | $-0,1$                   |  |
| У тому числі:<br>Робочі                     | 775  | 782         | 786              | $+7$           | $+0.9$        | $-4$                     | $-0,5$                   |  |
| Керівники,<br>професіонали<br>і фахівці     | 157  | 149         | 145              | $-8$           | $-5,1$        | $+4$                     | $+2,8$                   |  |
| Технічні<br>службовці                       | 53   | 53          | 54               |                |               | $-1$                     | $-1,9$                   |  |
| Персонал, зайнятий у<br>непромисловій сфері | 45   | 43          | 41               | $-2$           | $-4,4$        | $+2$                     | $+4,9$                   |  |

*Середньооблікова чисельність персоналу підприємства*

Висновок: підприємство практично повністю забезпечено трудовими ресурсами. Фактично чисельність всього персоналу нижче планової на 3 працівника. Необхідно звернути увагу на перевищення плану чисельності робітників на 7 осіб, або 0,9%. Проте це перевищення не вплинуло на загальний рівень чисельності, так як кількість керівників, професіоналів і фахівців нижче планового на 8 працівників, або на 5,1%. В ході подальшого аналізу необхідно звернути увагу, чи не призвело недоукомплектованість чисельності керівників і спеціалістів до погіршення роботи технічних працівників.

Чисельність технічних службовців у звітному періоді була в межах плану. У порівнянні з попереднім роком звітна чисельність всього персоналу більше на 1 працівника, а за керівникам і фахівцям – на 4 працівника. Кількість робітників, навпаки, зменшилося на 4 чол. Якщо це сталося за рахунок підвищення рівня механізації праці, то це позитивно характеризує роботу підприємства. Розширення непромислової сфери призвело до збільшення звітної чисельності персоналу порівняно з попереднім роком на 2 працівника (43 – 41). Порівняно з планом чисельність цих категорій працівників у звітному році менше на 2 чол., або на 4,4%.

#### **Задача 2**

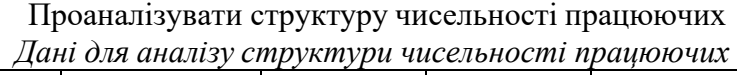

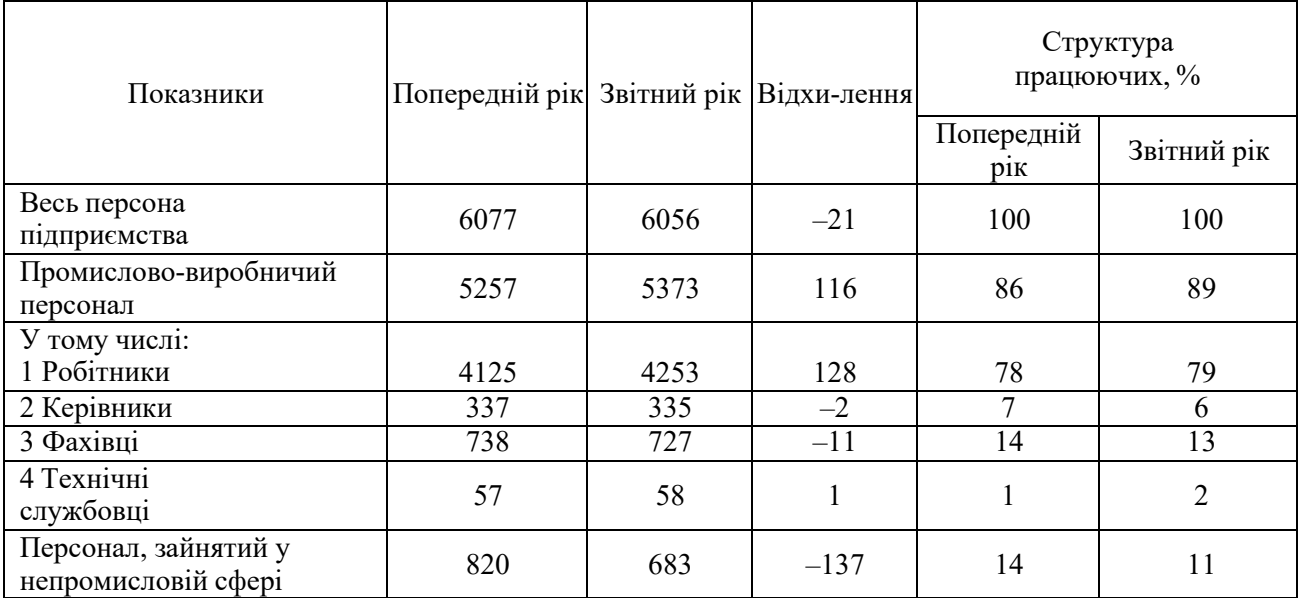

Висновок: спостерігається зростання чисельності робітників з 4125 до 4253 людина, в той час як чисельність керівників, фахівців і працівників непромислової групи знизилася відповідно на 2, 11 та 137 осіб.

Для аналізованого підрозділу це безсумнівно позитивна тенденція, так як збільшилася чисельність працівників безпосередньо виробляють продукцію, що тягне за собою зростання виробництва. Скорочення управлінського персоналу відповідно зменшує витрати по управлінню.

|                                                   |      |                | Аниліз сереоньооолікової склаоу і структури працівників<br>Відхилення | Питома вага, % |      |  |
|---------------------------------------------------|------|----------------|-----------------------------------------------------------------------|----------------|------|--|
| Показник                                          | План | Факт           | абсолютне                                                             | План           | Факт |  |
| Середньооблікова<br>чисельність<br>персоналу, чол | 242  | 242            |                                                                       | 100            | 100  |  |
| У тому числі:                                     |      |                |                                                                       |                |      |  |
| 1 Робітники                                       | 207  | 208            | $+1$                                                                  | 85,5           | 86,0 |  |
| 1.1 Допоміжні                                     | 86   | 87             | $+1$                                                                  | 35,5           | 36,0 |  |
| 1.2 Виробничі                                     | 121  | 121            |                                                                       | 50,0           | 50,0 |  |
| 1.2.1 Верстатники                                 | 101  | 100            | $-1$                                                                  | 41,7           | 41,3 |  |
| 1.2.2 Слюсарі                                     | 5    | 5              |                                                                       | 2,1            | 2,1  |  |
| 1.2.3 Інші робітники                              | 11   | 12             | $+1$                                                                  | 4,5            | 4,9  |  |
| 1.2.4 Виробничі повременщики                      | 4    | $\overline{4}$ |                                                                       | 1,7            | 1,7  |  |
| 2 Керівники                                       | 23   | 23             |                                                                       | 9,5            | 9,5  |  |
| 3 Фахівці                                         | 10   | 9              | $-1$                                                                  | 4,2            | 3,7  |  |
| 4 Технічні службовці                              | 2    | $\overline{2}$ |                                                                       | 0,8            | 0,8  |  |

**Задача 3** Проаналізувати структуру чисельності працюючих *Аналіз середньооблікової складу і структури працівників*

Висновок: фактична чисельність працівників відповідає плановій і становить 242 людини. Рівність планової та звітної чисельності спостерігається по виробничим почасовикам, керівникам, технічним службовцям та виробничим робітникам. Однак з останньої категорії рівності досягнуто за рахунок взаємного погашення нестачі верстатників (1 людина) надлишком друге робітників (1 людина).

Також спостерігається перевищення фактичної чисельності допоміжних робітників щодо плану на одну людину і нестача одного фахівця.

# *Аналіз кваліфікаційного рівня кадрів*

Для оцінки відповідності кваліфікації робітників рівню виконуваних робіт порівнюють середній тарифний розряд робіт і робітників.

Середній тарифний розряд робіт і робітників розраховують за формулами:

$$
R_{pa60\text{ymx.}} = \frac{\sum_{i}^{n} R_{pa60\text{y}_{i}} \cdot K p_{i}}{\sum_{i}^{n} K p_{i}},
$$

де *Kp<sup>i</sup>* – загальна кількість робітників на аналізованому ділянці;

Rрабоч і – розряд і-го робітника;

Kp<sup>і</sup> – кількість робітників і-го розряду;

$$
R_{pa6or} = \frac{\sum_{i}^{n} R_{pa6om_i} \cdot B_i}{\sum_{i}^{n} B_i},
$$

де Bі – обсяг робіт і-го розряду, нормо-годинники;

Rработ і – розряд робіт;

 $\sum B_i$  – загальний обсяг робіт, нормо-години.

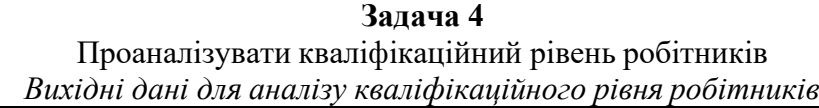

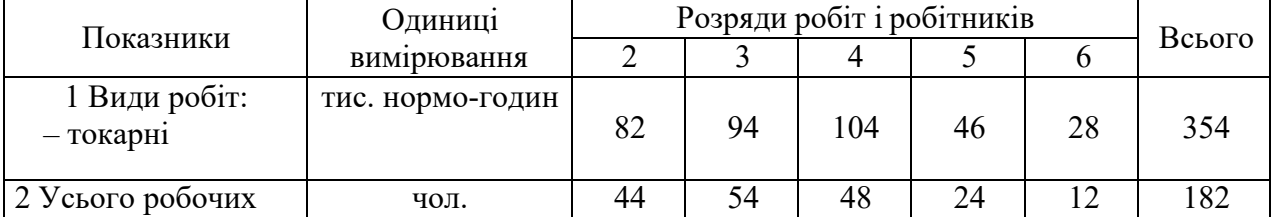

$$
R_{pa60T} = \frac{82 \cdot 2 + 94 \cdot 3 + 104 \cdot 4 + 46 \cdot 5 + 28 \cdot 6}{354} = 3,56
$$
  

$$
R_{pa6091X} = \frac{44 \cdot 2 + 54 \cdot 3 + 48 \cdot 4 + 24 \cdot 5 + 12 \cdot 6}{182} = 3,48
$$

За даними розрахунку маємо, що середній розряд робітників відстає від розряду складності виконуваних робіт.

**Задача 5** Провести аналіз рівня кваліфікації робітників *Загальний аналіз кваліфікації робітників по цеху*

| ласалонии аналіз коаліфікації робітників по целу |      |                                                |                   |  |  |  |  |
|--------------------------------------------------|------|------------------------------------------------|-------------------|--|--|--|--|
|                                                  |      | Абсолютне                                      |                   |  |  |  |  |
| Розряд робочих                                   | План | Кількість робочих даного розряду, чол.<br>Факт | <b>В1ДХИЛення</b> |  |  |  |  |
|                                                  |      |                                                |                   |  |  |  |  |
|                                                  |      |                                                |                   |  |  |  |  |
|                                                  |      |                                                |                   |  |  |  |  |
|                                                  |      |                                                |                   |  |  |  |  |
|                                                  |      |                                                |                   |  |  |  |  |
| Разом                                            |      |                                                |                   |  |  |  |  |
|                                                  |      |                                                |                   |  |  |  |  |

Поряд з відповідністю загальної чисельності робочих за планом і в звіті, спостерігається деяке відхилення їх числа за окремими категоріями як в одну, так і в іншу сторону.

Визначимо середній розряд робітників за планом  $R_{cp}^{\,nn}$  і фактичний  $R_{cp}^{\varphi}\!$ :

$$
R_{pa\delta oq}^{n n} = \frac{2 \cdot 26 + 3 \cdot 46 + 4 \cdot 65 + 5 \cdot 44 + 6 \cdot 20}{201} = 3,93,
$$
  

$$
R_{pa\delta oq}^{ab} = \frac{2 \cdot 27 + 3 \cdot 46 + 4 \cdot 64 + 5 \cdot 45 + 6 \cdot 19}{201} = 3,92.
$$

Порівняння  $R_{\textit{pa}$ боч и  $R_{\textit{pa}$ боч показує, що середній рівень кваліфікації робітників знизився за рахунок прийому на роботу 1 людини низької кваліфікації (2-го розряду) і вибуття 1 робочого 6-го розряду.

Відхилення фактичної величини середнього розряду робітників:

$$
\Delta R_{pa\delta oq} = R^{\phi}_{pa\delta oq} - R^{n\pi}_{pa\delta oq} = 3,92 - 3,93 = -0,01.
$$

Таким чином, бачимо фактичне відставання за величиною середнього розряду робітників щодо планового показника на 0,01.

Далі у аналізі необхідно порівняти середній розряд робітників з середнім розрядом робіт по ділянці (цеху). При цьому середній розряд робочих повинен бути вище середнього розряду робіт.

Якщо у виробництві середній розряд робіт в розрізі крайнього портфеля замовлень *зак работ* = 3,50, тоді відхилення середнього кваліфікаційного розряду робітників від *R* середнього розряду робіт складе

$$
\Delta R_{pa\delta\text{ouux-pa6om}} = R_{pa\delta\text{ouux}}^{\phi} - R_{pa\delta\text{ouux}}^{3a\kappa} = 3,92 - 3,50 = +0,42.
$$

Отже, є достатньо відчутне перевищення за даним показником, що з одного боку є ознакою щодо високого професійного рівня робітників, а з іншого – викликає перевитрату коштів на оплату праці у зв'язку з необхідністю проведення доплат за використання робітників на роботах з більш низьким розрядом складності.

Особливо слід виділити кваліфікаційний рівень основних робочих, так як саме вони безпосередньо беруть участь в випуску товарної продукції цеху.

| Категорія робочих          | Чисельність,   | У тому числі за розрядами |                |    |                |    |   | Середній |
|----------------------------|----------------|---------------------------|----------------|----|----------------|----|---|----------|
|                            | чол.           |                           | 2              | 3  | 4              | 5  | 6 | розряд   |
| 1 Основні                  |                |                           |                |    |                |    |   |          |
| робітники-відрядники       | 105            |                           | 10             | 28 | 46             | 20 |   | 3,75     |
| 1.1 Токарі                 | 84             |                           | 8              | 25 | 34             | 16 |   | 3,73     |
| 1.2 Зуборезчики            | 4              |                           |                |    | 3              |    |   | 4,25     |
| 1.3 Фрезерувальники        | $\overline{4}$ |                           |                |    | $\overline{4}$ |    |   | 4,00     |
| 1.4 Шліфувальники          | 8              |                           |                | 2  | 3              | 3  |   | 4,13     |
| 1.5 Слюсарі                | 5              |                           | $\overline{2}$ |    | $\overline{2}$ |    |   | 3,00     |
| 2 Інші робітники           | 20             |                           | 13             | 7  |                |    |   | 2,35     |
| 3 Виробничі погодинники    | $\overline{4}$ |                           |                |    | 3              |    |   | 4,25     |
| Всього основних<br>робочих | 129            |                           | 23             | 35 | 49             | 21 |   | 3,55     |

**Задача 6** Провести аналіз якісного рівня робітників основного складу *Кваліфікаційний склад основних робітників виробництва*

Висновок: середній розряд основних робітників становить 3,55. Найбільший розряд 4,25, а, отже, і вищий рівень професійної майстерності спостерігається по зуборезчикам і виробничим почасовикам. Це обумовлено в першу чергу високим ступенем точності і відповідальністю виконуваних ними робіт, що вимагає відповідної кваліфікації працівника. Для других робітників, ступінь відповідальності яких за якість виконуваних робіт значно нижче, середній кваліфікаційний розряд – 2,35. Таким чином, дотримується логічне розподіл кваліфікації працівників у відповідності з рівнем складності і відповідальності виконуваних ними робіт.

Крім того, велике число друге робітників – 20 осіб – створює надійний резерв для відтворення складу основних робітників-відрядників.

#### *Аналіз руху робочої сили*

В процесі аналізу руху робочої сили розраховуються і порівнюються з попередніми періодами наступні коефіцієнти руху робочої сили.

Коефіцієнт обороту кадрів по прийому

$$
K_{n\nu eV}^{\text{off}} = \frac{3a\text{aV} + \text{aV} + \text{aV} + \text{aV}}{C\text{eV} + \text{eV} + \text{eV} + \text{aV} + \text{aV} + \text
$$

Коефіцієнт обороту кадрів з вибуття

*Всього вибулих працівників*

*об выб* = *Средньоспискова чисельність працівників К*

Коефіцієнт плинності кадрів

 $K_{\text{rek}}$ =

Чисельність звільнених за прогули, інші порушеннятрудової дисципліни та звільненні завласнимбажанням, кріму вийшовших на пенсию

*Средньоспискова чисельність працівників*

Коефіцієнт сталості кадрів

.

### $K_{\text{nor}} = \frac{6y}{G}$ . *Число працівників*, *які були в сиску весь рік Середньоспискова чисельність працівників за звітний рік*

# **Задача 7** Проаналізувати рух робочої сили *Аналіз руху робочої сили, чол.*

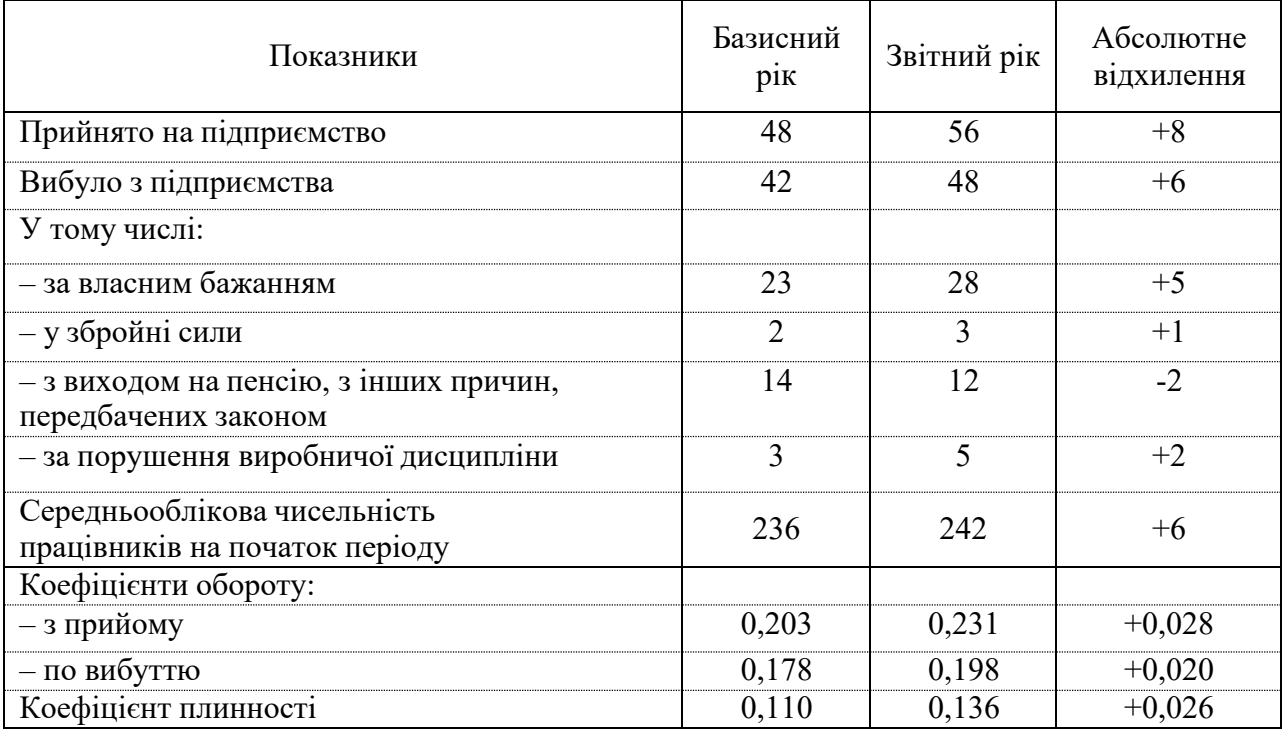

Наведемо розрахунок коефіцієнтів руху робочої сили:

$$
K_{n_{puew}b}^{\circ\sigma} = \frac{48}{236} = 0,203 ;
$$
  
\n
$$
K_{n_{puew}b}^{\circ\sigma} = \frac{56}{242} = 0,231 ;
$$
  
\n
$$
K_{n_{evo}b}^{\circ\sigma} = \frac{42}{236} = 0,178 ;
$$
  
\n
$$
K_{n_{evo}b}^{\circ\sigma} = \frac{48}{242} = 0,198 ;
$$
  
\n
$$
K_{n_{evo}b}^{\circ\sigma} = \frac{23 + 3}{242} = 0,11 ;
$$
  
\n
$$
K_{n_{evo}b} = \frac{28 + 5}{242} = 0,136 .
$$

Висновок: з наведених даних випливає, що спостерігається негативна тенденція підвищення плинності кадрів за звітний період.

Зростання коефіцієнта плинності викликаний в першу чергу збільшенням числа звільнених за власним бажанням на 5 осіб, а також погіршенням показників рівня виробничої дисципліни, що призвело у звітному році до звільнення п'ятьох працівників цеху.

**Задача 8** Проаналізувати абсолютне і відносне зміна працюючих *Дані для розрахунку абсолютного і відносного зміни працюючих*

| Показники                                                                                           | План          | Факт          |
|----------------------------------------------------------------------------------------------------|---------------|---------------|
| 1 Обсяг товарної продукції, тис. грн.<br>2 Чисельність промислово-виробничого<br>персоналу ППП, чол | 76 800<br>900 | 78 800<br>910 |

Згідно з даними таблиці фактично маємо абсолютний надлишок працюючих:

$$
\Delta H_{a6c} = 910 - 900 = 10
$$
 *q*q.

При розрахунку абсолютного надлишку ППП не враховується ступінь виконання плану. Перерахуємо чисельність ППП на новий обсяг виробництва:

$$
H_{\Pi}^{c\kappa op}=H_{\Pi}\cdot K_{\kappa o n\pi n a n a n o o \delta v e m v},
$$

де Ч<sub>П</sub><sup>скор</sup> – планова чисельність ППП, скоригована на фактичний обсяг виробництва, чол;

 $\Psi_{\Pi}$  – планова чисельність ППП, чол.;

Квып. плана по объему – коефіцієнт виконання плану за обсягом.

$$
\mathrm{K}_{\text{BbIII}\text{-}\text{III} \text{aH}\text{a H}\text{m o 65e} \text{m} \text{y}} = 78\ 800/76\ 800 = 1{,}026,
$$

 $\Psi_{\Pi}^{\text{ckop}} = 900 \cdot 1,026 = 924 \text{ иол.}$ 

Визначимо відносну нестачу або надлишок ППП за формулою

$$
\Delta H_{_{\scriptstyle{O\!m\!H}}}=H_{\phi}-H_{_{\scriptstyle{\Pi}}}^{^{_{\scriptstyle{C\!K\!O\!P}}}}\ ,
$$

де Ч<sub>Ф</sub> – фактична чисельність ППП, чол.

$$
\Delta H_{\text{orth}} = 910 - 924 = -14 \text{ mod.}
$$

Тобто має місце відносна нестача працюючих. Проведені розрахунки показують, що абсолютна чисельність працюючих збільшилася на 10 осіб щодо запланованої чисельності ППП. Однак при перерахунку цього показника з урахуванням коефіцієнта виконання плану за обсягом отримуємо відносну нестачу ППП в кількості 14 осіб.

#### *Аналіз використання робочого часу*

До показників, що характеризують використання робочого часу, належать: 1 Середнє число днів роботи одного робітника за рік

$$
\mathcal{A} = \frac{\Phi q \mathcal{A}}{P_{cn}} = \frac{q_{enoseko} - \partial n u}{q},
$$

де ФЧД – фактично відпрацьовані людино-дні; Рсп (Ч) – середньооблікова чисельність персоналу, чол.

2 Фонд робочого часу в годинах на одного робітника (ефективний фонд часу роботи одного робітника)

$$
F_3 = \frac{\Phi V}{P_{CI}} = \frac{V}{V} = \frac{V}{V}
$$

де ФЧЧ – фактично відпрацьовані людино-години.

3 Середня тривалість робочого дня (зміни)

$$
T = \frac{\Phi V}{\Phi V \mu} = \frac{V}{V \Phi \Phi V} = \frac{V}{V \Phi \Phi V}.
$$

Середня кількість днів Д, відпрацьованих робітником за звітний період (місяць, квартал, рік), залежить від таких факторів:

– кількість вихідних і святкових днів;

– кількості днів тарифної відпустки;

– інших видів відпусток, передбачених законодавством;

– кількості днів непрацездатності;

– неявки на роботу з дозволу адміністрації;

– прогулів.

Тривалість робочого дня (зміни) визначають такі фактори:

– величина нормативного робочого тижня;

– час простоїв протягом дня, зафіксованих в обліку;

– час понаднормової роботи (збільшує величину показника);

– час можливих скорочень робочого дня, передбачених законодавством.

Для аналізу фонду (бюджету) робочого часу працівників підприємства використовується наступна факторна модель:

$$
\Phi P B_{\Sigma} = \Psi \cdot \overline{A} \cdot T ,
$$

де Ч – середньооблікова чисельність працівників,чол.;

Д – середня кількість днів, відпрацьованих робітником за звітний період, дні.

Т – середня тривалість робочого дня, години.

Аналіз виконується, виходячи з відпрацьованих людино-днів відпрацьованих людино-годин за табельним і оперативного обліку. Вплив на показник ФРВ<sub>Σ</sub> фактора Д – це цілоденні втрати робочого часу, фактора Т – це внутрішньозмінні втрати робочого часу.

#### **Задача 9**

Проаналізувати фонд робочого часу працівників способом абсолютних різниць *Аналіз використання робочого часу*

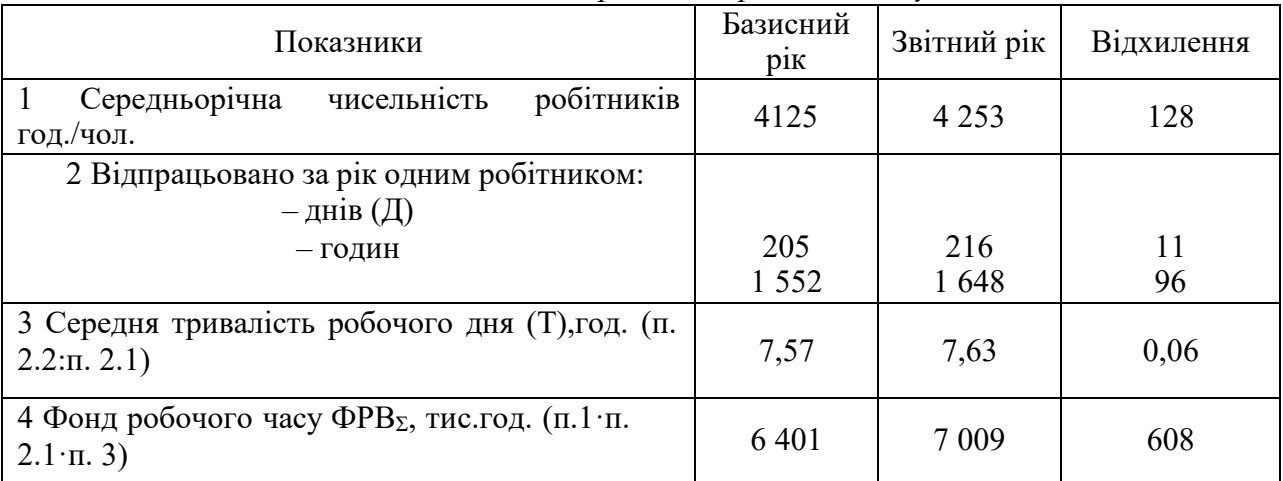

По аналізованим даними фонду робочого часу у звітному році більше фонду робочого часу в базисному році на 608 тис. годин. Вплив факторів на зміну фонду робочого часу можна встановити способом абсолютних різниць:

$$
\Delta \Phi P B_{\Sigma q} = (V_0 - V_B) \cdot \mathcal{A}_B \cdot T_B = (4253 - 4125) \cdot 205 \cdot 7,57 = 198,6 \text{ m.} \text{200}.
$$
  
\n
$$
\Delta \Phi P B_{\Sigma q} = V_B \cdot (\mathcal{A}_0 - \mathcal{A}_B) \cdot T_B = 4253 \cdot (216 - 205) \cdot 7,57 = 354 \text{ m.} \text{200}.
$$
  
\n
$$
\Delta \Phi P B_{\Sigma q} = V_B \cdot \mathcal{A}_B \cdot (T_0 - T_B) = 4253 \cdot 216 \cdot (7,63 - 7,57) = 55 \text{ m.} \text{200}.
$$

Як видно з виконаних розрахунків, наявні трудові ресурси підприємства використовуються досить ефективно. У середньому одним робочим відпрацьовано на 11 днів більше в звітному році, що збільшило фонд робочого часу всіх робітників на 354 тис. годин. Збільшилася тривалість робочого дня з 7,57 години до 7,63 години, що зумовило скорочення внутрізмінних втрат робочого часу. За один день вони склали 0,06 год, а за всі відпрацьовані дні усіма робітниками 55 тис. годин. Таким чином, загальне збільшення фонду робочого часу становить 608 тис. годин. Значний вплив на збільшення фонду робочого часу вплинуло збільшення чисельності робітників на 128 осіб. Дане збільшення призвело до зростання фонду робочого часу на 198,6 тис. годин.

### *Аналіз продуктивності праці*

*Продуктивність праці* – один з найбільш значущих показників, використовуваних при аналізі трудових ресурсів, так як безпосередньо впливає на результативність роботи будь-якого підприємства та підрозділу.

Розрізняють середньорічний, середньоденний і середньогодинний рівні продуктивності праці. Розрахункова формула річної продуктивності праці (ПТг) наступна:

$$
\Pi T_{\varGamma}=\frac{O}{q}\,,
$$

де О – обсяг випуску продукції за рік, грн.; Ч – чисельність працівників або робітників, чол.

Середньодобова (середньоденна) продуктивність (ПТдн) дорівнює

$$
\Pi T_{\scriptscriptstyle\mathcal{I}\!\mathcal{H}} = \frac{O}{q_{\scriptscriptstyle\mathcal{E} \mathcal{I} O \mathcal{B} \mathcal{C} \mathcal{B} O} - \partial n u},
$$

Середньогодинна продуктивність (ПТчас) дорівнює

$$
\Pi T_{\text{vac}} = \frac{O}{q_{\text{EIOBEKO}} - \text{uacot}},
$$

#### **Задача 10**

Проаналізувати продуктивність праці промислово-виробничого персоналу *Дані для розрахунку продуктивності праці промислово-виробничого персоналу*

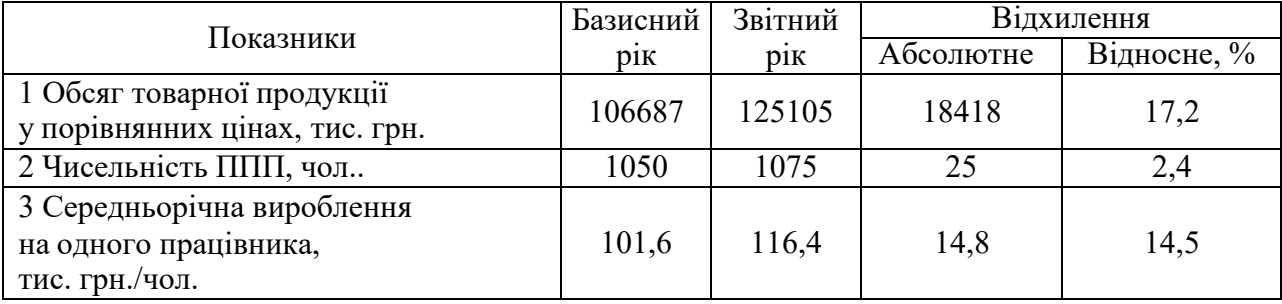

Використовуючи модель середньорічної продуктивності і метод повних ланцюгових підстановок, виконаємо факторний аналіз.  $106607$ 

$$
\Pi T^B = \frac{O_B}{V} = \frac{106687}{1050} = 101,6 \text{ The region}
$$

$$
ITT_T^{real} = \frac{O_O}{V_B} = \frac{125105}{1050} = 119,1 \text{ THC. rph./40J.}
$$

$$
ITT_C^O = \frac{O_O}{V_O} = \frac{125105}{1075} = 116,4 \text{ THC. rph./40J.}
$$

Використовуючи модель середньорічної продуктивності і метод повних ланцюгових підстановок, виконаємо факторний аналіз.

$$
\Delta \Pi T_{r_o} = 119,1-101,6=17,5
$$
 <sub>THC. TPH./40J.</sub>

Зміна середньорічної продуктивності праці 1 працюючого за рахунок зростання чисельності ППП складе:

$$
\Delta \Pi T_{I_{q}} = 116,4-119,1=-2,7
$$
 <sub>THC. TPH./40JL</sub>

Балансова перевірка:  $\Delta \Pi T_{\Gamma} = 116,4 - 101,6 = 17,5 - 2,7 = 14,8$  тис. грн./чол.

#### **Задача 11**

Проаналізувати погодинний фонд заробітної плати способом абсолютних різниць *Вихідні дані для аналізу погодинного фонду заробітної плати*

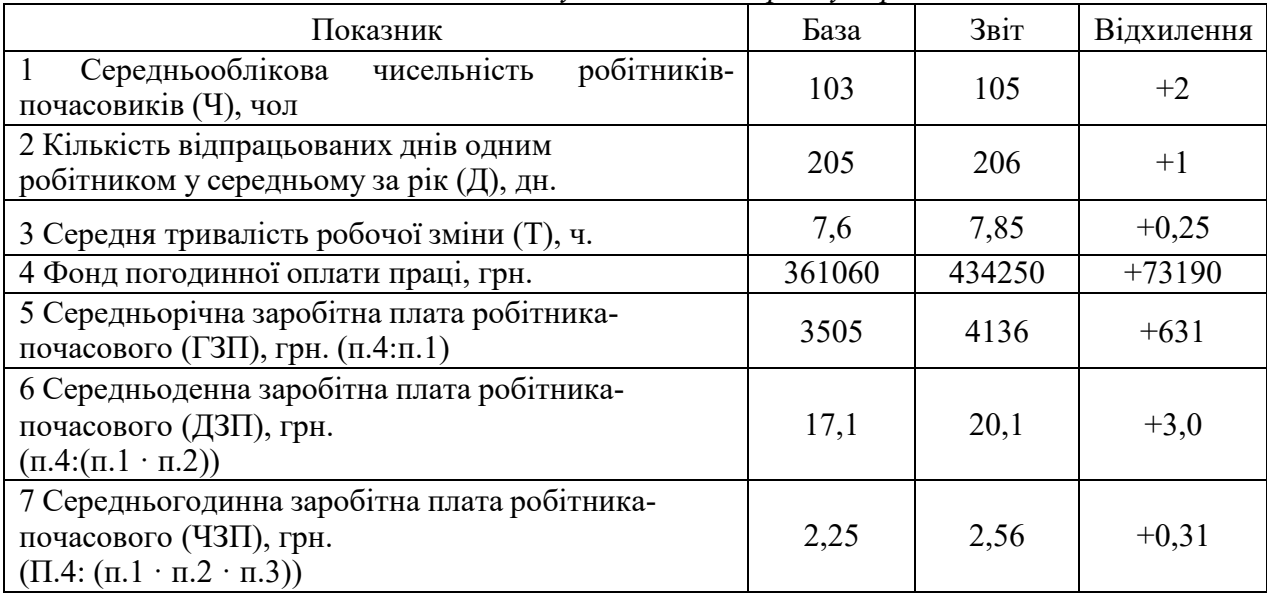

Розрахунок впливу цих факторів можна зробити способом абсолютних різниць:

 $\Delta \Phi 3\Pi_q = (V_B - V_O) \cdot \mathcal{A}_B \cdot T_B \cdot 43\Pi_B = (105 - 103) \cdot 205 \cdot 7,6 \cdot 2,25 = 7011 \text{ rph.}$ перевитрата ФЗП.

 $\Delta \Phi 3\Pi_A = V_O \cdot (I_O - I_B) \cdot T_B \cdot 43\Pi_B = 105 (206 - 205) \cdot 7,6 \cdot 2,25 = 1795 \text{ rph.}$ перевитрата ФЗП.

 $\Delta \Phi 3\Pi_T = V_O \cdot \textbf{A}_O \cdot (T_O - T_B) \cdot 43\Pi_B = 105 \cdot 206 (7,85 - 7,6) \cdot 2,25 = 12167 \text{ rph.}$ перевитрата ФЗП.

 $\Delta$ ФЗП<sub>*чзп*</sub> = *Ч*<sup>*О*</sup> · Д*O* · Т*o* · (*ЧЗП<sub>O</sub>* − *ЧЗП<sub>Б</sub>*)=105 · 206 · 7,85(2,56 – 2,25) = 52637 грн. – перевитрата ФЗП.

Балансова перевірка:  $\Delta \Phi$ 3 $\Pi$  = 434 850 – 361 060 = 73 190 грн.  $\Delta$  $\Phi$ 3 $\Pi$  = 7011+1795+12167+52637 = 73 610 грн. 73 190 грн. ≈ 73 610 грн. – розрахунок виконаний вірно.

Таким чином, ми бачимо, що перевитрата погодинного фонду заробітної плати відбулося у зв'язку зі зростанням усіх факторів.

При проведенні аналізу фонду заробітної плати одним з найбільш важливих етапів є аналіз співвідношення між темпом зростання середньої заробітної плати і темпами зростання продуктивності праці. Для розширеного відтворення, отримання необхідного прибутку і рентабельності необхідно, щоб темпи зростання продуктивності праці випереджали темпи росту його оплати. Якщо цей принцип не дотримується, то відбувається перевитрата фонду зарплати, підвищення собівартості продукції і зменшення суми прибутку.

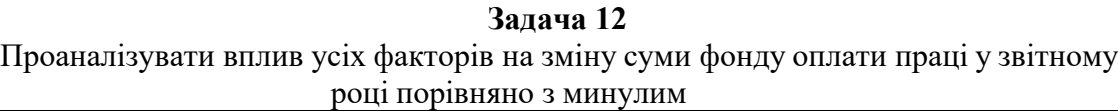

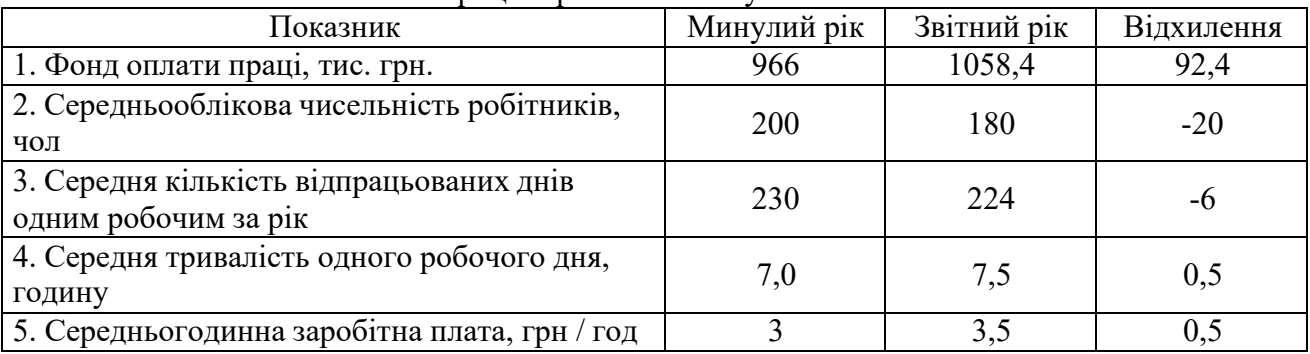

Факторна модель аналізу фонду оплати праці ФОТ

 $\Phi$ ОТ = Ч $\cdot$ Д $\cdot$ Т $\cdot$ Счас

Аналіз виконаємо за допомогою методу абсолютних різниць.  $\Delta \Phi$ ОТч = (180-200)·200·230·7·3=-96,6 т. грн. – позитивний вплив (економія ФОТ).

 $\Delta \Phi$ ОТд = 180·(224-230)·7·3=-22,7т. грн. – позитивний вплив (економія ФОТ).

 $\Delta \Phi$ ОТ<sub>Т</sub> = 180·224·(7,5-7)·3=60,5 т. грн. – негативна тенденція (перевитрата ФОТ).

 $\Delta \Phi$ ОТ<sub>Счас</sub> = 180·224·7,5·(3,5-3)=151,2 т. грн. - негативна тенденція (перевитрата

#### ФОТ).

Балансова перевірка:

 $\Delta$  ФОТ = -96,6-22,7+60,5+151,2=92,4 т.грн- розрахунок виконаний вірно.

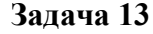

Проаналізувати вплив усіх факторів на зміну фонду оплати праці у звітному періоді відносно базисного

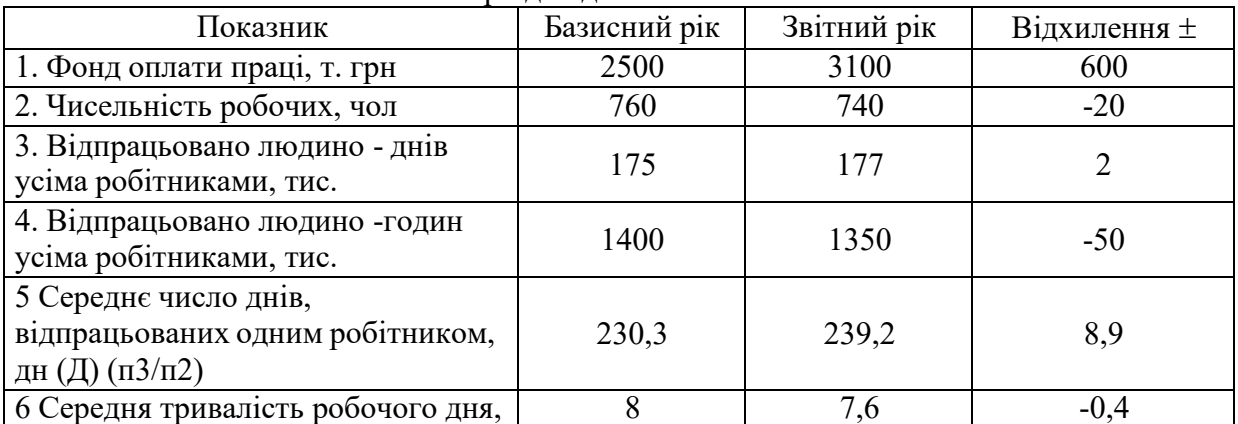

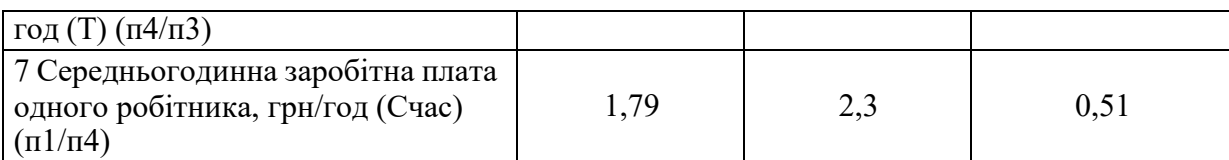

Модель аналізу ФОТ

 $\Phi$ OT = Ч \* Д \* Т \* Счас

Виконаємо підстановку

ФОТ<sup>1</sup> = 760∙230,3∙8∙1,79=2506,4 тис.грн.

ФОТ<sup>2</sup> = 740∙230,3∙8∙1,79=2440,44 тис.грн.

ФОТ<sup>3</sup> =740∙239,2∙8∙1,79=2534,75 тис.грн.

ФОТ<sup>4</sup> = 740∙239,2∙7,6∙1,79=2408,02 тис.грн.

ФОТ<sup>5</sup> = 740∙239,2∙7,6∙2,3=3094,1тис.грн.

Виконаємо розрахунок впливу зміни факторів на зміну узагальнюючого показника. *ФОТ<sup>ч</sup>* = 2440,44 − 2506,4 = −65,96*грн*

Позитивний вплив. Зменшення чисельності робітників на 20 осіб викликає економію ФОТ на 65,88 т.грн.

> *ФОТ <sup>Д</sup>* = 2534,75 − 2440,44 = 94,31*т*.*грн ФОТ*<sup>1</sup> = 2408,02 − 2534,75 = −126,73*тгрн ФОТсчас* = 3094,1− 2408,02 = 686,08*тгрн*

Зменшення кількості робітників на 20 осіб викликає зниження ФОТ на 65,96 т.грн. Збільшення числа робочих днів у році викликає зростання ФОТ на 94,31 т.грн. Зниження тривалості робочого дня на 0.4 години викликає економію ФОТ на 126,73 т.грн. Збільшення середньогодинної заробітної плати одного робітника на 0.51 грн викликає перевитрату ФОТ на 686,08 т.грн.

Балансова перевірка: ΔФОТ=3100-2500=-65,96+94,31-126,73+686,08- розрахунок виконаний вірно.

### **ПРАКТИЧНЕ ЗАНЯТТЯ № 6 Тема 6. Оцінка стану і використання основних фондів**

**Мета заняття:** вивчити методику аналізу основних засобів підприємства.

#### *План практичного заняття:*

Аналіз складу, структури і технічного стану основних фондів Аналіз ефективності використання основних фондів Оцінка виробничих потужностей

#### *Орієнтовний хід проведення заняття:*

1. Оголошення теми та її зв'язок із лекціями (до 2 хвилин).

2. Перевірка присутності студентів (до 3 хвилин).

3. Обговорення та закріплення лекційного матеріалу (до 30 хвилин).

- 4. Вирішення тестових завдань (до 40 хвилин).
- 5. Оголошення оцінок та пояснення домашнього завдання (до 5 хвилин).

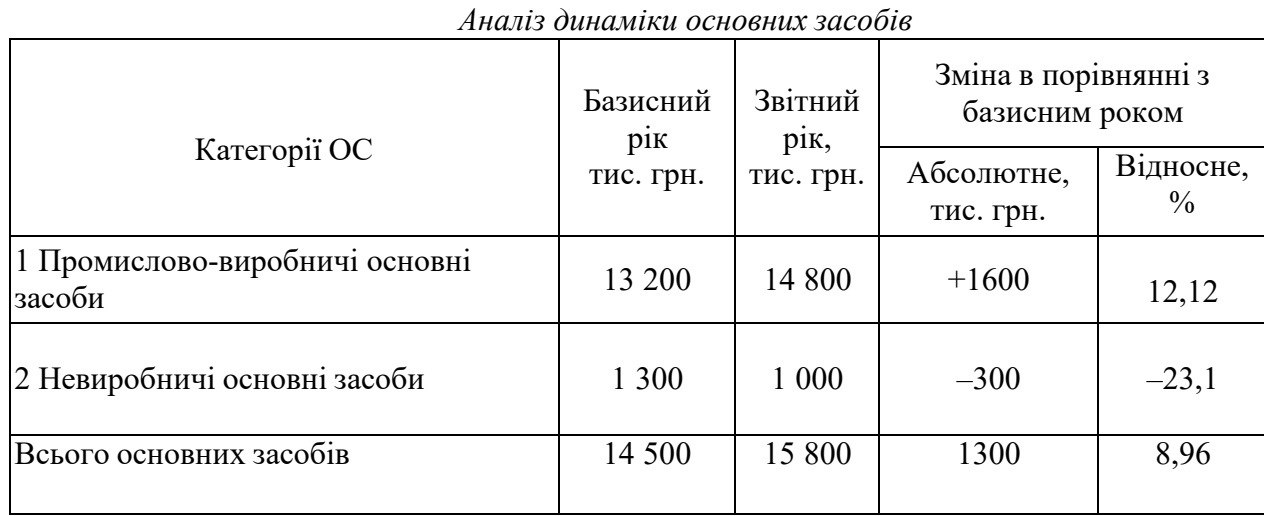

**Задача 1** Проаналізувати динаміку основних засобів. Зробити висновок

Висновок: в поточному році вартість основних засобів зросла на 1 300 тис. грн. або на 8,96%. Причому зростання відбулося у зв'язку зі зростанням промислово-виробничих основних фондів на 1 600 тис. грн., або на 12,12%.

| Аналіз складу основних засобів підрозділу підприємства |                 |                              |                         |                            |                      |                     |                               |
|--------------------------------------------------------|-----------------|------------------------------|-------------------------|----------------------------|----------------------|---------------------|-------------------------------|
| Категорії                                              | Базисний        | <b>Відхилення</b><br>Звітний |                         | Структура, %               |                      |                     |                               |
| основних<br>засобів                                    | PIK<br>тис. грн | рік,<br>тис.<br>грн.         | Абсолютне,<br>тис. грн. | Відносне,<br>$\frac{0}{0}$ | Базисний<br>$p_{1K}$ | Звітний<br>$p_{1K}$ | Абсолютне<br>відхилення,<br>士 |
| Будівлі<br>1<br>$\mathbf{1}$<br>споруди                | 3 202,2         | 3 202                        | $-0,2$                  | $-0,006$                   | 52,4                 | 54                  |                               |
| 2 Машини<br>та<br>обладнання                           | 2 8 3 3 , 4     | 2631                         | $-202,4$                | $-7,1$                     | 46,4                 | 44,3                | 1,6                           |
| 3 Транспортні<br>засоби                                | 13,9            | 13,9                         |                         |                            | 0,2                  | 0,2                 | $-2,1$                        |
| 4 Інструмент і<br>пристосування                        | 55,4            | 85,6                         | 30,2                    | 54,5                       | 0,9                  | 1,4                 |                               |
| 5 Виробничий і<br>господарський<br>інвентар            | 4,5             | 4                            | $-0,5$                  | $-11,1$                    | 0,1                  | 0,1                 | 0,5                           |
| Всього<br>основних<br>засобів                          | 6 109,4         | 5 9 3 6 .5                   | $-172,9$                | $-2,8$                     | 100                  | 100                 |                               |

**Задача 2** Проаналізувати склад та структуру основних засобів

Висновок: величина основних засобів підрозділу підприємства трохи знизилася – на 172,9 тис. грн за два суміжних роки аналізу. Це відбулося, в основному, у зв'язку з виведенням з експлуатації окремих видів машин і обладнання. При цьому склад і структура основних засобів практично не змінилися. Найбільшу питому вагу в структурі основних засобів займають будівлі – 54% вартості основних засобів звітного року, машини та обладнання – 44,3%.

#### *Аналіз руху основних засобів*

Рух основних засобів характеризується наступними показниками.

1 Коефіцієнт введення основних засобів

$$
K_{_{ee}}=\frac{\Phi_{_{ee}}}{\Phi_{_{\kappa.c.}}},
$$

де  $\Phi_{BB}$  – вартість введених в експлуатацію (знову надійшли) основних засобів,

Фк.г. – вартість основних засобів на кінець року, грн.

2 Коефіцієнт оновлення основних засобів

$$
K_{\sigma\delta\mu} = \frac{\Phi_{\mu\sigma\sigma}}{\Phi_{\kappa z}}\,,
$$

де  $\Phi_{\text{\tiny{HOB}}}$  – вартість нових основних засобів, введених в експлуатацію, грн.

3 Коефіцієнт виведення (вибуття) основних засобів

$$
K_{\scriptscriptstyle\text{bbl6}} = \frac{\Phi_{\scriptscriptstyle\text{bbl6}}}{\Phi_{\scriptscriptstyle\text{H.2}}},
$$

де Фвыв – вартість основних засобів, виведених з експлуатації, грн.;  $\Phi_{\text{H.F.}}$  – вартість основних засобів на початок року, грн.

4 Коефіцієнт ліквідації основних засобів *Фл* 

$$
K_{\scriptscriptstyle n} = \frac{\boldsymbol{\varphi}_{\scriptscriptstyle n}}{\boldsymbol{\varphi}_{\scriptscriptstyle n\scriptscriptstyle \cdot \scriptscriptstyle \cdot \scriptscriptstyle n}}\,,
$$

де Ф<sup>л</sup> – ліквідаційна вартість (залишкова вартість основних засобів, що вибули внаслідок зносу), грн.

5 Темп (коефіцієнт) приросту вартості основних засобів

$$
K_{n p u p} = \frac{\Phi_{\scriptscriptstyle{\theta} \scriptscriptstyle{\theta}} - \Phi_{\scriptscriptstyle{\theta} \scriptscriptstyle{\theta} \scriptscriptstyle{\theta}}}{\Phi_{\scriptscriptstyle{\theta} \scriptscriptstyle{\theta} \scriptscriptstyle{\theta}}}.
$$

6 Коефіцієнт компенсації вибуття основних засобів

$$
K_{\kappa_{\text{coun}}} = \frac{\Phi_{\kappa_{\text{bile}}}}{\Phi_{\kappa_{\text{ecl}}}}.
$$

7 Інтенсивність заміни основних засобів *Ф<sup>л</sup>*

$$
I_{\beta} = \frac{\mathbf{\varphi}_{\beta}}{\Phi_{\mu o \beta}}
$$

# **Задача 3** Проаналізувати рух основних засобів *Вихідні дані для аналізу руху основних засобів*

.

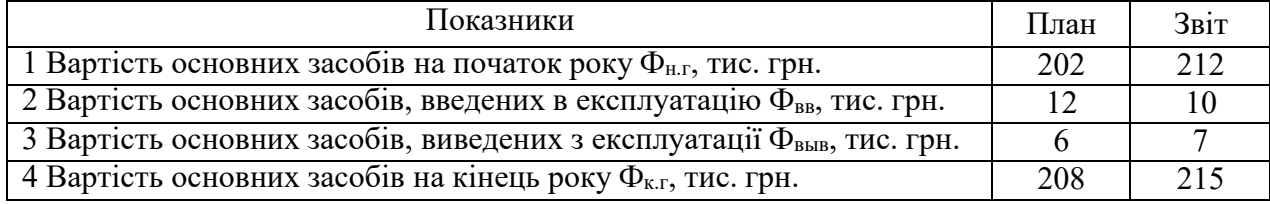

Розрахуємо коефіцієнт введення основних засобів:

$$
K_{ee}^{nn} = \frac{12}{208} = 0,058 = 5,8\%,
$$
  

$$
K_{ee}^{om} = \frac{10}{215} = 0,046 = 4,6\%.
$$

грн.;

Розрахуємо коефіцієнт виведення основних засобів:

$$
K_{\text{obs}}^{n\pi} = \frac{6}{202} = 0.03 = 3\%,
$$
  

$$
K_{\text{obs}}^{om\pi} = \frac{7}{212} = 0.033 = 3.3\%.
$$

 $\epsilon$ 

З розрахунків видно, що план по введенню основних засобів не виконаний, а план з виведення перевиконано.

Розрахуємо коефіцієнт приросту основних засобів:

$$
K_{npup}^{n\pi} = \frac{12 - 6}{202} = 0,029 = 2,9\%,
$$
  

$$
K_{npup}^{om} = \frac{10 - 7}{212} = 0,014 = 1,4\%.
$$

Фактично, приріст основних засобів менше планового. Розрахуємо коефіцієнт компенсації вибуття основних засобів:

$$
K_{\text{ROM}}^{n n} = \frac{6}{12} = 0,5 = 50\%,
$$
  

$$
K_{\text{ROM}}^{om} = \frac{7}{10} = 0,7 = 70\%.
$$

Таким чином, за планом 50% введених основних засобів покривають вибуття, а фактично 70% введених основних засобів повинні покрити вибуття, тобто планованого оновлення основних засобів не досягнуто.

#### *Аналіз технічного стану основних засобів*

Технічний стан основних засобів характеризується двома показниками.

1 *Коефіцієнт зносу* – характеризує частку вартості основних засобів, що списано на виробництво продукції в попередніх періодах:

$$
K_{\scriptscriptstyle u3H} = \frac{H_{\scriptscriptstyle \kappa}}{\Phi_{\scriptscriptstyle \kappa,z}}\,,
$$

де  $H_{\kappa}$  – сума зносу основних засобів протягом розглянутого періоду (року), грн.

$$
H_{\kappa} = \Phi_{\kappa,2} - \Phi_{\sigma,\kappa},
$$

де  $\Phi_{\text{o,K}}$  – залишкова вартість основних засобів на кінець розглянутого періоду (року), грн.

$$
\Phi_{o\kappa} = \Phi_{\kappa} - H_{\kappa}.
$$

2 *Коефіцієнт придатності* – характеризує частку вартості основних засобів, яка перенесена на виготовлену продукцію:

$$
K_z = \frac{\Phi_{o,\kappa}}{\Phi_{\kappa,z}} = 1 - K_{u_{3H}}.
$$

При аналізі ці коефіцієнти дозволяють судити про ступінь зношеності основних засобів. В якості недоліку проведення аналізу технічного стану основних засобів тільки за цими двома показниками слід відзначити те, що вони не враховують морального зносу основних засобів, а відображають лише фізичний знос.

#### **Задача 4**

Проаналізувати технічний стан основних засобів

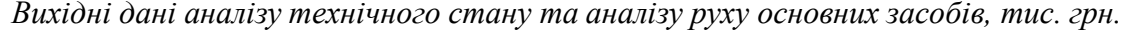

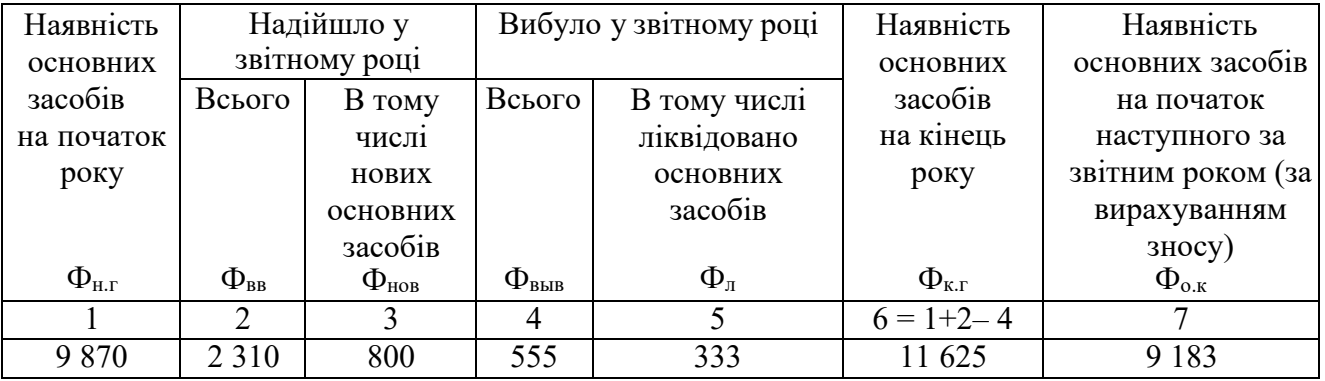

Розрахуємо основні коефіцієнти руху і технічного стану основних засобів:

– коефіцієнт введення:

$$
K_{ee} = \frac{2310}{11625} = 0,199 = 19,9\%;
$$

– коефіцієнт оновлення:

$$
K_{\text{off}} = \frac{800}{11625} = 0,068 = 6,8\%;
$$

– коефіцієнт виведення:

$$
K_{\text{obs}} = \frac{555}{9870} = 0,056 = 5,6\%;
$$

– коефіцієнт ліквідації:

$$
K_{\scriptscriptstyle n} = \frac{333}{9870} = 0.034 = 3.4\% \; .
$$

Позитивною тенденцією є перевищення коефіцієнта введення та оновлення над коефіцієнтами виводу і ліквідації:

– коефіцієнт зносу:

$$
K_{u3H} = \frac{11625 - 9183}{11625} = \frac{2442}{11625} = 0,21 = 21\%
$$

– коефіцієнт придатності:

 $K<sub>z</sub> = 1 - 0,21 = 0,79 = 79\%$ .

Основні засоби замортизовані на 21%, але ступінь придатності їх ще досить велика:

– темп (коефіцієнт) приросту вартості основних засобів:

$$
K_{n p u p} = \frac{2310 - 555}{9870} = 0,178;
$$

– коефіцієнт компенсації вибуття основних засобів:

$$
K_{\text{comm}} = \frac{555}{2310} = 0.24 \ ;
$$

– інтенсивність заміни основних засобів:

$$
I_{\frac{3}{3}} = \frac{333}{800} = 0,416.
$$

#### *Аналіз використання основних засобів, обладнання та площі*

Для узагальнюючої характеристики ефективності використання основних засобів в першу чергу використовується показник фондовіддачі.

Фондовіддача показує величину вартості виготовленої продукції, що припадає на 1 гривню вартості основних засобів може визначатися за товарної, валової, або реалізованої продукції). Фондовіддача визначається як відношення обсягу виробленої продукції до середньорічної вартості основних засобів:

$$
\Phi_{o} = \frac{O}{\Phi_{cp.z}}
$$

,

де О – обсяг виробництва продукції у вартісному вираженні, грн./рік; Фср.г – середньорічна вартість основних засобів, грн.

Зростання фондовіддачі вказує на підвищення ефективності використання основних засобів і є позитивною тенденцією в діяльності підприємства. Для підвищення фондовіддачі необхідно нарощувати обсяги виробництва продукції за рахунок більш інтенсивного використання основних засобів і знижувати середньорічну вартість цих коштів за рахунок ліквідації зношених, мало продуктивних і не використовуваних у виробництві основних засобів.

#### **Задача 5**

Проаналізувати фондовіддачу методом повних ланцюгових підстановок *Вихідні дані для аналізу фондовіддачі*

|                        | Базисний | Звітний | Відхилення |             |  |  |
|------------------------|----------|---------|------------|-------------|--|--|
| Показник               |          |         | Абсолютна  | Відносне, % |  |  |
|                        | $p_{1K}$ | pix     | $(+, -)$   |             |  |  |
| Обсяг<br>виробництва   | 1244     | 1340,2  | 96,2       | 7,7         |  |  |
| продукції, тис. грн.   |          |         |            |             |  |  |
| Середньорічна вартість | 340      | 350     |            | 2,9         |  |  |
| основних засобів, тис. |          |         |            |             |  |  |
| грн.                   |          |         |            |             |  |  |
| Фондовіддача, грн.     | 3,66     | 3,83    | 0,17       | 4,6         |  |  |

Виявимо вплив окремих факторів на показник фондовіддачі методом повних ланцюгових підстановок:

$$
\phi_o^B = \frac{1244}{340} = 3,66
$$
rph.

1340,2

$$
\Phi_{o}^{\text{ycal}} = \frac{1340,2}{340} = 3,94
$$
 rph.

$$
\Phi_o^O = \frac{1340,2}{350} = 3,83
$$
 rph.

Зміна фондовіддачі під дією факторів:

*Ф<sup>о</sup> <sup>О</sup>* = 3,94 −3,66 = 0,28 грн. – позитивний вплив. <sup>У</sup> зв'язку із зростанням обсягу виробництва продукції на 96,2 тис. грн. фондовіддача зросла на 0,28 грн.

 $\Delta \varPhi_{_{_{\scriptstyle{\cal O}}\varPhi_{_{\scriptstyle{\cal Q}z}}}}$  = 3,83−3,94 = −0,11 грн. – негативний вплив. У зв'язку з зростанням середньорічної вартості основних засобів на 10 тис. грн. фондовіддача знизилася на 0,11 грн.

Балансова перевірка:  $\Delta\Phi_o =$  3,83 – 3,66 = 0,28 – 0,11 = 0,17 грн. – розрахунок виконаний вірно.

Ефективність використання устаткування характеризується рядом показників.

1 *Коефіцієнт використання парку обладнання: П<sup>Д</sup>*

$$
K_{\rm ucn}=\frac{H_{\rm H}}{H_{\rm y}},
$$

де П<sub>д</sub> – число (чи потужність) діючого обладнання;

П<sup>у</sup> – число (чи потужність) встановленого обладнання.

2 *Коефіцієнт екстенсивного використання устаткування* – характеризує ефективність використання обладнання по часу: *Fф*

$$
K_{\text{skom}} = \frac{F_{\phi}}{F_{\text{nn}}},
$$

де  $F_{\phi}$  – фактичний фонд часу роботи одиниці обладнання за рік, год;

 $F_{\text{nn}}$  – плановий фонд часу роботи одиниці обладнання за рік, год

Фактичний фонд часу роботи менше планового в зв'язку з виникаючими втратами часу: надплановий ремонт устаткування, простої у зв'язку з поломками, відсутністю матеріалів, енергії, у зв'язку з очікуванням транспортних засобів.

3 *Коефіцієнт інтенсивного використання обладнання* – характеризує ефективність використання устаткування по продуктивності:

$$
K_{\text{num}} = \frac{B_{\phi}}{B_{\text{nn}}},
$$

де  $B_{\phi}$  – фактична продуктивність обладнання, шт/год;

Впл – максимальна (або планова) продуктивність обладнання, шт/год

Коефіцієнт інтенсивного використання обладнання також може бути представлений як відношення фактично виробленої продукції до максимально можливого випуску.

*4 Коефіцієнт інтегрального використання обладнання:*

$$
K_{\text{unme}z} = K_{\text{skcm}} \cdot K_{\text{unm}},
$$

тобто добуток коефіцієнтів екстенсивного й інтенсивного використання обладнання.

# **Задача 6** Проаналізувати використання обладнання *Аналіз використання обладнання*

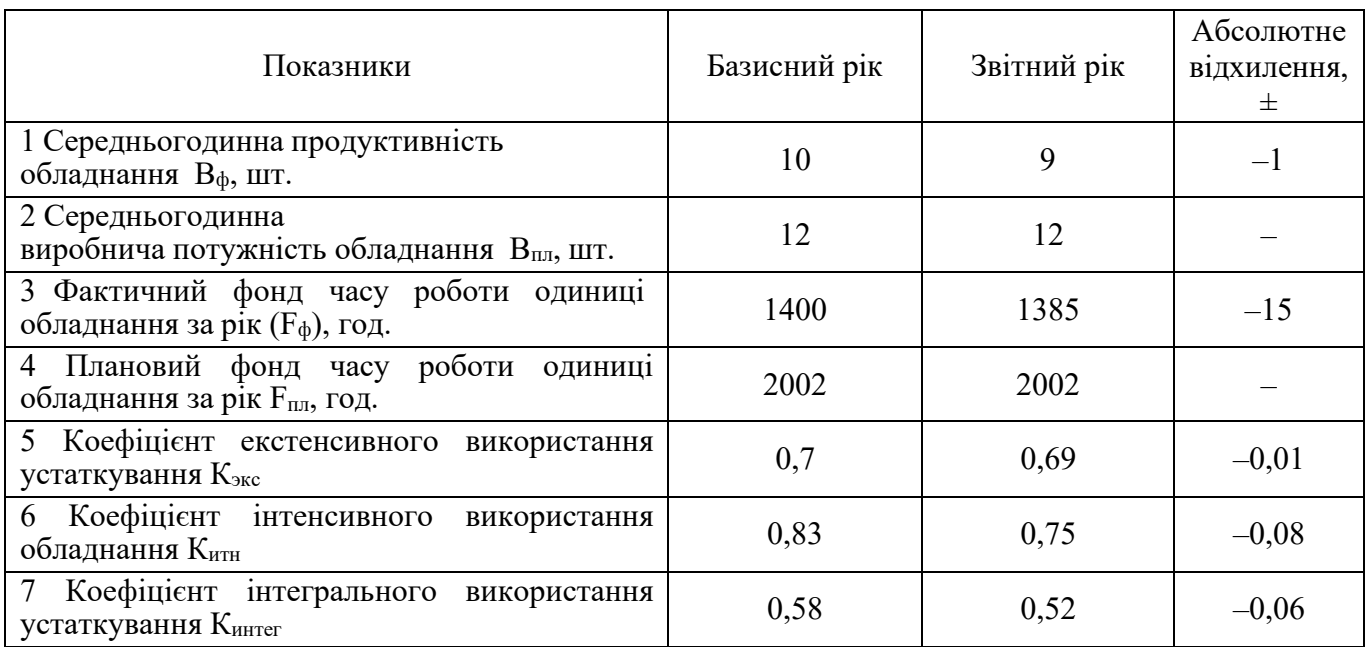

Висновок: аналіз використання обладнання показав, що коефіцієнт екстенсивного використання устаткування знизився на 1% і становив 69%, тобто втрати робочого часу склали  $100 - 69 = 31\%$ .

Коефіцієнт інтенсивного використання обладнання знизився на 0,08. Це відбулося за рахунок зниження середньогодинної продуктивності одиниці обладнання.

Так як в звітному році спостерігається зниження як екстенсивного, так і інтенсивного використання устаткування, коефіцієнт інтегрального використання обладнання також знизився і склав 52%. Таким чином, загальні втрати склали у звітному році – 48%.

# **ПРАКТИЧНЕ ЗАНЯТТЯ № 7**

# **Тема 7. Забезпечення підприємства матеріальними ресурсами та їх використання**

**Мета**: вивчити методику розрахунку забезпечення підприємства матеріальними ресурсами.

## *План практичного заняття:*

Загальна оцінка виконання плану матеріально-технічного постачання Аналіз ефективності використання матеріальних ресурсів Вплив факторів матеріально-технічного постачання на обсяг виробництва продукції

#### *Орієнтовний хід проведення заняття:*

- 1. Оголошення теми та її зв'язок із лекціями (до 2 хвилин).
- 2. Перевірка присутності студентів (до 3 хвилин).
- 3. Обговорення та закріплення лекційного матеріалу (до 30 хвилин).
- 4. Вирішення тестових завдань (до 40 хвилин).
- 5. Оголошення оцінок та пояснення домашнього завдання (до 5 хвилин).

**Задача 1** Проаналізувати забезпеченість потреби матеріальними ресурсами та виконання договорів. *Забезпеченість потреби матеріальних ресурсів договорами і*

| Матеріал | Планова<br>потреба, т | Джерела<br>ПОКРИТТЯ<br>потреби, т<br>Внутріш<br>H1 | Зовніш<br>H1 | ⊢<br>кладено<br>$\bullet$<br>орів.<br>m<br>5<br>➢ | Забезпече-<br>ність потреб<br>договорами, % | Надійшло<br>від постача-<br>ЛЬНИК1В, Т | Виконання<br>договорів,<br>$\frac{0}{0}$ |
|----------|-----------------------|----------------------------------------------------|--------------|---------------------------------------------------|---------------------------------------------|----------------------------------------|------------------------------------------|
|          | 47 000                | 500                                                | 46 500       | 44 200                                            | 95                                          | 41 900                                 | 94,8                                     |

*фактичне їх виконання*

З таблиці видно, що план потреби в матеріалі А не повністю забезпечений договорами про постачання і внутрішніми джерелами покриття. Так, коефіцієнт забезпечення Кз по плану дорівнює:

$$
K_{\text{o} n\eta} = \frac{500 + 44200}{47000} = 0,951.
$$

Фактично план постачання матеріалу недовиконаний на 10%:

$$
K_{o\phi} = \frac{500 + 41900}{47000} = 0.9
$$

Таким чином, потреба задоволена на 90%.

*Задача 2* Проаналізувати матеріаломісткість за елементами витрат *Матеріаломісткість за елементами витрат*

| Елементи                                               |           | Матеріальні витрати,<br>тис. грн. | Матеріаломісткість товарної<br>продукції, коп. |          |                                |  |
|--------------------------------------------------------|-----------|-----------------------------------|------------------------------------------------|----------|--------------------------------|--|
| матеріальних витрат                                    | За планом | Фактично                          | За планом                                      | Фактично | <b>Відхилення</b><br>від плану |  |
| Матеріальні витрати<br>$-$ BCbO $\Gamma$ O             | 8632      | 8 9 7 7                           | 71,6                                           | 70,96    | $-0,64$                        |  |
| У тому числі:                                          |           |                                   |                                                |          |                                |  |
| Сировина і основні<br>матеріали                        | 1 4 1 3   | 1 3 4 7                           | 11,72                                          | 10,65    | $-1,07$                        |  |
| Купівельні<br>напівфабрикати та<br>комплектуючі вироби | 6956      | 7 3 4 0                           | 57,7                                           | 58,02    | $+0,32$                        |  |
| Паливо                                                 | 83        | 90                                | 0,69                                           | 0,71     | $+0,02$                        |  |
| Енергія                                                | 70        | 80                                | 0,58                                           | 0,63     | $+0,05$                        |  |
| Інші витрати                                           | 110       | 120                               | 0,91                                           | 0.95     | $+0.04$                        |  |

З таблиці видно, що обсяг товарної продукції підприємства за відпускними цінами в плановому періоді дорівнював 12 056 тис. грн., у звітному – 12 651 тис. грн. Фактична матеріаломісткість продукції 70,96 коп. (8977·100/12651) нижче планової 71,6 коп. (8632·100/12956) на 0,64 коп. (70,96-71,6), або на 0,89% (0,64·100/71,6). Таке зниження зумовлює економію матеріальних ресурсів в сумі 81 тис. грн. (0,64·12651 / 100).

На рівень матеріаломісткості продукції впливають наступні приватні показники: металоємність, паливоємність, енергоємність та інші. Ці показники характеризують ефективність використання певних груп матеріальних ресурсів. Аналіз приватних показників дозволяє контролювати зниження норм витрат найважливіших видів матеріалів. З таблиці 2.35 видно, як змінилися приватні показники. Найбільшу частку у формуванні матеріаломісткості складають покупні напівфабрикати і комплектуючі вироби – 58,02 коп., або 82% від загальної матеріаломісткості (58,02·100 / 70,96). Протягом року витрати на них у розрахунку на гривню товарної продукції збільшилися на 0,32 коп.

(58,02–57,7), відносний перевитрата матеріальних ресурсів по цьому елементу – 40,5 тис. грн. (0,32·12651 / 100). Однак за рахунок зниження питомої витрати сировини і основних матеріалів на гривню товарної продукції на 1,07 коп. (10,65–11,72) була досягнута відносна економія в розмірі 135,4 тис. грн. (1,07·12651 / 100). Це свідчить про раціональне використання сировини і матеріалів і про високий рівень спеціалізації підприємства.

|                                                                                        | эмта материмовной па 1 срп. товарног прооткан |        |        |                                   |                           |           |  |
|----------------------------------------------------------------------------------------|-----------------------------------------------|--------|--------|-----------------------------------|---------------------------|-----------|--|
| Показники                                                                              | Умовне<br>позначе<br>RHH                      | План   | Звіт   | <b>Відхилення</b><br>$\pm \Delta$ | Темп<br>Зростан-<br>ня, % | Приріст % |  |
| Товарна продукція,<br>грн.                                                             | TП                                            | 51340  | 53852  | $+2512$                           | 104,9                     | 4,9       |  |
| Витрати на<br>предмети праці для<br>виробництва<br>продукції, грн.                     | 3 <sub>M</sub>                                | 23450  | 23980  | $+530$                            | 102,3                     | 2,3       |  |
| Матеріаловіддача<br>(вихід продукції на<br>1 грн витрат на<br>предмети праці),<br>коп. | $\rm M_0$                                     | 218,93 | 224,57 | $+5,64$                           | 102,6                     | 2,6       |  |

**Задача 3** *Зміна матеріаловіддачі на 1 грн. товарної продукції*

З таблиці видно, що обсяг випуску продукції за звітом вище планового на 2512 грн., або на 4,9%. Це збільшення обумовлене двома факторами, а саме: зміною витрат на предмети праці і зміною рівня матеріаловіддачі. Розрахуємо кількісний вплив наведених факторів:

$$
\Delta T\Pi_{3_M} = \Delta 3_M \cdot M_0^{n\pi} = 530 \cdot 2{,}1893 = 1160{,}332p\mu.
$$

$$
\Delta T I I M_0 = \Delta M_0 \cdot T I I_{\phi_{\text{a} \kappa m}} = 0,0564 \cdot 23980 = 1352,47 \text{ z} \text{p} \text{H}.
$$

Загальний вплив факторів на обсяг випуску дорівнює

 $1160,33 + 1352,47 = 2512,8$  грн.

Баланс результатів впливу змін факторів практично дорівнює відхилення аналізованого показника, тобто розрахунки вірні.

Висновок: збільшення суми витрат на предмети праці на 530 грн., або 2,3% обумовлює збільшення обсягу 1160,33 грн., а збільшення рівня матеріаломісткості на 0,0564 грн., або на 2,6%, що призвело до зростання обсягу випуску на 1352,47 грн. Позитивно, що 53,8%  $\left(\frac{1352,47}{\sqrt{100}}\right)$  збільшення обсягу отримано завдяки зростанню 2512

якісного показника, а саме матеріаловіддачі.

Розрахуємо відносну економію витрат на предмети праці завдяки збільшенню матеріаловіддачі:

$$
\Delta 3m = 3m \cdot \phi a \kappa m = 3m \cdot \eta a \cdot T = 23980 - 23450 \cdot 1,049 = 619 \, \text{zph}.
$$

або інший спосіб

$$
\Delta 3M = 3M \cdot \phi a \kappa m - \frac{T \Pi \phi a \kappa m}{M_0 n \pi a H} = 23980 - \frac{53852}{2,1893} = 619 \, z \rho H.
$$

Тобто, як показали розрахунки, для виробництва фактично виготовленої продукції при запланованому рівні матеріаловіддачі додаткова потреба у витратах на матеріали становила б 24 599 грн., або на 619 грн. більше.

## **ПРАКТИЧНЕ ЗАНЯТТЯ № 8**

## **Тема 8. Аналіз собівартості продукції (робіт, послуг) за узагальнюючими показниками**

**Мета:** вивчити методику аналізу собівартості.

#### *План практичного заняття:*

Значення аналізу собівартості продукції в підвищенні ефективності діяльності підприємства

Основні об'єкти калькулювання та аналізу собівартості продукції (робіт, послуг) Аналіз собівартості за елементами витрат і калькуляційними статтями Оцінка витрат на одну гривню товарної продукції Аналіз собівартості окремих виробів. Аналіз собівартості порівнюваної товарної продукції

# *Орієнтовний хід проведення заняття:*

- 1. Оголошення теми та її зв'язок із лекціями (до 2 хвилин).
- 2. Перевірка присутності студентів (до 3 хвилин).
- 3. Обговорення та закріплення лекційного матеріалу (до 30 хвилин).
- 4. Вирішення тестових завдань (до 40 хвилин).
- 5. Оголошення оцінок та пояснення домашнього завдання (до 5 хвилин).

|                                 | ROMIOPHU BRIPAI HA BRPOOIBHUDO                 |                        |         |              |                                |        |  |  |  |
|---------------------------------|------------------------------------------------|------------------------|---------|--------------|--------------------------------|--------|--|--|--|
|                                 |                                                | Звітний рік, тис. грн. |         | Структура, % |                                |        |  |  |  |
| Вартість елементів              | Абсолютне<br>План<br>Факт<br>відхилення, $\pm$ |                        | План    | Факт         | Абсолютне<br>відхилення, $\pm$ |        |  |  |  |
| Матеріальні<br>витрати          | 28 9 29                                        | 28 805                 | $-124$  | 51,9         | 50,4                           | $-1,5$ |  |  |  |
| Вартість<br>робочої<br>сили     | 6 7 2 0                                        | 7953                   | $+1233$ |              | 14                             | 1,9    |  |  |  |
| Соціальні                       |                                                |                        |         |              |                                |        |  |  |  |
| відрахування                    | 2 5 2 0                                        | 2668                   | $+148$  | 4,5          | 4,7                            | 0,2    |  |  |  |
| Амортизація<br>основних засобів | 4 6 20                                         | 5 1 1 3                | $+493$  | 8,3          | 8,9                            | 0,6    |  |  |  |
| Інші витрати                    | 12 893                                         | 12 590                 | $-303$  | 23,2         | 22                             | $-1,2$ |  |  |  |
| Загальновиробничі<br>витрати    | 55 682                                         | 57 129                 | $+1447$ | 100,0        | 100,0                          |        |  |  |  |
| У тому числі:                   |                                                |                        |         |              |                                |        |  |  |  |
| - Змінні витрати                | 22 6 20                                        | 23 115                 | 495     | 40,7         | 40,5                           | $-0,2$ |  |  |  |
| - Постійні витрати              | 33 062                                         | 34 014                 | 952     | 59,3         | 59,5                           | 0,2    |  |  |  |

**Задача 1** Кошторис витрат на виробництво

Висновок: фактичні витрати вище запланованих на 1 тисячу 447 грн., або 2,6 відсотка. Перевитрати коштів на такі предмети: заробітної плати та відрахування на соціальні заходи і амортизацію. Збільшився обсяг як змінних так і постійних витрат. Вартісну структуру змінено: зменшилася частка матеріальними витрат, інших витрат та зарплати.

#### **Задача 2**

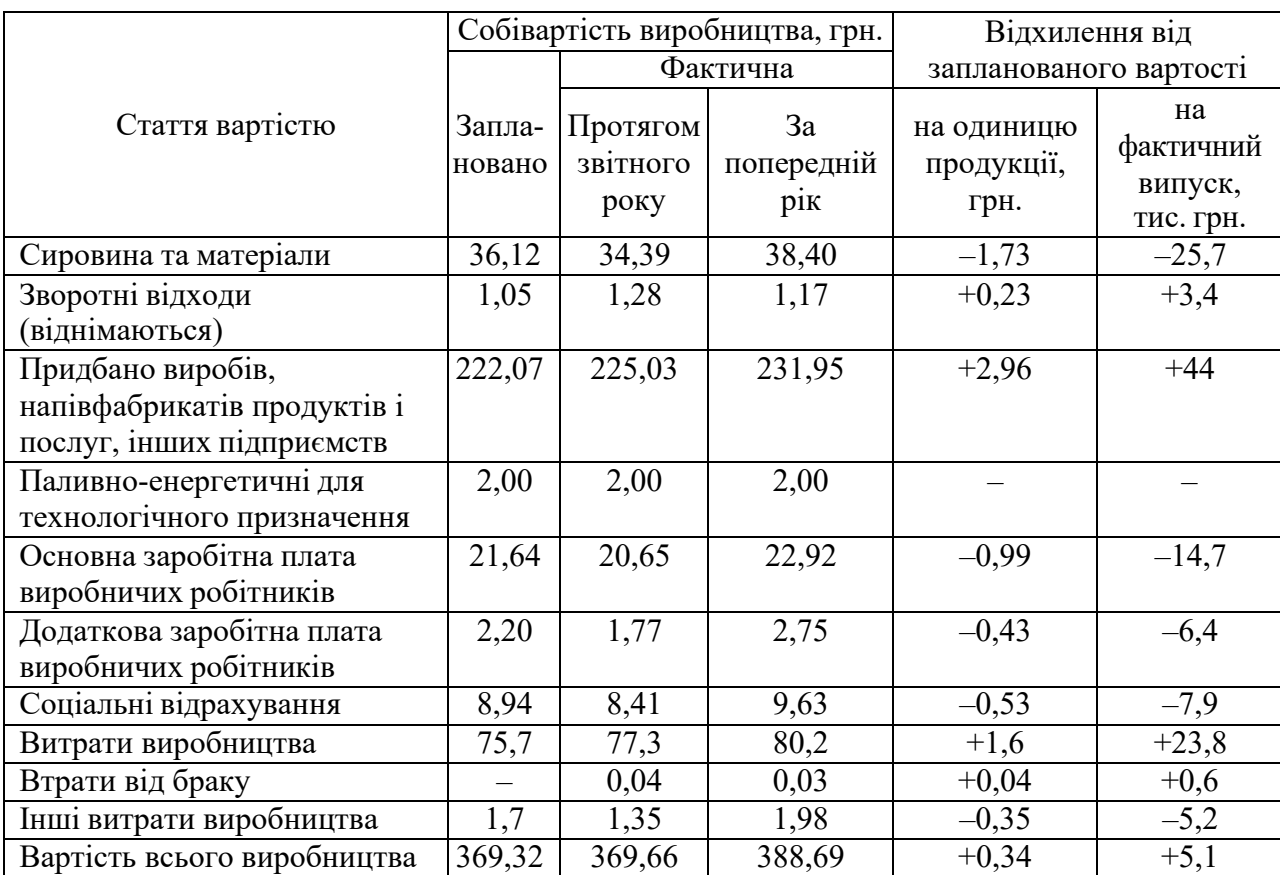

### Аналіз продукту

Аналіз почнемо з визначення виконання плану з виробничої собівартості виробу. Планове зниження собівартості виробу "А" становила 19,37 грн. (369,32 – 388,69), або 5% до собівартості попереднього року (19,37х100:388,69). Фактично собівартість знижена на 19,03 грн. (369,66 -388,69), або на 4,9% (19,03х100:388,69).

У порівнянні з планом фактична собівартість виробу зросла на 0,34 грн.(369,66– 369,32), або 0,09 % (0,34х100:369,32). Додаткові витрати у перерахунку на річний випуск виробів – 5,05 тис. грн.

Додаткові витрати склали за рахунок таких статей, як "Покупні вироби, напівфабрикати і послуги інших підприємств" – 2,96 грн. (225,03 – 222,07), "Загальновиробничі витрати" – 1,6 грн.  $(77,3 - 75,7)$ .

У цьому разі особливої уваги вимагають зворотні відходи і втрати від браку. За планом зворотні відходи на кожен виріб повинні були скласти 1,05 грн., (зниження проти попереднього року на 12 копійок). Фактично вони склали 1,28 грн. Таким чином, фактична собівартість виробу порівняно з планом знизилась за рахунок поліпшення використання відходів у виробництві – на 23 коп. Збитки від браку зросли порівняно з попереднім роком на 1 коп.  $(0,04 - 0,03)$ .

Необхідно ретельно аналізувати не тільки ті статті витрат, за якими спостерігаються значні перевитрати, але і всі інші, відхилення за якими незначні або отримана економія. Адже саме за цими статтями підприємство може мати резерви зниження собівартості виробу.

Аналіз статей витрат по калькуляції виробу дозволяє з'ясувати, за рахунок чого відбулося зниження собівартості. Так, по виробу "А" мало місце зниження витрат за статтями "Сировина і матеріали" – 1,73 грн. (34,39 – 36,12), або на 25,7 тис. грн. (1,73∙14864) на весь випуск; "Основна заробітна плата виробничих робітників" – 0,99 грн. (20,65 – 21,64), або 14,7 тис. грн. (0,99∙14864) на весь випуск та ін.

Взагалі, аналіз за статтями калькуляції окремих виробів дозволяє з'ясувати реальні причини виникнення перевитрат і виявити резерви зниження собівартості.

Проводячи аналіз собівартості виробів, необхідно оцінювати і структуру, або питома вага окремих статей у загальній сумі витрат (тобто проводити вертикальний аналіз).

Такий підхід виявляє найбільш результативні шляхи зниження рівня собівартості.

Що стосується собівартості виробу "А", то резерви її зниження можуть бути більш раціональне використання покупних виробів, напівфабрикатів, накладних витрат (загальновиробничих), скорочення збитків від незапланованого шлюбу та ін. Мобілізація виявлених резервів дозволила б знизити витрати на 1 грн. товарної продукції, а це дуже результативне напрям зниження витрат на виробництво всього обсягу продукції підприємства.

#### *Аналіз витратна 1 грн.товарноїпродукції*

Індикатор рівня витрат на грн.. товарної продукції З<sub>1грн</sub> обчислюється шляхом ділення загальна сума витрат на виробництво З на його об'єм ТП:

$$
3_{1r p H} = 3/T \Pi \qquad \text{uH} \qquad \qquad 3_{12 p H} = \frac{\sum_{n}^{n} N \cdot C_{H}}{\sum_{1}^{n} N \cdot H_{H}},
$$

де N – кількість елементів кожного типу в умовах, шт.;  $3_n$  або  $C_n$  – вартість або вартість певних видів продукції, грн.; Ц<sup>и</sup> – вартість одного продукту.

n – кількість елементів.

Порядок підстановки в аналізі витрат на гривню товарної продукції:

1 Планові витрати на гривню товарної продукції:

$$
3_{1_{zpn}}^{\pi} = \frac{\sum_{1}^{n} N^{\pi} \cdot C_{\pi}^{\pi}}{\sum_{1}^{n} N^{\pi} \cdot H_{\pi}^{\pi}}.
$$

2 За планом, перерахованим на фактичний обсяг і асортимент продукції:

$$
3^{\text{ycal}}_{1\text{cpn}} = \frac{\sum_{1}^{n} N^{\phi} \cdot C_H^{\Pi}}{\sum_{1}^{n} N^{\phi} \cdot H_H^{\Pi}}.
$$

3 Фактично в цінах, прийнятих у плані з урахуванням зміни цін на сировину, матеріали і тарифи:

$$
3^{\gamma c n 2}_{1 \text{ppu}} = \frac{\sum_{1}^{n} N^{\phi} \cdot (C^{\phi}_{H} \pm u u_{H})}{\sum_{1}^{n} N^{\phi} \cdot H_{H}^{H}},
$$

де *ицм* - зміна цін на сировину, матеріали, тарифи, грн.

Знак ± показує, що до фактичної собівартості треба додати суму здешевлення або відняти суму подорожчання витрат внаслідок зміни цін на сировину і матеріали або ж тарифи на електроенергію і вантажні перевезення.

4 Фактично в оптових цінах на продукцію, прийнятих у плані:

$$
3^{\text{yca3}}_{1\text{cpm}} = \frac{\sum_{1}^{n} N^{\phi} \cdot C^{\phi}_{H}}{\sum_{1}^{n} N^{\phi} \cdot H^{\eta}_{H}}.
$$

5 Фактичні витрати на гривню товарної продукції

$$
3^{\phi}_{12p\mu} = \frac{\sum_{1}^{n} N^{\phi} \cdot C^{\phi}_{H}}{\sum_{1}^{n} N^{\phi} \cdot H^{\phi}_{H}}.
$$

### **Задача 3**

*Вихідні дані для аналізу витрат на гривню товарної продукції*

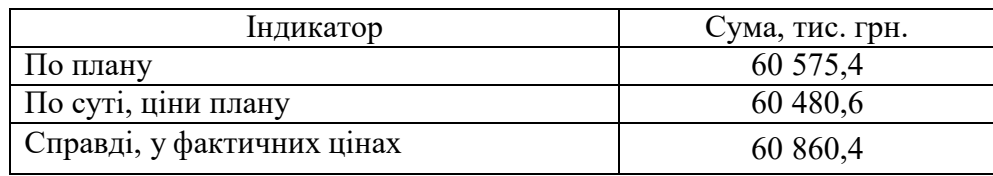

За планом:

T $\Pi_{\text{nn}} = \Sigma(\text{VBI}_{i \text{ nn}} \cdot \text{Li}_{\text{nn}}) = 2800.9650 + 1020.14550 + 810.11000 + 772.12700 = -60575.4$ тис. грн.

Фактично за цінами плану:

 $TTI_{\text{yenl}} = \Sigma(\text{VBII}_{i\ \phi} \cdot \text{U}_{i\ \text{nl}}) = 2816.9650 + 940.14550 + 750.11000 + 896.12700 = 60480.6$ тис. грн.

Фактично за фактичними цінами:

 $TTI_{\phi} = \Sigma(VBI_{i \phi} \cdot I_{i \phi}) = 2816.9800 + 940.14600 + 750.11000 + 896.12600 = 60860,4$  THC. грн.

Розрахунки впливу факторів на зміну суми витрат на гривню товарної продукції: *план:*

 $54044/60575,4 = 89,22$  коп. *умова 1:* 56142/60480,6 = 92,83 коп. *умова 2:*  $54010/60480, 6 = 89, 3$  коп. *умова 3:*  $54231,5/60480,6 = 89,64$  коп. *факт:*  $55165,5/60860,4 = 90,64$  коп.

|                                                                                                    | Аналіз витрат на гривню товарної прооукції                                    |                                                                  |                                                  |  |  |  |  |  |
|----------------------------------------------------------------------------------------------------|-------------------------------------------------------------------------------|------------------------------------------------------------------|--------------------------------------------------|--|--|--|--|--|
| Показник                                                                                                    | Витрати<br>підприємства на<br>виробництво та<br>реалізацію<br>продукції, грн. | Товарна<br>продукція у<br>відпускних цінах<br>підприємства, грн. | Витрати на<br>гривню товарної<br>продукції, коп. |  |  |  |  |  |
| 1 За планом на<br>плановий відпуск<br>товарної<br>продукції                                                      | 77952                                                                         | 96 000                                                           | 81,2                                             |  |  |  |  |  |
| 2 За планом,<br>перерахованим на<br>фактичний<br>асортимент і обсяг<br>виробництва<br>продукції                  | 79 372                                                                        | 100 800                                                          | 78,74                                            |  |  |  |  |  |
| 3 Фактично в цінах,<br>прийнятих у плані                                                                         | 80 640                                                                        | 100 800                                                          | 80,00                                            |  |  |  |  |  |
| 4 Фактично в цінах<br>на продукцію,<br>прийнятих у планіз<br>урахуванням зміни<br>цін на сировину і<br>матеріали | 82 723                                                                        | 100 800                                                          | 82,06                                            |  |  |  |  |  |
| 5 Фактично в діючих<br>цінах                                                                                     | 84 168                                                                        | 104 300                                                          | 80,70                                            |  |  |  |  |  |

**Задача 4** *Аналіз витрат на гривню товарної продукцїї*

Вплив структурних зрушень у складі продукції:

 $78,74 - 81,2 = -2,46 \text{ коп.} - \text{позитивний вплив.}$ 

Вплив зміни собівартості окремих видів продукції:

80 – 78,74 = 1,26 коп. – негативний вплив.

Вплив зміни цін на сировину і матеріали:

 $82,06 - 80 = 2,06$  коп. – негативний вплив.

Вплив зміни оптових цін підприємства на продукцію, що випускається:

 $80,7 - 82,06 = -1,36$  коп. – негативний вплив.

Такий аналіз дозволяє виявити найбільш дієві резерви зниження рівня витрат на 1 грн. товарної продукції Такий аналіз дозволяє виявити найбільш дієві резерви зниження рівня витрат на 1 грн. товарної продукції.

### *Аналіз прямих матеріальних витрат*

Модель аналізу прямих матеріальних витрат виглядає наступним чином:

$$
M3 = \sum_{1}^{n} VBH_{o\delta u} \cdot VH_i \cdot YM3_i \, .
$$

Питомі матеріальні витрати на окремі вироби УМЗі в свою чергу залежать від кількості (маси) витрачених матеріалів на одиницю продукції Ні – фактор «норм» і середньої ціни одиниці матеріалів Цмі – фактор «цін», тобто:

$$
Y\!M3_i = H_i \cdot I\!I_{mi},
$$

де Ні – норма витрати матеріалу на один виріб, кг;

Цмі – ціна 1 кг матеріалу, грн.

Розглянемо приклад аналізу матеріальних витрат з використанням двох факторів «норм» і «цін».

| римонгоин оли иншизу митеримоним витрит ни вирооництво вирооу млл |           |       |       |            |               |       |                |
|-------------------------------------------------------------------|-----------|-------|-------|------------|---------------|-------|----------------|
|                                                                   | За планом |       |       | Фактически |               |       | Відхилення     |
| Матеріали                                                         | Норма     | Ціна  |       | Норма      | Ціна          |       | <b>CVMH</b>    |
|                                                                   | витрат    | 1 кг, | Сума, | витрат,    | $1 \text{ K}$ | Сума, | матеріальних   |
|                                                                   | ΚГ        | грн.  | грн   | ΚГ         | грн.          | грн   | витрат, грн.   |
| 1 Лиття                                                           |           | 1,5   | 4,5   |            | 2             | 4     | $-0,5$         |
| 2 Прокат чорних                                                   | 16        | 2,5   | 40    | 18         | 2             | 36    | $-4$           |
| металів                                                           |           |       |       |            |               |       |                |
| 3 Латунь                                                          | 12        | 3     | 26    | 11         | 4             | 44    | 8              |
| листва                                                            |           |       |       |            |               |       |                |
| 4 Інші матеріали                                                  |           |       | 16    |            |               | 18    | $\mathfrak{D}$ |
| Всього                                                            |           |       | 96,5  |            |               | 102   | 5,5            |

**Задача 5** *Вихідні дані для аналізу матеріальних витрат на виробництво виробу «А»*

*Перший етап деталізації відхилення*. При загальному перевитрату матеріалів 5,5 грн. на 1 виріб, найбільший перевитрата допущений з латуні – 8 грн., а також по інших матеріалах – 2 грн. Це і є резерви зниження матеріальних витрат на 1 виріб. Їх сума:  $8+2=10$  грн.

*Другий етап деталізації відхилення*. Виконаємо факторний аналіз за основними видами матеріалів.

#### *Лиття*

Фактор «норм»:

 $\Delta V M 3$ <sup>*H*</sup> = (*H*<sub>*φ*</sub> − *H*<sub>*II*</sub> ) · *Ц*<sub>*I*</sub> = (2 − 3) · 1,5 = −1,5 грн. – економія матеріалу.

Позитивний вплив фактора «норм».

Фактор «цін»:

 $\Delta$ *УМЗ*<sub>*Ц*</sub> = *H*<sub>*φ*</sub> · ( $\mu$ <sup>*μ*</sup> − *Ц<sub><i>n*</sub></sub>) = 2 · (2 − 1,5) = 1 грн – перевитрата матеріалу. Негативний вплив фактора «цін».

Загальне відхилення матеріальних витрат для даного виду матеріалу:  $-1,5 + 1 = -0,5$  грн.

*Прокат чорних металів*

Фактор «норм»:

 $\Delta V M 3$ <sub>*Н</sub>* = ( $H_{\phi}$  −  $H_{\Pi}$ ) ·  $\mu_{\Pi}$  = (18 − 16) · 2,5 = 5 грн. – перевитрата матеріалу.</sub>

Негативний вплив фактора «норм».

Фактор «цін»:

 $\Delta$ *УМЗ*<sub>*Ц*</sub> = *Н*<sub> $\phi$ </sub> · ( $\mu$ <sub> $\phi$ </sub> −  $\mu$ <sub>*Π*</sub>) = 18 · (2 − 2,5) = −9 грн – економія матеріалу.

Позитивний вплив фактора «цін».

Загальне відхилення матеріальних витрат для даного виду матеріалу:  $5 - 9 = -4$  грн.

*Латунь*

Фактор «норм»:

 $\Delta V M \mathcal{G}_H = (H_{\phi^\perp} - H_{\varPi^\perp}) \cdot I\! \mathcal{H}_\varPi = (11-12) \cdot 3 = −3$ грн. — економія матеріалу. Позитивний вплив фактора «норм».

Фактор «цін»:

$$
\Delta YM_{\mathcal{I}_H} = H_{\phi} \cdot (H_{\phi} - H_{\mathcal{I}}) = 11 \cdot (4 - 3) = 11 \text{ rph} - \text{перевит para marepiany}.
$$

Негативний вплив фактора «цін».

Загальне відхилення матеріальних витрат для даного виду матеріалу:

 $-3 + 11 = 8$  грн.

Загальний резерв економії становить:  $1 + 5 + 11 + 2 = 19$  грн, тоді як на першому етапі деталізації показників виявлений резерв тільки 10 грн.

Таким чином, за програмою випуску виробів «А» маємо перевитрату матеріальних витрат у розмірі  $5,5 \cdot 25000 = 137500$  грн.

| Аналіз загальноі суми матеріальних витрат |      |                 |         |                     |       |         |  |
|-------------------------------------------|------|-----------------|---------|---------------------|-------|---------|--|
| Елементи витрат                           |      | Сума, тис. грн. |         | Структура витрат, % |       |         |  |
|                                           | План | Факт            | $+$ , - | План                | Факт  | $^+,$ - |  |
| Допоміжні<br>матеріали                    | 2095 | 3088            | 993     | 24,35               | 23,19 | $-1,16$ |  |
| Паливо                                    | 442  | 796             | 354     | 5,14                | 5,98  | 0,84    |  |
| Електроенергія                            | 2859 | 4020            | 1161    | 33,23               | 30,19 | $-3,04$ |  |
| Послуги виробничого<br>характеру          | 3207 | 5411            | 2204    | 37,28               | 40,64 | 3,36    |  |
| Всього матеріальні<br>витрати             | 8603 | 13315           | 4712    | 100                 | 100   |         |  |

**Задача 6** *Аналіз загальної суми матеріальних витрат*

### **Задача 7** Проаналізування матеріальні витрати на один виріб *Матеріальні витрати на випуск одного виробу*

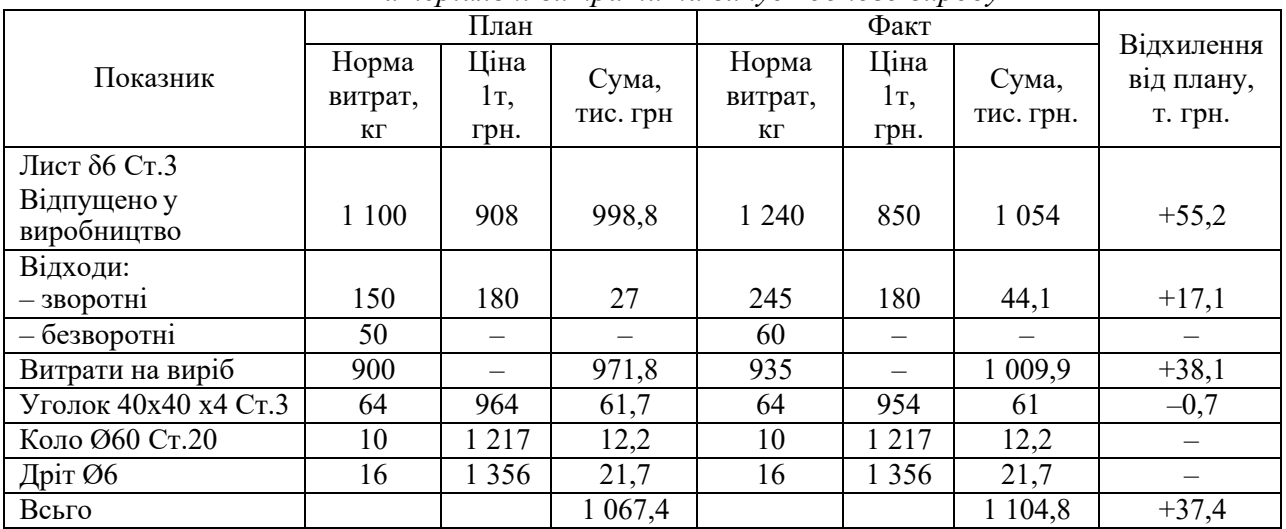

Розрахуємо вплив факторів на зміну суми матеріальних витрат на виробництво одиниці продукції (таблиця 2.50).

Таким чином, в цілому маємо перевитрату матеріалу – Лист δ6 Ст.3 у розмірі 55,2 тис. грн. Перевитрата матеріалу – Лист δ6 Ст.3 викликаний збільшенням норми витрати матеріалу на 140 кг, що зумовило збільшення матеріальних витрат на 31,7 тис. грн. Позитивний вплив на матеріальні витрати зробило зниження цін на матеріал – Лист δ6 Ст.3 і відшкодування витрат за рахунок зворотних відходів.

Ефективність використання матеріальних витрат у системі аналізу собівартості продукції оцінюється показником матеріалоємності.

| Показники                                                                  | План     | Факт     | Абсолютне<br>відхилення | Темп<br>зросту, $\%$ |
|----------------------------------------------------------------------------|----------|----------|-------------------------|----------------------|
| 1 Товарна продукція цеху,<br>тис. грн.                                     | 39 770,0 | 40 067,0 | $+297,0$                | 100,7                |
| 2 Матеріальні витрати, тис.<br>грн.                                        | 22 151,8 | 19 763,1 | $-2388,7$               | 89,2                 |
| 3 Загальні витрати цеху на<br>виробництво товарної<br>продукції, тис. грн. | 33 994,0 | 31 646,8 | $-2347,2$               | 93,1                 |
| 4 Доля матеріальних витрат<br>у загальних витратах цеху                    | 0,652    | 0,624    | $-0,028$                | 95,7                 |
| 5 Матеріаловмісткість<br>продукції (п.2:п.1)                               | 0,557    | 0,493    | $-0,064$                | 88,5                 |
| 6 Матеріаловіддача<br>продукції (п.1:п.2)                                  | 1,795    | 2,027    | $+0,232$                | 112,9                |

**Задача 8** *Аналіз матеріальних витрат на виробництво продукції*

# **ПРАКТИЧНЕ ЗАНЯТТЯ № 9 Тема 9. Аналіз прямих та непрямих виробничих витрат**

**Мета:** вивчити методику розрахунку прямих та непрямих виробничих витрат.

#### *План практичного заняття:*

Аналіз прямих витрат на одиницю продукції Аналіз непрямих (накладних) виробничих витрат Методика підрахунку резервів зниження собівартості продукції

*Орієнтовний хід проведення заняття:*

1. Оголошення теми та її зв'язок із лекціями (до 2 хвилин).

2. Перевірка присутності студентів (до 3 хвилин).

3. Обговорення та закріплення лекційного матеріалу (до 30 хвилин).

4. Вирішення тестових завдань (до 40 хвилин).

5. Оголошення оцінок та пояснення домашнього завдання (до 5 хвилин).

## **Задача 1**

У звітному році собівартість товарної продукції склала 450,2 тис.грн, витрати на 1 грн товарної продукції – 0,89 грн. У плановому році витрати на 1 грн товарної продукції встановлені в розмірі 0,85 грн. Обсяг виробництва продукції збільшиться на 8%. Визначте собівартість товарної продукції планового року.

*Розв'язування:*

Обсяг товарної продукції у звітному році

 $Q = \frac{C}{B_{1}R_{1}} = \frac{450,2}{0,89} = 505,483$ THC.FPH

відповідно обсяг товарної продукції у плановому році

 $Q_{\text{HJ}}$  =505,483 $\times$ 1,08 =546,31 тис. грн.

Собівартість товарної продукції у плановому році

C = Q<sub>IVI</sub>  $\times$ B<sub>1грн</sub> = 546,31  $\times$ 0,85 = 464,364 тис.грн.

#### **Задача 2**

За рік підприємство виготовило 2000 виробів загальною собівартістю 72000грн. причому питома вага основної заробітної плати виробничих робітників складає 22%. Визначте розмір загальновиробничих витрат, що були включені в калькуляцію собівартості одиниці продукції, якщо їхня загальна сума дорівнює 39,5 тис.грн.

*Розв'язування:*

Собівартість одиниці виробу

 $C = \frac{C_{3ar}}{Q} = \frac{72000}{2000} = 36$ грн/виріб

Заробітна плата, що включається у калькуляцію одиниці продукції

 $3\Pi_{0I}$  =0,22 ×36 =7,92грн/виріб

а заробітна плата за увесь випуск продукції

 $3\Pi_{\text{3ar}} = 7.92 \times 2000 = 15840$ грн.

Коефіцієнт розподілу загальновиробничих витрат, який показує розподілення загальновиробничих витрат пропорційно до розміру основної заробітної плати, становить

$$
K_{\text{po3II}} = \frac{3B}{3II} = \frac{39500}{15840} = 2,49 \text{rph/rpH}
$$

тобто на 1 грн заробітної плати припадає 2,49 грн загальновиробничих витрат. Відповідно розмір загальновиробничих витрат у собівартості одиниці продукції

 $3B_1 = 7,92 \times 2,49 = 19,75$ грн.

#### **Задача 3**

Визначте цехову собівартість продукції та її структуру, якщо вартість основного матеріалу 800 тис.грн, заробітна плата основних виробничих працівників 65 тис.грн, амортизаційні відрахування 36 тис.грн, частка амортизаційних витрат у цехових витратах 0,15, інші цехові витрати 5%.

*Розв'язування:*

Цехові витрати підприємства

$$
B_{\rm q} = \frac{AB}{H_{AB}} = \frac{36000}{0,15} = 240 \text{mcm}.
$$

Інші цехові витрати у вартісному вираженні

 $B_{iH}$  =240 ×0,05 =12тис.грн.

Відповідно цехова собівартість продукції

 $C_{II} = B_{M} + 3\Pi + IIB + IB = 800 + 65 + 240 + 12 = 1117$  тис. грн.

Структура цехової собівартості продукції виробничого підприємства матиме наступний вигляд:

– частка матеріалів  $H_{\text{M}} = \frac{800}{1117} = 0.716$ – частка заробітної плати  $H_{3\Pi} = \frac{65}{1117} = 0.058$ – частка цехових витрат .

### **Задача 4**

Визначте економію на умовно-постійних витратах у результаті збільшення обсягу виробництва, якщо: собівартість товарної продукції у базисному році 250 тис.грн; питома вага умовно-постійних витрат 8%; темпи приросту обсягу товарної продукції в плановому році в порівнянні з базовим 15%; темпи при росту умовно-постійних витрат у зв'язку зі зростанням обсягу виробництва 1,2%.

*Розв'язування:*

Розмір умовно-постійних витрат у базовому році

 $F_{6a3}$  = 2560 ×0,08 = 20тис.грн.

Умовно-постійні витрати на новий обсяг виробництва продукції за їх незмінної частки

 $F_{3\text{RIT}}$  = 20  $\times$ (1 + 0,15) = 23 тис. грн.

Плановий розмір приросту умовно-постійних витрат

 $\Delta F = 20 \times 0,012 = 0,24$ THC.FPH.

Економія на умовно-постійних витратах складатиме:

Е = 23 -  $(20 + 0.24)$  = 2,76 тис. грн.

#### **Задача 5**

Визначте економію на матеріальних витратах підприємства, якщо в плановому періоді норма витрати матеріалу на одиницю продукції склала 0,4 кг, ціна – 15 тис.грн/т, коефіцієнт використання матеріалу 0,8. Фактично витрати склали 0,4 кг, ціна зросла до 16 грн/т, коефіцієнт використання матеріалу збільшився до 0,9. Річний обсяг виробництва продукції – 20 тис.шт.

*Розв'язування:*

Матеріальні витрати на одиницю продукції:

– у плановому періоді  $M_{6a3} = \frac{0.4 \cdot 15}{0.8} = 7,5$ грн – у звітному періоді  $M_{\text{3BIT}} = \frac{0,4 \cdot 16}{0,9} = 7,1$ <sub>rpH.</sub>

Економія матеріальних витрат на річний обсяг виробництва продукції $E = (7.5 - 7.1) \times 20000 = 8$ тис.грн.

#### **Задача 6**

Визначте економію на амортизаційних відрахуваннях підприємства, якщо вартість основних виробничих фондів 10 тис.грн, норма амортизації 10%, а річний обсяг виробництва зросте з 20 до 25 тис.шт.

*Розв'язування:*

Розмір загальних амортизаційних відрахувань

 $AB = 0.1 \times 10000 = 1000$ грн

і, відповідно розмір амортизаційних відрахувань, що припадає на одиницю продукції,<br>AB<sub>0д</sub> =  $\frac{1000}{20000}$  = 0,05грн/од.

Економія на амортизаційних відрахуваннях у разі збільшення обсягу виробництва підприємства<br>Е =0,05 ×(25000 - 20000) =250грн.

#### **Задача 7**

Собівартість продукції підприємства в базовому періоді 380,5 тис.грн. У звітному періоді підвищилася продуктивність праці на 6% та середня заробітна плата на 4% за незмінного розміру постійних витрат.

Питома вага оплати праці в собівартості продукції – 23%, постійних витрат – 20%. Визначте процент зниження собівартості та отриману економію під впливом вказаних чинників.

#### *Розв'язування:*

Зниження собівартості продукції внаслідок зростання продуктивності праці, що перевищує зростання заробітної плати, дорівнюватиме

$$
C_{\text{nn}} = (1 - \frac{1,04}{1,06}) \cdot 0,23 = 0,0043
$$

Зниження собівартості внаслідок збільшення обсягу виробництва при незмінних постійних витратах

$$
C_{\rm B} = (1 - \frac{1}{1,08}) \cdot 0, 2 = 0,0148,
$$

і, відповідно, загальне зниження собівартості

 $\Delta C = 0.46\% + 1.4\% = 1.86\%$ 

Економія підприємства від зниження собівартості продукції складатиме:

$$
E = \frac{C \cdot \Delta C}{100} = \frac{380,5 \cdot 1,86}{100} = 7,077 \text{th}
$$

# **Задача 8**

За звітними даними собівартість товарної продукції складала 74000грн, питома вага основної заробітної плати виробничих працівників у ній 26%, матеріальних витрат – 48%. На плановий період передбачено досягти зростання продуктивності праці одного працюючого на 2%, середньої заробітної плати – на 1%, а зниження матеріальних витрат на – 4%. Визначте, як зміниться собівартість товарної продукції на підприємстві в плановому періоді.

### *Розв'язування:*

Зниження собівартості внаслідок зростання продуктивності праці та середньої заробітної плати

$$
C_{\text{nn}} = (1 - \frac{101}{102}) \cdot 0,26 = 0,0025
$$
, afoo 0,25%.

Зниження собівартості внаслідок зниження рівня матеріальних витрат

 $C_{MB}$  = (1 -  $I_H$  ·  $I_H$ ) ·  $\overline{A}_{MB}$  = (1 - 0,96 · 1) · 0,48 = 0,0192  $\overline{A}_{AB}$  afo 1,92%.

Відповідно загальне зниження собівартості

 $\Delta C = 0.25\% + 1.92\% = 2.17\%$ 

Планова собівартість продукції на підприємстві

$$
C_{\text{HJ}} = \frac{C_{3\text{B}} \cdot (100 - \Delta C)}{100} = 72386,8 \text{rph.}
$$

### **Задача 9**

За звітними даними встановлена економія матеріалів внаслідок зниження норм на 8%, і внаслідок зниження цін на 3%. Собівартість продукції за звітом складала 120,6 тис.грн, витрати сировини та матеріалів – 80,8 тис.грн. Визначте вплив вказаних факторів на собівартість продукції.

# *Розв'язування:*

-Питома вага матеріальних витрат у структурі собівартості

$$
A_{MB} = \frac{80.8}{120.6} \cdot 100\% = 67\%
$$

Зміна собівартості внаслідок зменшення економії матеріальних витрат та зниження цін на них

 $C_{MB}$  = (1 -  $I_H$  ·  $I_H$ ) ·  $\mathcal{A}_{MB}$  = (1 - 0,92 · 0,97) · 0,67 = 0,0737  $_{a60}$  7,37%.

#### **Задача 10**

Підприємство виробляє продукцію одного найменування за ціною 230 грн. за одиницю. Питомі змінні витрати складають 180 грн, загальна сума постійних витрат 550000 грн. Внаслідок зростання орендної плати загальні постійні витрати збільшаться на 8%. Визначте, як впливатиме збільшення постійних витрат на величину критичного обсягу реалізації продукції.

### *Розв'язування:*

Критичний обсяг продукції до збільшення постійних витрат<br>  $Q_{\text{KP},1} = \frac{550000}{230 - 180} = 11000 \text{m}$ 

,

а критичний обсяг реалізації продукції після збільшення постійних витрат

 $\Omega$ 

$$
230 - 180
$$

Зміна критичного обсягу реалізації  $\Delta Q = 11880 - 11000 = 880$  uur.

Отже, внаслідок збільшення постійних витрат на 8% критичний обсяг реалізації продукції зросте на 880 шт або на 202400 грн.

# **ЛІТЕРАТУРА**

# **Основна**

1. Закон України «Про бухгалтерський облік та фінансову звітність в Україні» (від 16.07.1999 р.) // Бухгалтерський облік і аудит. – 1999. - №9. – С.3-8.

2. Положення (стандарти) бухгалтерського обліку 1,2,3,4,5 // Бухгалтерський облік і аудит. – 1999. – №6. – С.14-32.

3. Аналіз банківської діяльності: Підручник / За ред. А.М. Герасимовича. – К.: КНЕУ, 2003. – 599 с.

4. Багров В.П., Багрова В.І. Економічний аналіз: Навчальний посібник. – К.: Центр навчальної літератури, 2006. - 160с.

5. Баканов М.И. Экономический аналіз: практикум. - М., 2001. – 254 с.

6. Баканов М.И., Шеремет А.Д. Теория экономического анализа: Учебник. – 4-е изд., доп. и перераб. – М.: Финансы и статистика, 1997. – 416 с.

7. Баканов М.И., Шеремет А.Д. Теория анализа хозяйственной деятельности: Учебник. – М.: Финансы и статистика, 2000.

8. Бутинець Ф.Ф. Економічний аналіз: Навч.посіб. - Житомир, 2003. – 486 с.

9. Гадзевич О.І. Основи економічного аналізу і діагностики фінансово-господарської діяльності підприємств: Навчальний посібник. – К.: Кондор, 2004. – 180 с.

10. Економічний аналіз: Навч. посібник / М.А. Болюх, В.З. Бурчевський, М.І. Горбаток; За ред. акад. НАНУ, проф. М.Г. Чумаченка. – К.: КНЕУ, 2001. – 540 с.

11. Економічний аналіз: Навчальний посібник для студентів вищих навчальних закладів спеціальності 7.050106 «Облік і аудит»/ За ред. проф. Ф.Ф. Бутинця. – Житомир: ПП «Рута», 2003. – 680 с.

12. Лахтіонова Л.А. Фінансовий аналіз сільськогосподарських підприємств: Навч. посібник – К.: КНЕУ, 2004. – 365 с.

13. Мельник В.М. Основи економічного аналізу. Навч.посіб. - К.,2003.  $-460$  c.

14. Мних Є.В. Економічний аналіз: Підручник. – К.: Центр навчальної літератури, 2001. – 412 с.

15. Несторенко Ж.К., Череп А.В. Економічний аналіз фінансовогосподарської діяльності підприємства: Навчальний посібник. – К.: Центр навчальної літератури, 2005. – 122 с.

16. Оцінка, аналіз, планування фінансового становища підприємства: науково-методичне видання / За ред. д.е.н., професора А.В. Чупіса. – Суми: Видавництво «Довкілля», 2001. – 404 с.

17. Павловська О.В., Притуляк Н.М., Невмержицька Н.Ю. Фінансовий аналіз: Навч.-метод. посібник для самост. вивч. дисц. – К.: КНЕУ, 2002. – 388 с.

18. Попович П.Я. Економічний аналіз діяльності суб'єктів господарювання: Підручник. – Тернопіль: Екон. думка, 2004. – 416 с.

19. Савицька Г.В. Економічний аналіз діяльності підприємства: Навч. посібник. – 2-ге вид., випр. і доп. – К.: Знання, 2005. – 662 с.

20. Тарасенко Н.В. Економічний аналіз діяльності промислового підприємства. Навч.посіб. - К., 2003. – 344 с.

21. Теорія економічного аналізу: Навчальний посібник / За ред. Проф.. В.Є. Труша. – К.: Ценрт навчальної літератури, 2003. – 149 с.

22. Теорія економічного аналізу: Підручник / За ред. Р.В. Федоровича. – Тернопіль: Укрмедкнига, 2002. – 323 с.

23. Федорович Р.В. Теорія економічного аналізу. Підручник. - Тернопіль, 2002. – 360 с.

24. Цигилик І.І., Кропельницька С.О., Мозіль О.І.. Економічний аналіз діяльності підприємства: Навчальний посібник. – К.: Центр начальної літератури, 2004. – 123 с.

25. Чумаченко М.В. Економічний аналіз: Навч.посіб. - К.,2003. – 560 с.

# **Допоміжна**

1. Болюх М.А., Горбатюк М.І. Збірник задач із курсу «Економічний аналіз»: Навчальний посібник. – К.: КНЕУ, 2002. - 232с.

1. Гинзбург А.И. Экономический аналіз. – СПб: Питер, 2003.-480с.

2. Економічний аналіз: Практикум / За ред. проф. Є.В. Мниха. – Київ: Центр навч. літератури, 2005. – 432 с.

3. Економічний аналіз діяльності промислових підприємств / За ред.. С.І. Шкарабана, М.І. Сапачова. – Тернопіль ТАНГ, 1999. - 405с.

4. Економічний аналіз: Навчальний посібник/ За ред.. акад.. НАНУ, проф.. М.Г. Чумаченька. – К.: КНЕУ, 2003. - 556с.

5. Іванова Н.Ю. Аналіз беззбитковості виробництва: теорія та практика: Навч. посібник. – Київ: Лібра, 2002. – 72 с.

6. Ізмайлова К.В. Сучасні технології фінансового аналізу: Навч. посібник. – К.: МАУП, 2003. – 148 с.

7. Івахненко В.М. Курс економічного аналізу: Навч. посібник. – 3-тє вид., перероб. і доп. – К.: Знання-Прес, 2002. – 190 с.

8. Ковбасюк М.Р. Економічний аналіз діяльності комерційних банків та підприємств: Навчальний посібник. – К.: Скарби, 2001. – 336 с.

9. Ковальчук М.І. Економічний аналіз у сільському господарстві: Навч.-метод. посібник для самост. вивч. дисц. – К.: КНЕУ, 2002. – 282 с.

10. Коробов М.Я. Фінансово-економічний аналіз діяльності підприємств: Навчальний посібник. – К.: Знання, КОО, 2000. – 378 с.

11. Лук'яненко Д.Г., Поручник А.М., Стоярчук Я.М. Практикум з міжнародного економічного аналізу: тести, вправи та задачі, проблемні ситуації, ділові ігри: Навчальний посібник. – К.: КНЕУ 2006. – 292 с.

12. Мельник В.М. Основи економічного аналізу: короткий теоретикометодологічний курс: Навчальний посібник. – К.: Кондор, 2003. – 128 с.

13. Мец В.О. Економічний аналіз (Збірник практичних завдань і тестів за даними П(С)БО): Навч. посібник. – К.: КНЕУ, 2001. – 236 с.

14. Мец В.О. Економічний аналіз фінансових результатів та фінансового стану підприємства: Навчальний посібник. – К.: Вища школа,  $2003. - 278$  c.

15. Мних Є.В. Економічний аналіз: Підручник. – Київ: Центр навчальної літератури, 2003. – 412 с.

16. Олійник О.В. Економічний аналіз: Практикум для студентів вищих

навчальних закладів економічних спеціальностей / За ред. проф. Ф.Ф. Бутинця. – 2-е вид., доп. і перероб. – Житомир: ПП «Рута», 2003. – 496 с.

17. Тарасенко Н.В. Економічний аналіз діяльності промислового підприємства. – Львів: ЛБІ НБУ, 2000. – 485 с.

18. Царенко О.М. Економічний аналіз підприємств агропромислового комплексу: Навч. посібник. – К.: Вища шк., 1998. – 256 с.

# **Інформаційні ресурси**

1. Державна служба статистики України [Електронний ресурс]. – Режим доступу: <http://www.ukrstat.gov.ua/>

2. Єдиний веб-портал органів виконавчої влади України (Урядовий портал) [Електронний ресурс]. – Режим доступу: [http://www.kmu.gov.ua](http://www.kmu.gov.ua/) /control/ uk/publish/newscategory?cat\_id=246396931

3. Збірник наукових праць "Економічний аналіз"[Електронний ресурс]. – Режим доступу: https:[//www.econa.org.ua/index.php/econa](http://www.econa.org.ua/index.php/econa)

4. Офіційне інтернет-представництво президента України [Електронний ресурс]. – Режим доступу: <http://www.president.gov.ua/>

5. Фонд «Ефективне управління» [Електронний ресурс]. – Режим доступу: [http://www.feg.org.ua/cms/projects/studying\\_Ukraine\\_competitiveness](http://www.feg.org.ua/cms/projects/studying_Ukraine_competitiveness)

6. Журнал «Аудит і фінансовий аналіз» [Електронний ресурс]. – Режим доступу: [http://www.auditfin.com](http://www.auditfin.com/)